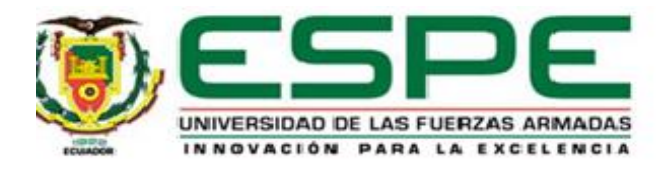

# **Análisis y Visualización Dinámica del Cambio Temporal de las Quebradas de Quito mediante el uso de**

# **Cartografía Histórica y Tecnologías Geoespaciales**

Benalcazar Heredia, David Patricio

Departamento de Ciencias de la Tierra y de la Construcción

Carrera de Ingeniería Geográfica y del Medio Ambiente

Trabajo de titulación, previo a la obtención del título de Ingeniero Geógrafo y del Medio

Ambiente

PhD. Padilla Almeida, Oswaldo Vinicio

16 de marzo de 2023

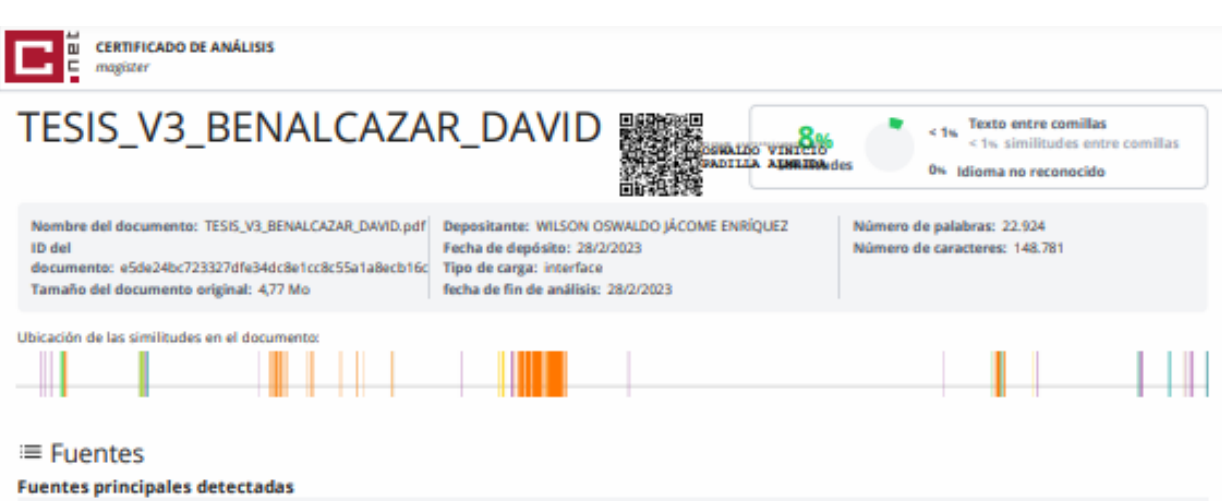

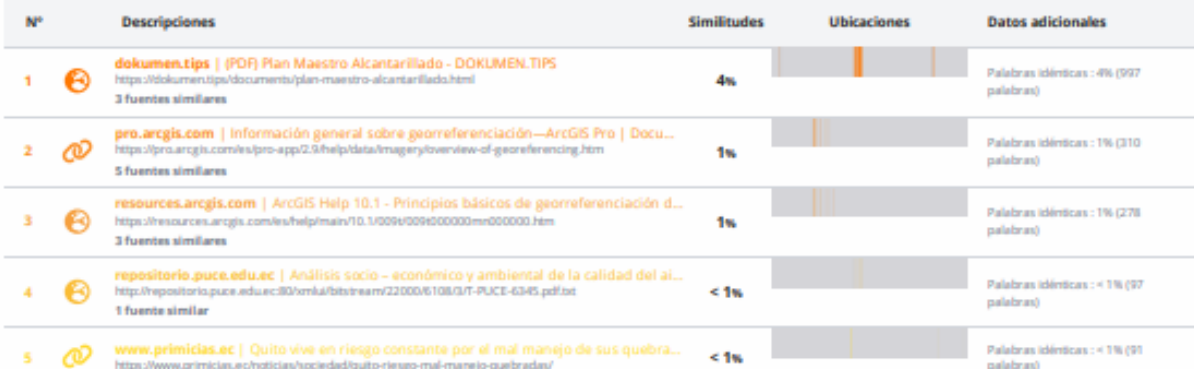

#### **Fuentes con similitudes fortuitas**

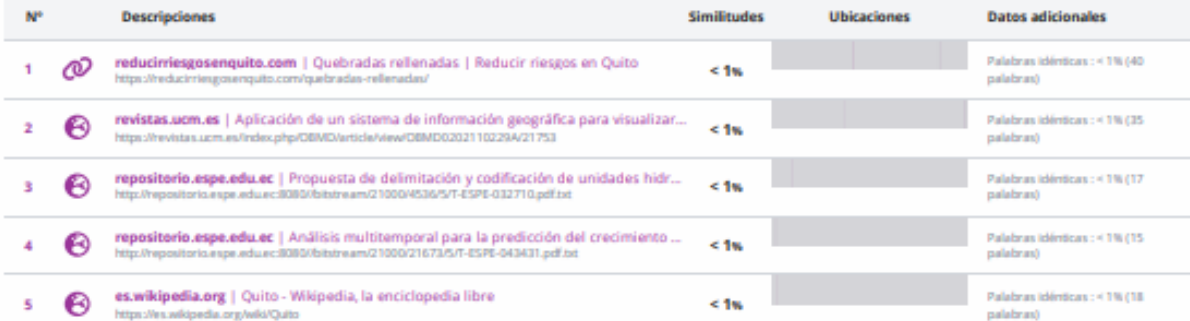

Fuente ignorada Estas fuentes han sido retiradas del cálculo del porcentaje de similitud por el propietario del documento.

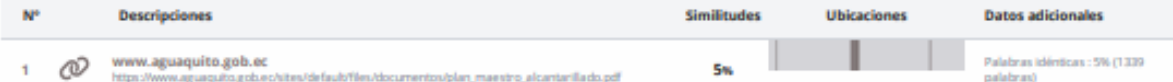

Fuentes mencionadas (sin similitudes detectadas) Estas fuentes han sido citadas en el documento sin encontrar similitudes.

- 1 2R https://doi.org/10.3390/rs11091035
- 2 02 https://doi.org/10.1016/j.landusepol.2019.02.014
- 3 8 https://desktop.arcgis.com/es/arcmap/latest/manage-data/raster-and-images/fundamentals-for

4 22 https://doi.org/10.3145/epi.2018.ene.19

5 29 http://www.rcg.cat/articles.php?id=252

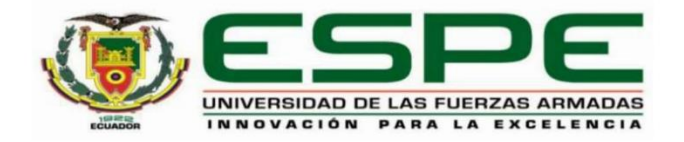

# Departamento de Ciencias de la Tierra y de la Construcción Carrera de Ingeniería Geográfica y del Medio Ambiente

# Certificación

Certifico que el trabajo de titulación: "Análisis y Visualización Dinámica del Cambio Temporal de las Quebradas de Quito mediante el uso de Cartografía Histórica y Tecnologías Geoespaciales" fue realizado por el señor Benalcazar Heredia, David Patricio; el mismo que cumple con los requisitos legales, teóricos, científicos, técnicos y metodológicos establecidos por la Universidad de las Fuerzas Armadas ESPE, además fue revisado y analizada en su totalidad por la herramienta de prevención y/o verificación de similitud de contenidos; razón por la cual me permito acreditar y autorizar para que se lo sustente públicamente.

Sangolquí, 16 de marzo de 2023

Firma:

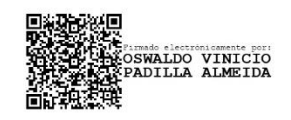

PhD. Padilla Almeida, Oswaldo Vinicio

C. C. 1709776650

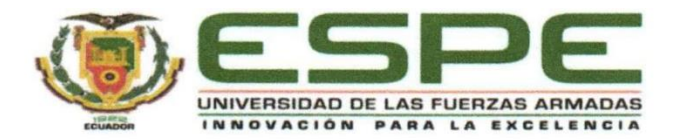

Departamento de Ciencias de la Tierra y de la Construcción Carrera de Ingeniería Geográfica y del Medio Ambiente

## Responsabilidad de Autoría

Yo, Benalcazar Heredia, David Patricio, con cédula de ciudadanía nº0603781014, declaro que el contenido, ideas y criterios del trabajo de titulación: "Análisis y Visualización Dinámica del Cambio Temporal de las Quebradas de Quito mediante el uso de Cartografía Histórica y Tecnologías Geoespaciales" es de mi autoría y responsabilidad, cumpliendo con los requisitos legales, teóricos, científicos, técnicos, y metodológicos establecidos por la Universidad de las Fuerzas Armadas ESPE, respetando los derechos intelectuales de terceros y referenciando las citas bibliográficas.

Sangolquí, 16 de marzo de 2023

Firma

Benalcazar Heredia, David Patricio

C.C.: 0603781014 Tlf.: +593 0998583185

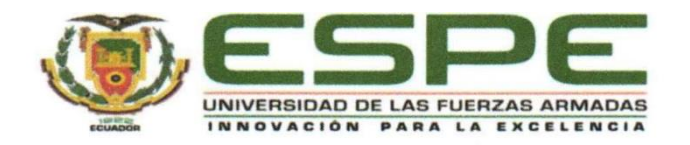

Departamento de Ciencias de la Tierra y de la Construcción Carrera de Ingeniería Geográfica y del Medio Ambiente

## Autorización de Publicación

Yo Benalcazar Heredia, David Patricio, con cédula de ciudadanía n°0603781014 autorizo a la Universidad de las Fuerzas Armadas ESPE publicar el trabajo de titulación: "Análisis y Visualización Dinámica del Cambio Temporal de las Quebradas de Quito mediante el uso de Cartografía Histórica y Tecnologías Geoespaciales" en el Repositorio Institucional, cuyo contenido, ideas y criterios son de mi responsabilidad.

Sangolquí, 16 de marzo de 2023

Firma

Benalcazar Heredia, David Patricio

C.C.: 0603781014

#### **Dedicatoria**

Este proyecto está dedicado a todos los estudiantes que padecen de ansiedad, depresión, déficit de atención, autismo, y demás trastornos que han afectado a su pensamiento, sentimientos y estado de ánimo durante alguna etapa de su vida. Aquellos que a pesar de las dificultades personales, familiares y económicas hacen un gran esfuerzo por trabajar en su futuro. A quien sienta que forma parte de este grupo ignorado dentro un mundo enfocado únicamente en lo académico, que poco entiende del peso que llevas en tu mente. A quien se siente débil ante la vida, a quien lucha contra sus propios pensamientos, a quien siente que no puede con ambos mundos, a quien siente que el tiempo se le acaba, a quien ha sentido que ya no vale la pena continuar y a quien necesita ayuda y no la ha podido encontrar…

Quiero que sepas que no estás solo y que aún estás a tiempo.

No pierdas la esperanza, porque al igual que el resto tienes a un Dios que está contigo, que ve y siente lo que vives, lo que piensas y lo que necesitas, y aunque no lo sientas cerca de ti, enviará a las personas indicadas en quienes puedas confiar, a quien sin importar tu cercanía será tu soporte para estos momentos, y te ayudará a encontrar la fuerza para seguir. Sin importar tus creencias, quiero que sepas que hay una fuerza dentro de ti, que, aunque no la veas en este momento, está allí, y solo necesita de un primer gran esfuerzo, de un primer sacrificio, de un primer paso de valentía, que no es fácil lo sé, pero hará que empieces a encontrar esa versión de ti que jamás imaginaste. Pelea por tu futuro, enfrenta esos pensamientos, busca las herramientas, busca la voluntad de Dios dentro de ti y no desistas. Tienes mucho que aportar a este mundo, y eso que sentiste o todavía lo sientes no durará para siempre, porque lo único insuperable es el amor que Dios tiene hacia ti.

Si lo estás logrando, te felicito muchísimo, sigue y ayuda a quien aún no ha podido empezar. Y si el camino sigue difícil, continúa y no desistas, que llegará el momento en que tu mente sienta paz.

Con cariño, de parte de uno más, quien aún continúa este camino… David.

#### **Agradecimientos**

A mis padres, por su fuerza y amor, quienes hicieron y hacen todo lo posible para siempre verme mejor.

A mi amiga Nathalie Monserrate Bonifaz (Monse), por su más sincera amistad y consejo, que fue un enorme apoyo en mi crecimiento personal y desarrollo de este proyecto.

A mis amigos, por su amor, preocupación, consejo y apoyo constante durante las etapas más difíciles de mi vida universitaria incluyendo el largo tiempo que ésta tomó en concluirse.

A mi director de proyecto, Oswaldo Padilla, por su amistad más allá de lo académico, su solidaridad conmigo y por sus enseñanzas y colaboración dentro de la universidad y el presente proyecto. Mis felicitaciones por su sencillez y cariño que resalta de entre el resto de los docentes del departamento.

Aquellos docentes de la Universidad quienes compartieron su calidez humana y dan esperanza al alumno de una educación con valores y empatía, gracias.

A ti Dios por tu inefable actuar en mi vida, por tu amor, confianza, perdón y compañía, de los que doy testimonio y a quien atribuyo la resiliencia que ahora siento en mi vida. A ti, que, a través de situaciones y eventos inexplicables e inentendibles a mi mente, has manejado mis momentos de necesidad en todo sentido en base a tu voluntad. Gracias por los momentos más difíciles, y las oportunidades que me diste para ser la persona que ahora soy.

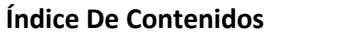

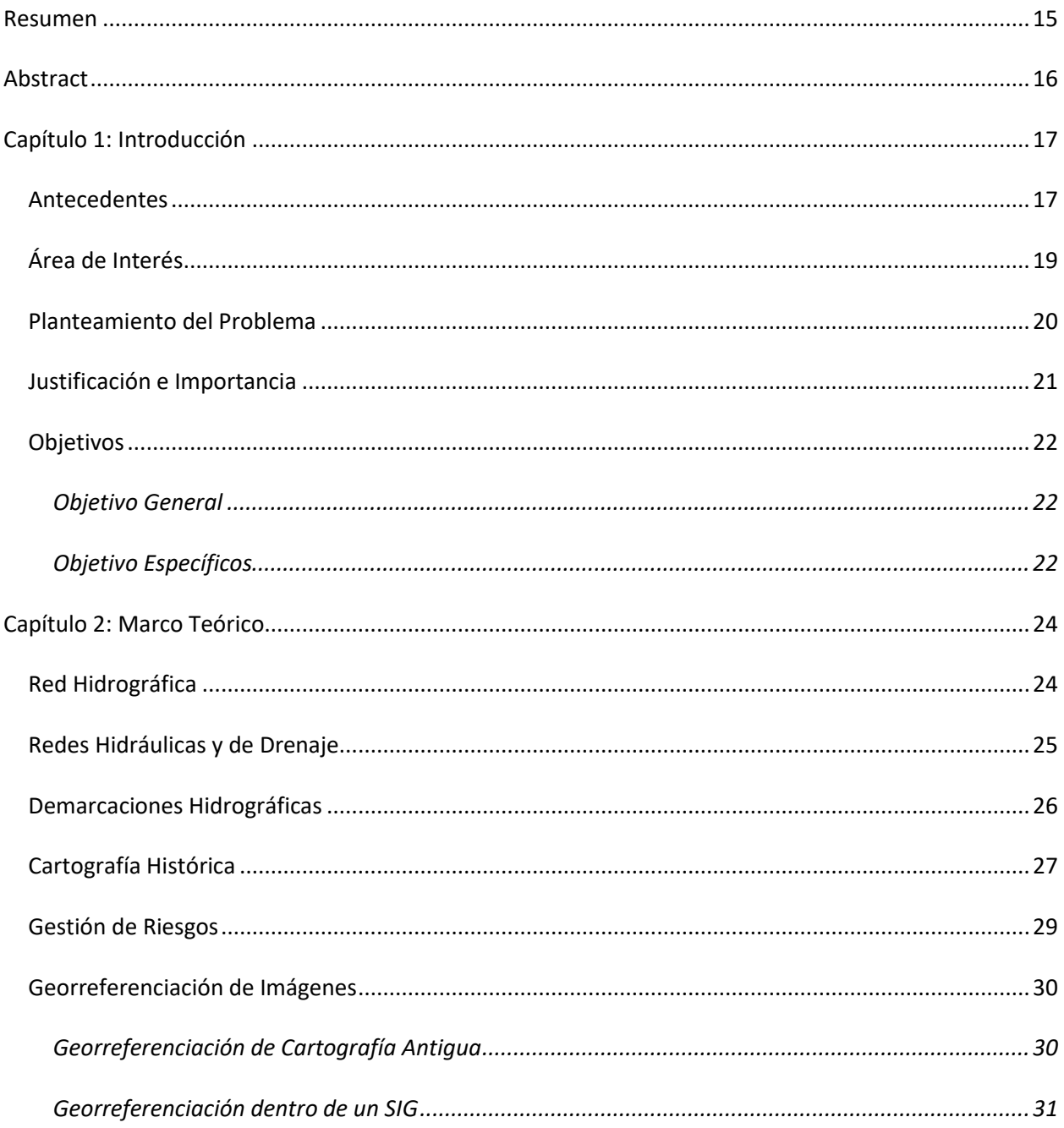

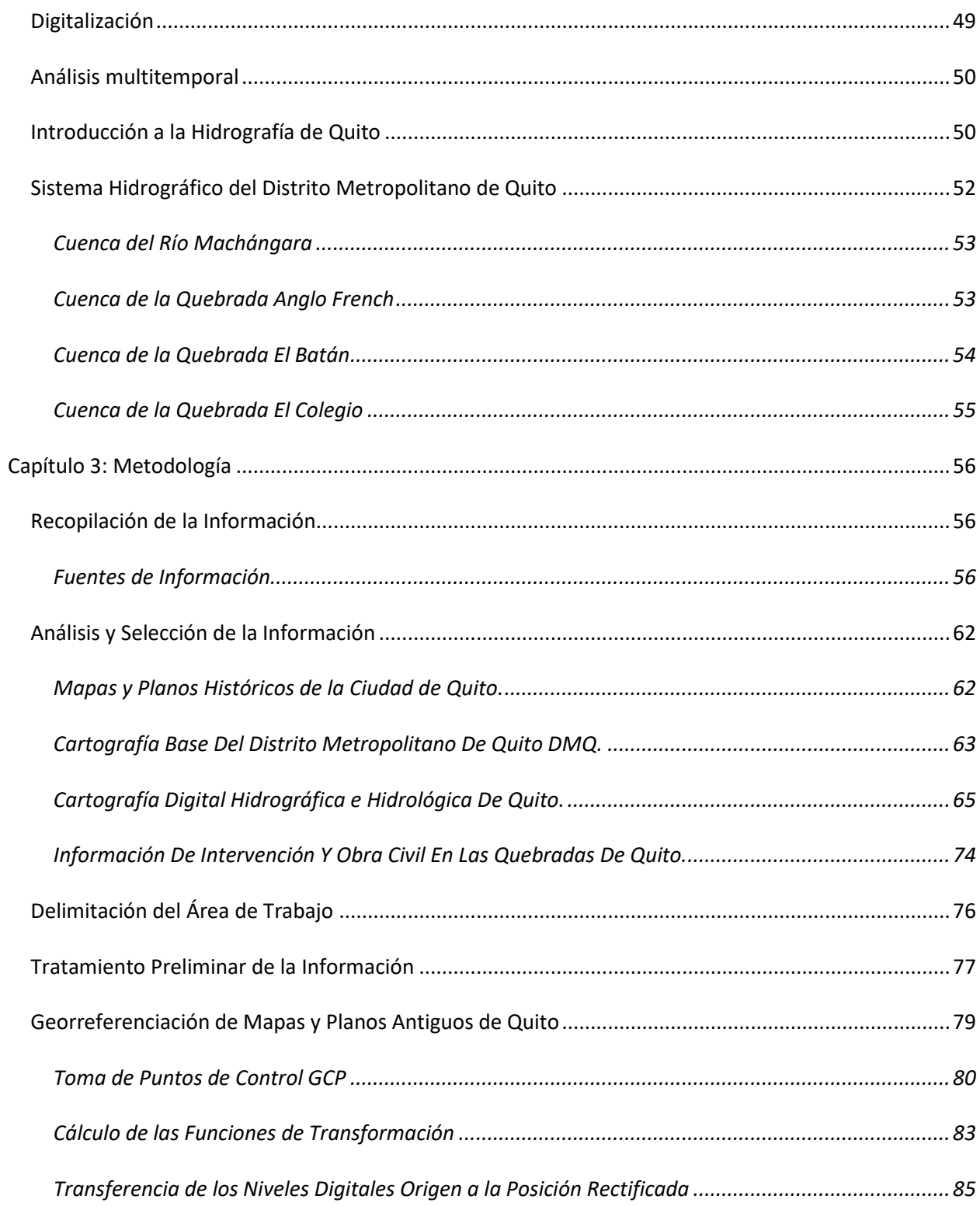

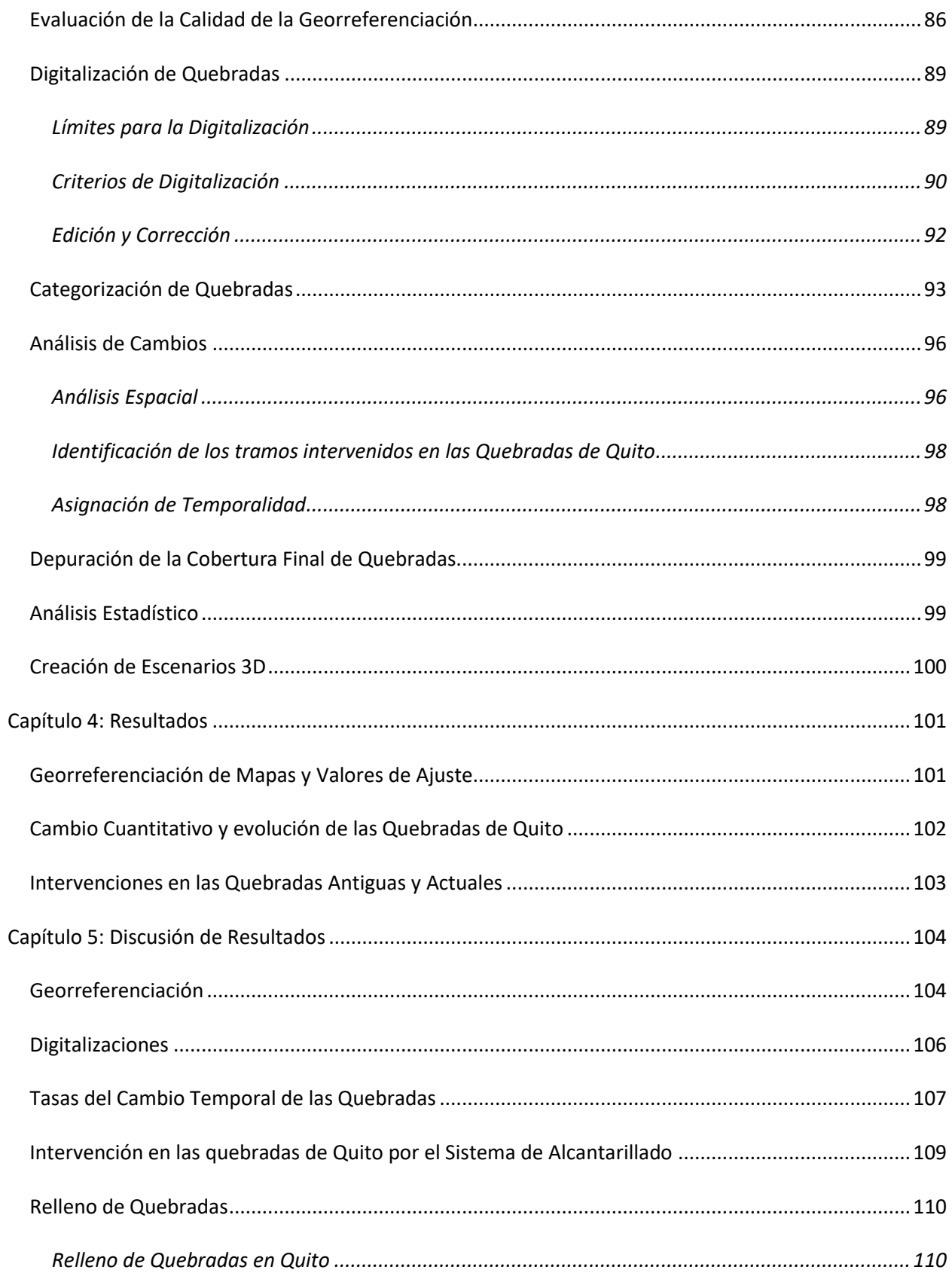

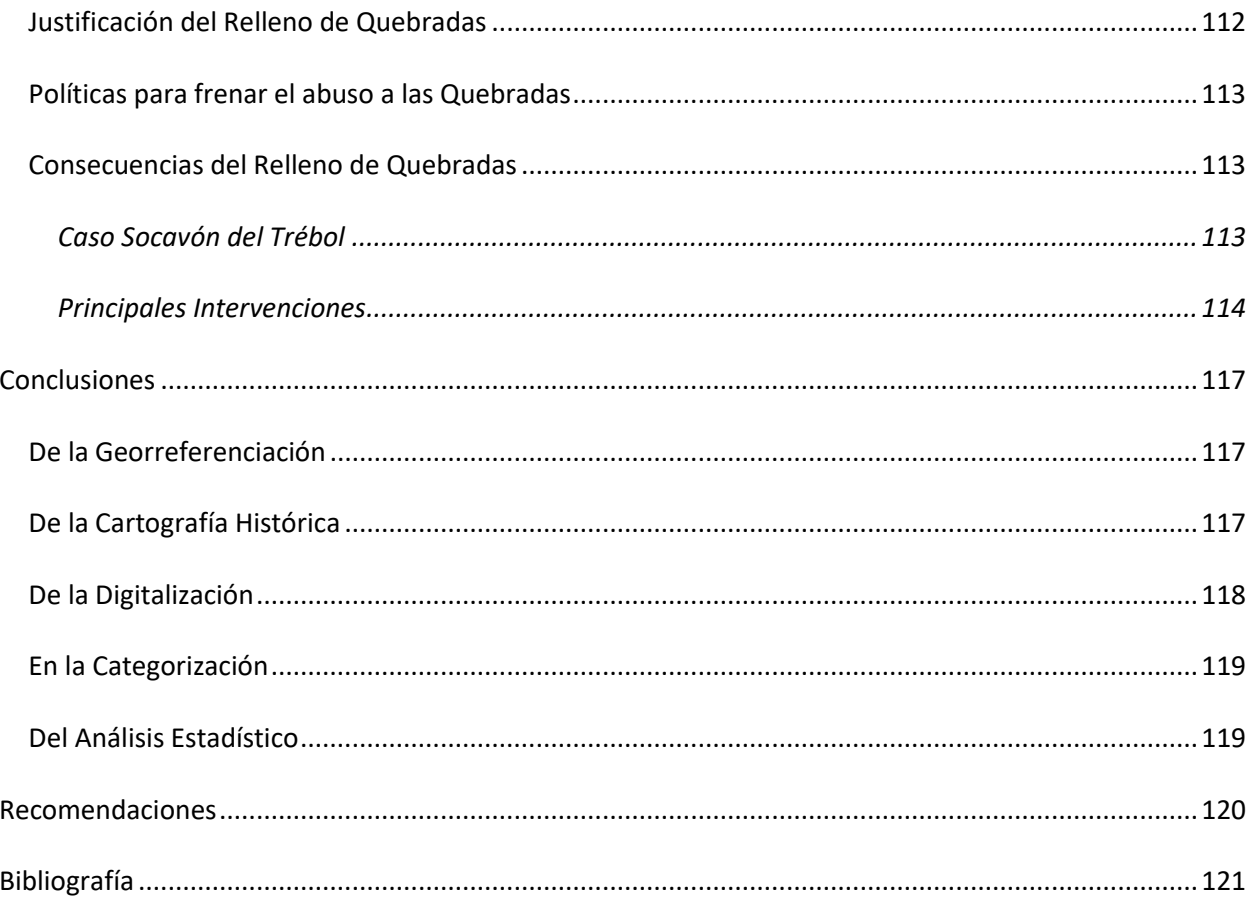

# **Índice de Tablas**

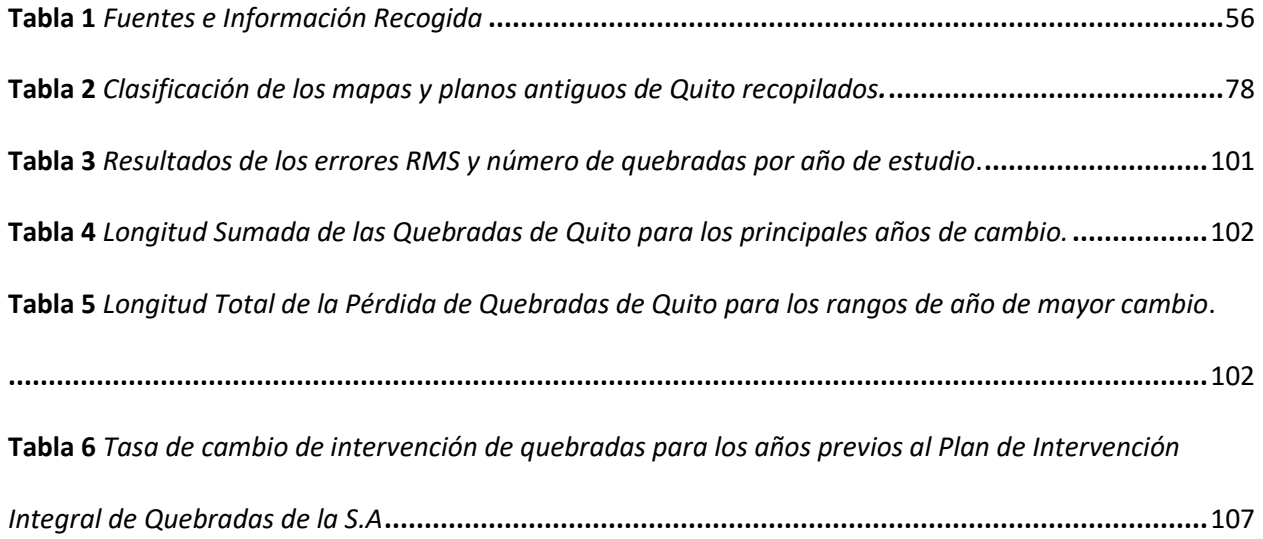

# **Índice de Figuras**

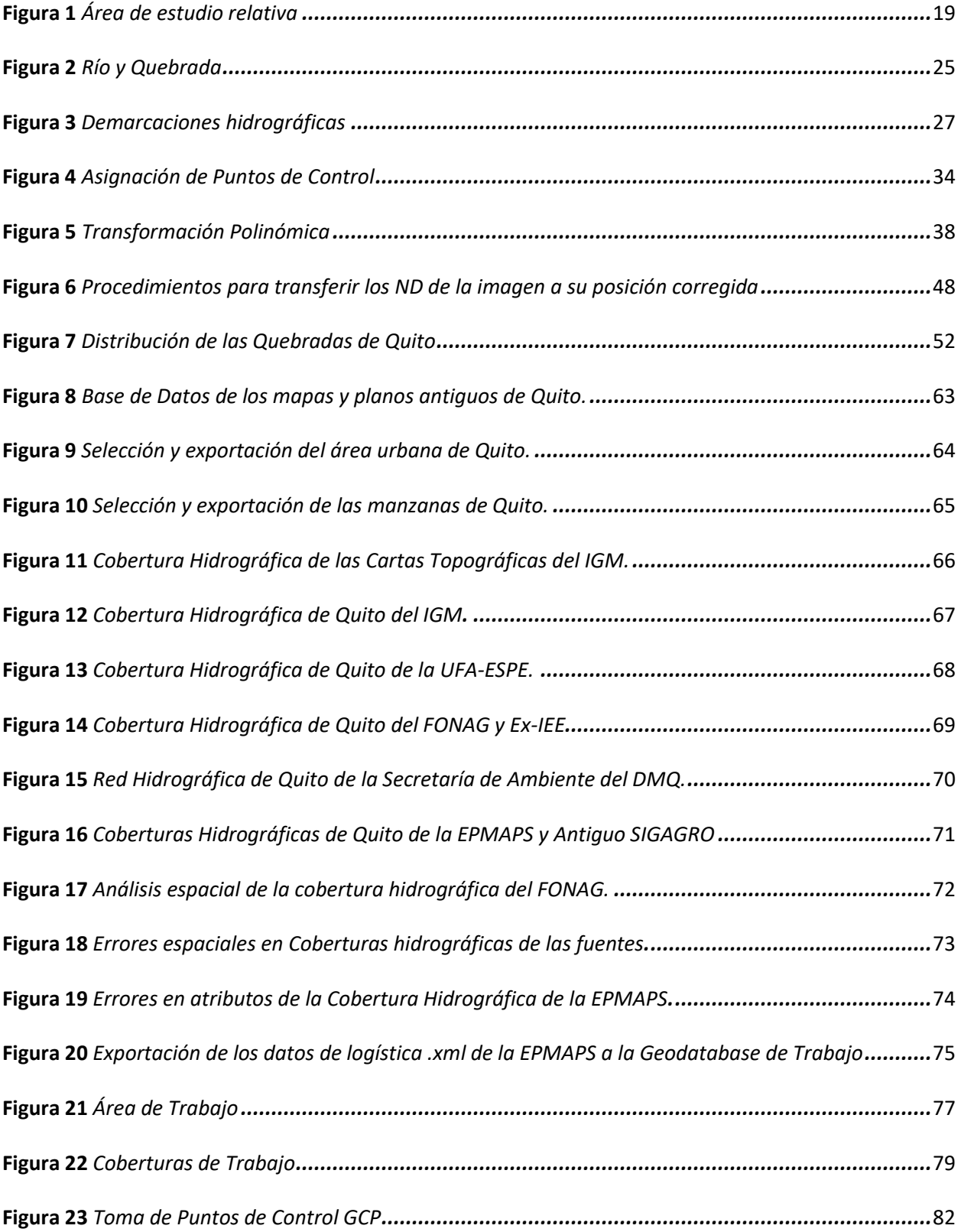

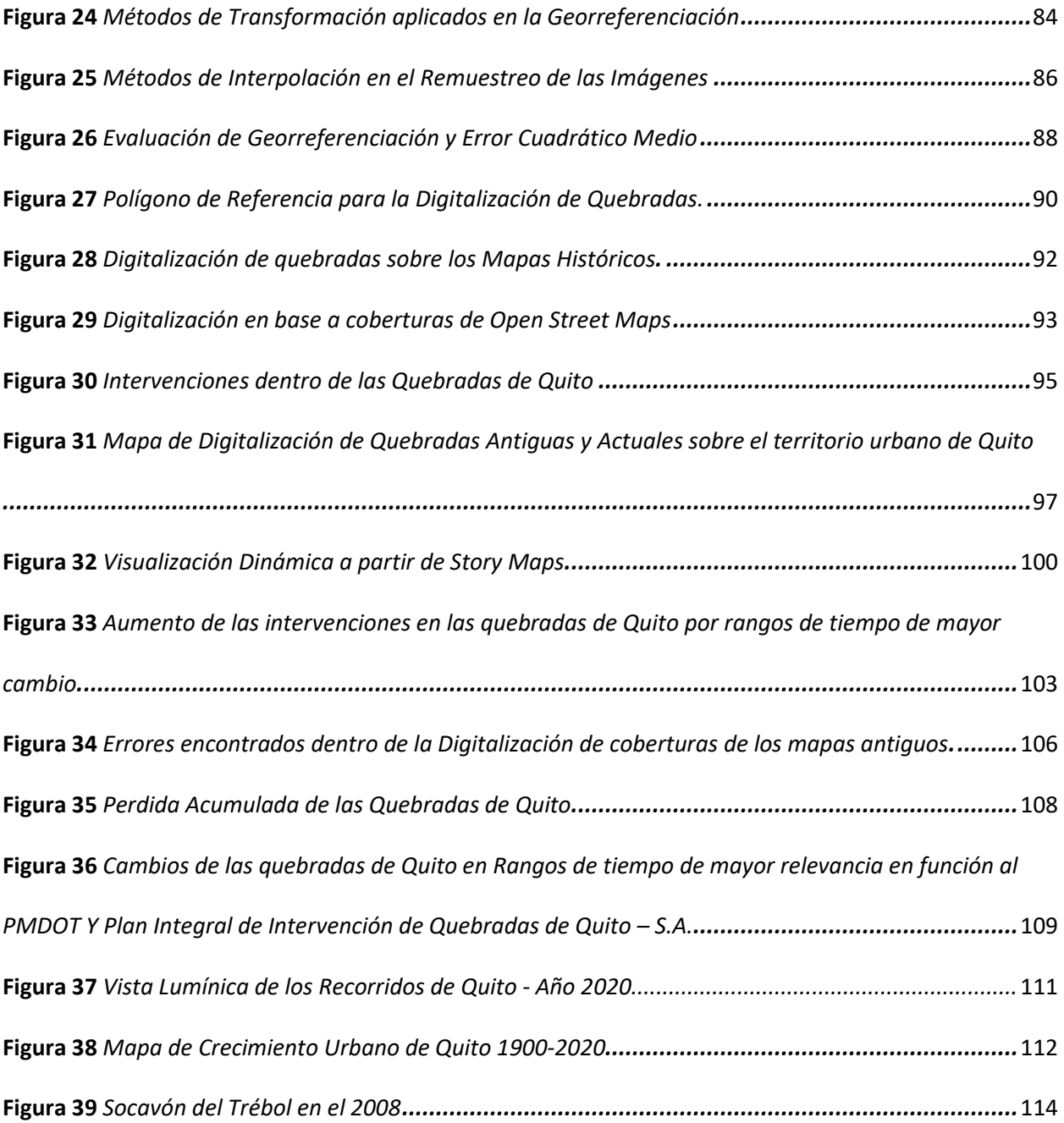

#### **Resumen**

<span id="page-14-0"></span>El presente proyecto pretende en un inicio recopilar información del sistema de quebradas de la ciudad de Quito desde sus tiempos antiguos haciendo uso de cartografía histórica disponible, para su posterior análisis con un enfoque al cambio y dinámica geoespacial que ha sufrido la topografía natural de la ciudad a lo largo de los años.

Mediante el uso de herramientas geoinformáticas, y los correspondientes geoprocesos necesarios se llevará la cartografía de cada temporalidad disponible a un sistema específico de coordenadas, con el fin de trabajar sobre un modelo digital de elevación adecuado que permita identificar cada uno de los espacios intervenidos en las quebradas y la relación que mantienen estos cambios con otros fenómenos como crecimiento urbano, gestión de la red hídrica, entre otros. En base a estos procesos, se aplicará el modelo de ajuste más adecuado a la cartografía, se tabulará los valores estadísticos del error y se corregirá las distorsiones mayores de los mapas y planos utilizados. Una vez procesada la cartografía, se identificará en cada carta las áreas correspondientes a quebradas mediante fotointerpretación, para luego ser digitalizadas y obtener las coberturas correspondientes a cada temporalidad. Esta información será inventariada y compilada en una geodatabase, que proyecte cada tipo de quebrada encontrada en la cartografía histórica; desde aquellas que han sido perdidas desde tiempos antiguos, otras que han sido intervenidas con el paso del tiempo hasta aquellas que a tiempo actual se mantienen.

Posterior a ello, se realizará con la información levantada un modelo de escenarios 2D y 3D para el desarrollo de un aplicativo mediante tecnologías de realidad aumentada que permita la visualización de las quebradas dentro del espacio de la ciudad de Quito a lo largo de una línea temporal. Además, se realizará un análisis descriptivo de los cambios en función del crecimiento urbano con el fin de establecer precedentes que permitan brindar una perspectiva diferente y actualizada para la gestión y manejo integral de las Quebradas de Quito.

*Palabras Clave:* quebrada, rellenos, embaulamiento, georreferenciación, análisis de cambios.

#### **Abstract**

<span id="page-15-0"></span>This project initially intends to collect information on the system of ravines in the city of Quito since its ancient times, making use of available historical cartography, for its subsequent analysis with a focus on change and geospatial dynamics that the natural topography of the city has suffered throughout the years. Using geoinformatics tools, and the corresponding necessary geoprocesses, the cartography of each available temporality will be taken to a specific coordinate system, to work on an adequate digital elevation model that allows the identification of each of the spaces intervened in the streams and the relationship that these changes maintain with other phenomena such as urban growth, management of the water network, among others. Based on these processes, the most appropriate adjustment model will be applied to the cartography, the statistical values of the error will be tabulated and the major distortions of the maps and plans used will be corrected. Once the cartography has been processed, the areas corresponding to ravines will be identified on each map through photo interpretation, to then be digitized and obtain the coverage corresponding to each temporality. This information will be inventoried and compiled in a geodatabase, which projects each type of stream found in the historical cartography; from those that have been lost since ancient times, others that have been intervened with the passage of time to those that are maintained at the present time.

After that, a model of 2D and 3D scenarios will be made with the information collected for the development of an application through augmented reality technologies that allows the visualization of the ravines within the space of the city of Quito along a timeline. In addition, a descriptive analysis of the changes based on urban growth will be carried out to establish precedents that allow providing a different and updated perspective for the management and integral management of Quito Streams.

*Key Words:* streams, landfills, embarrassment, georeferencing, change analysis.

#### **Capítulo 1: Introducción**

#### <span id="page-16-1"></span><span id="page-16-0"></span>**Antecedentes**

Históricamente en Quito como en América latina las quebradas han sido tratadas como espacios naturales que aportan bienes y servicios ecositemáticos a la población. Sin embargo, estos espacios no han tenido un adecuado manejo, regularización y planificación. Estas áreas que representan una topografía irregular han sido mal utilizadas a través de los años, dando cabida a problemas de saneamiento, control de aguas, erosión de cauces, entre otros (Rojas, 2022). Por este motivo y la amenaza que representa a la ciudadanía la mala gestión de las quebradas tanto a nivel medioambiental como espacial, influyen directamente a las comunidades contiguas a ellas.

Desde los inicios de su desarrollo, Quito ha sido una de las grandes urbes asentadas sobre un relieve bastante complejo, presentando fallas y quebradas que han cruzado la ciudad y sus espacios adyacentes. En las últimas siete décadas Quito multiplicó su población 15 veces, proyectándose a ser una de las ciudades con mayor tasa de crecimiento demográfico en el Ecuador (Diario El Comercio, 2018). Este continuo incremento en la población ha visto necesario la expansión territorial que a su vez ha provocado la intervención antrópica del sistema de quebradas.

A partir de la época colonial se registran los primeros rellenos en el Centro Histórico, desapareciendo las Quebradas Manosalvas y La Marín. Para los años 1930 el municipio de Quito ejecuta actividades de relleno de las quebradas para asentamientos a lo largo de las arterias fluviales, afectando a barrios como La Mariscal Sucre, La Magdalena y Chimbacalle. Posterior a los años 1950 se rellenaron las grandes quebradas que bajan del Pichincha. Según Peltre (1989) la ocupación de las fuertes vertientes de quebradas al este y al oeste, son responsables de una múltiple cantidad de derrumbes y el relleno de las redes naturales de drenaje constituyen la principal causa de inundaciones, crecidas y derrumbes. De la misma manera como menciona Bustamante (2020), en la época republicana, las

quebradas de Quito también fueron consideradas como un lugar para el depósito de desechos de la sociedad, cuyo paradigma se replica en la actualidad.

Esta continua manipulación de las quebradas y su consecuencia en el cambio de la ciudad de Quito se evidencia tanto en registros, libros, estudios y mapas. La cartografía histórica gracias a su representación en planos ha permitido consolidarse como un instrumento útil para el estudio de la variación temporal de los cambios en el espacio, en este caso la dinámica que han sufrido las quebradas de Quito.

Actualmente existen herramientas que permiten analizar de manera espacial, visual y dinámicamente los fenómenos que se desarrollan sobre la superficie; entre ellas encuentran los SIG, aplicaciones de realidad aumentada, análisis digital de cartografía histórica, entre otros. En el estudio de Ananganó (2020) se utilizó cartografía histórica para el desarrollo de un modelo predictivo para el crecimiento urbano de la ciudad de Quito el cual concluye que las limitaciones son pocas comparadas con la utilidad que brinda, ya que este tipo de cartografía constituye un importante aporte para los análisis multitemporales.

Así mismo Flores y Guaña (2021) aplicaron realidad aumentada y mixta para el análisis de inundaciones producidas por fenómenos naturales, mediante herramientas de información geográfica en apoyo a la gestión de riesgos. Mencionan que el uso de software de realidad mixta junto a los SIG son un complemento útil para la generación de escenarios en base a la utilización de datos geográficos permitiendo obtener resultados de 2D a 3D. Es por ello por lo que resulta factible emplear todas estas herramientas enfocadas al análisis de quebradas, constituyéndose como insumo clave para la toma de decisiones basada en la realidad geodinámica de la ciudad de Quito y sus quebradas.

18

# <span id="page-18-0"></span>**Área de Interés**

El área de Interés corresponde a la ciudad de Quito, ubicada en la Provincia de Pichincha, situada en la Depresión Interandina Central a una altitud promedio de 2850 m s. n. m como se muestra en la **Figura 1**. La urbe está delimitada al este por las lomas alargadas de Puengasí, Llumbisí y el Batán-La Bota en dirección de sur a norte, y al oeste por los complejos volcánicos Atacazo, Nina-Huilca, Pichincha y Casitagua (Reyes Once, 2020). Sus dimensiones aproximadas son de 50 km de longitud en sentido surnorte y 8 km de ancho en sentido este-oeste. y cuenta con una superficie de 372,4 km2.

## <span id="page-18-1"></span>**Figura 1**

# *Área de estudio relativa*

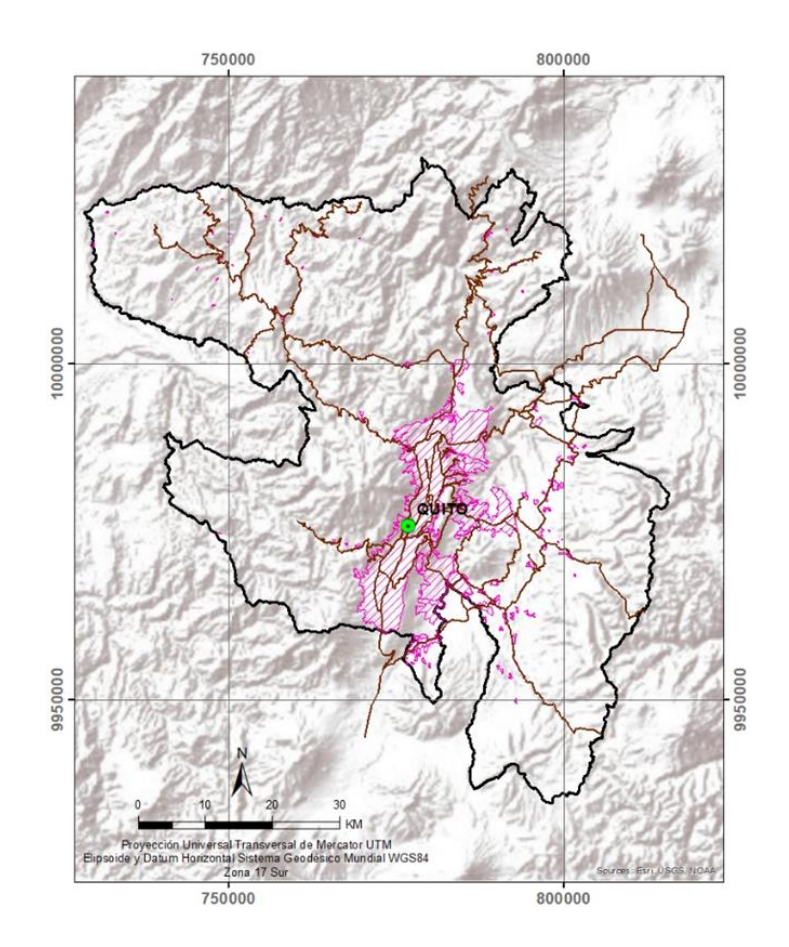

*Nota.* La figura muestra un mapa del Distrito Metropolitano de Quito con borde negro, y el área resaltada en rosa pertenece a la mancha urbana convencional de Quito, que será el área relativa de estudio.

#### <span id="page-19-0"></span>**Planteamiento del Problema**

Las quebradas son sistemas que proveen a los ciudadanos una amplia diversidad de servicios ecosistémicos, tanto en fauna, flora, disminución de riesgos, espacios parcialmente de recreación y conservación de aspectos culturales. "Son parte importante de los sistemas hídricos y ecológicos asociados a las cuencas hidrográficas" (Egas & Ordoñez, 2015, p. 57).

La intervención por parte del humano a la estructura natural del relieve que forman estas quebradas se evidencia mediante actividades como rellenos, cambios en la morfología, expansión urbana y asentamientos informales. Como menciona Bustamante (2020), la atención sobre ellas se da de dos maneras: 1) Cuidado ante potenciales desastres para la ciudad y 2) Por la necesidad de generar un entorno más verde, más limpio que puede ser promovido desde la oficialidad o desde la ciudadanía. A pesar de las consideraciones ambientales y la gestión del riesgo, las quebradas son poco estudiadas desde el tejido social que se forma en ellas o desde las formas de ocupación del suelo y sus cambios a lo largo del tiempo.

En Administraciones anteriores, no ha existido un adecuado control para evitar el vertido de escombros y basura en los cauces y sistemas naturales de drenaje, muchos rellenos se han realizado en forma no controlada, antitécnica y con materiales no adecuados. También es evidente la existencia de viviendas localizadas en franjas de protección o al borde de las quebradas, incumpliendo la normativa de uso y ocupación de suelo vigente, situación que dificulta la implementación de infraestructura sanitaria básica y constituyéndose en fuentes de contaminación, además del riesgo y vulnerabilidad a la que están expuestas ante fenómenos fluvio - geodinámicos (Empresa Pública Metropolitana de Agua Potable y Saneamiento de Quito [EPMAPS], 2011).

Existen diversos estudios con enfoque sociocultural que abordan la temática a través de un marco metodológico cualitativo, sin embargo, es útil e indispensable contar con estudios cuantitativos que permitan abstraer de forma geoespacial los fenómenos referentes a la dinámica de las quebradas en Quito.

#### <span id="page-20-0"></span>**Justificación e Importancia**

El conjunto de redes hidrográficas y quebradas en la ciudad de Quito conjugan un sistema topográfico complejo, el cual al pasar de los años ha sufrido cambios y variaciones con el fin de dar espacio a la expansión urbana.

Es importante comprender la dinámica que se ha llevado a cabo en torno al cubrimiento, relleno u ocupación de las quebradas desde el siglo XVI porque, a más del registro histórico en los cambios morfológicos permite: evidenciar el crecimiento formal e informal de la ciudad que se extiende hasta las laderas de varias quebradas, reconocer las implicaciones que estas actividades han tenido hacia los micro ecosistemas del área urbana, y tener un precedente dentro del área de riesgos la cual busca prevenir y mitigar fenómenos consecuencia de esta intervención (Luzuriaga Jaramillo, 2013).

De igual forma al ser las quebradas un espacio que permite el flujo natural de las corrientes y su correlación directa con los causes, ríos, vertientes y otros afluentes de agua que inciden en el abastecimiento de este recurso a la ciudad es imperante buscar estrategias que facilite tanto a investigadores como tomadores de decisiones establecer bases y políticas que conduzcan a una conservación integral de las mismas.

La intervención de las quebradas de Quito es un fenómeno que ha sido registrado de forma cualitativa en varias investigaciones de esta urbe. Conjugar datos históricos junto a representaciones en planos desde siglos pasados abren espacio al análisis de la dinámica a las que estas quebradas han sido sometidas, con el propósito de obtener una perspectiva geoespacial 2D y 3D que sirva de herramienta para el control del conjunto de quebradas tanto intervenidas como aquellas que se encuentran en estado natural, manteniendo relación con la red hidrográfica de la ciudad.

En efecto, el manejo del agua estructura entrópicamente la gestión de las quebradas. Como menciona Luzuriaga (2013), "el consumo del bien común implica procesos de transformación físicos de la urbe. Este acento investigativo, desde la disciplina histórica, no se encuentra claramente perfilado para el caso ecuatoriano" (p. 12).

Obtener un aplicativo integral geoespacial, dinámico e histórico de las quebradas de Quito será resultado de este estudio, puesto que la ciudad posee cartografía que data de los siglos XVI Y XVII; planos en los que se empieza a visualizar a primera vista como en sus inicios la urbe se relaciona con un sistema complejo de quebradas. Asimismo, el apoyo de herramientas tecnológicas como los SIG permitirá el procesamiento de esta cartografía histórica, para conjugarla en un registro de información cuantitativa y geoespacial y aplicativos de realidad aumentada para la visualización 2D y 3D de la dinámica cronológica las quebradas de Quito. En base a esto, el estudio buscará mediante sus resultados beneficiar a los equipos encargados de la gestión y manejo de las quebradas de la ciudad.

## <span id="page-21-0"></span>**Objetivos**

#### <span id="page-21-1"></span>*Objetivo General*

Analizar el cambio de las quebradas de Quito a lo largo del tiempo en base a su cartografía histórica disponible, y generar un aplicativo de visualización usando realidad aumentada.

# <span id="page-21-2"></span>*Objetivo Específicos*

- Georreferenciación de la cartografía histórica recopilada de diferentes proyectos y obtener su ajuste espacial.
- Identificar las quebradas haciendo uso de cartografía histórica disponible del s.XVII al s.XX.
- Identificar las quebradas existentes en las laderas de Quito mediante fotointerpretación de la ortofoto del año 2018.
- Hacer un análisis histórico de la evolución de cada una de las quebradas de Quito previa a su identificación.
- Generar aplicaciones de visualización dinámica del cambio temporal de las Quebradas de Quito para la difusión de los resultados.

#### **Capítulo 2: Marco Teórico**

#### <span id="page-23-1"></span><span id="page-23-0"></span>**Red Hidrográfica**

La red hidrográfica es un sistema de canales y cuerpos de agua interconectados, como ríos y quebradas que se forman de manera natural en la superficie terrestre debido al flujo de agua que se acumula en las cuencas hidrográficas. Este sistema de canales es un elemento esencial en la dinámica del agua en la Tierra, ya que permite la captación, almacenamiento, transporte y liberación de agua en la superficie terrestre. Según Gupta et al. (1998), la red hidrográfica se puede analizar y caracterizar a partir de diversas medidas, tales como la longitud de los cauces, el número de corrientes y su ordenamiento jerárquico. Estas medidas permiten comprender la distribución de los flujos de agua y la relación de la red hidrográfica con la topografía y la geología del territorio.

El análisis de la red hidrográfica es importante para la gestión sostenible del agua en el territorio. Según Singh et al. (2012), la red hidrográfica es un componente clave en el ciclo hidrológico y su estudio permite comprender la disponibilidad, calidad y distribución del agua en la región. Además, el análisis de la red hidrográfica permite identificar las zonas vulnerables a inundaciones y la gestión adecuada de los recursos hídricos en el territorio. La identificación de la red hidrográfica y la cuantificación de sus características son esenciales para la toma de decisiones en el ámbito del uso del agua, el diseño de obras de infraestructura hidráulica y la gestión de los recursos hídricos.

Una de las cuestiones relevantes dentro del estudio es entender lo que se define como quebrada. Pillajo (2021), menciona que:

Según la Secretaría de Ambiente del Municipio del DMQ, una quebrada se define como un desfiladero, abertura o valle estrecho y escarpado que, encajonado, disecta relieves positivos o discurre entre montañas, formando una hondonada profunda cuyas laderas "caen" abruptamente hacia el fondo. (p. 16)

La diferencia entre un río y una quebrada está principalmente en el área cuya agua superficial fluye hacia un cauce principal y la cantidad de agua que conduce o mantiene. Los ríos son más grandes que las quebradas y mantienen cierto caudal durante todo el año porque se abastecen no solo del agua lluvia sino también del agua de lagos, mantos acuíferos y de otros ríos. Las quebradas tienen un área de aporte más pequeña, disminuyen notablemente su caudal en la época seca y pueden, incluso, secarse totalmente hasta la próxima época lluviosa (Observatorio Ambiental del Ministerio de Medio Ambiente y Recursos Naturales de El Salvador [MARN], 2011).

## <span id="page-24-1"></span>**Figura 2**

*Río y Quebrada*

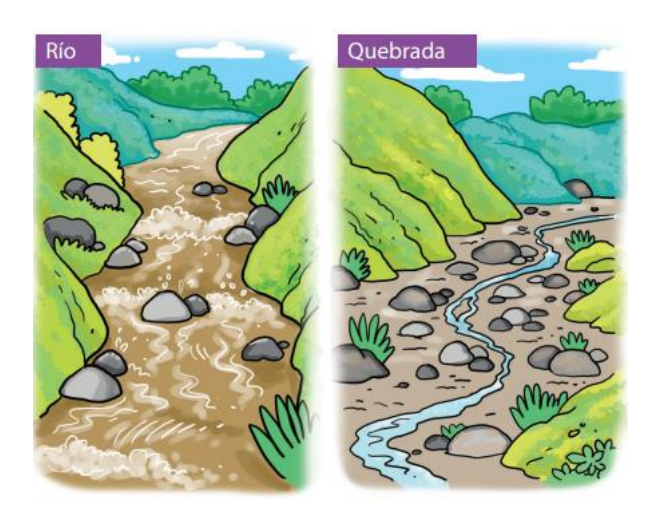

*Nota.* La gráfica muestra la diferencia visual que hay entre un río y una quebrada como cauces de drenaje natural. Tomado de *Las crecidas e inundaciones* (p. 21), por MARN, 2011, Fundación Maquilishuatl.

# <span id="page-24-0"></span>**Redes Hidráulicas y de Drenaje**

Las redes hidráulicas y de drenaje son sistemas complejos que se utilizan para el transporte de agua y otros fluidos. Estos sistemas están compuestos por una serie de tuberías, canales y otros elementos que se diseñan para permitir el flujo de agua y la eliminación de excedentes. Las redes hidráulicas y de drenaje son esenciales para la gestión del agua en zonas urbanas y rurales, ya que

permiten la captación, almacenamiento y distribución de agua potable y la eliminación de aguas residuales y pluviales (Chow et al., 1988).

El diseño y la construcción de redes hidráulicas y de drenaje son procesos complejos que requieren un conocimiento profundo de los principios hidráulicos, las normas y los reglamentos locales. Además, es importante tener en cuenta la topografía, el clima y otros factores que pueden afectar la capacidad de la red para transportar el agua (Pilgrim y Cordery, 1993).

#### <span id="page-25-0"></span>**Demarcaciones Hidrográficas**

Las demarcaciones hidrográficas son áreas geográficas que se caracterizan por tener una serie de ríos, arroyos, lagos y otras corrientes de agua que desembocan en un mismo cuerpo de agua, ya sea un río, lago o el océano. Estas áreas son definidas por el relieve del terreno y las corrientes de agua que en él se encuentran, y son utilizadas como una herramienta de planificación y gestión de recursos hídricos. La demarcación hidrográfica es un concepto clave en la gestión integrada de recursos hídricos y ha sido adoptado por muchos países para garantizar un uso sostenible del agua y proteger los ecosistemas acuáticos (Alcamo et al., 2003).

De acuerdo con el Consejo Nacional de Recursos Hídricos (CNRH, 2002), la demarcación hidrográfica oficial del Ecuador es la cuenca, subcuenca y microcuenca. La cuenca menciona, es aquella área de drenaje que está delimitada por una línea divisoria de las aguas, la cual corresponde a las máximas alturas o elevaciones.

Según la demarcación de Pfaffstetter de unidad hidrográfica, definiéndola como áreas de drenaje cuyos límites se encuentran definidos por las líneas divisorias de aguas, cuya jerarquización se basa en el tamaño de las áreas de captación. La importancia de la cuenca como unidad de planificación, radica en que al funcionar sistémicamente no solo se analizan aspectos hidrológicos, sino también desde la perspectiva biológica o ambiental (Jumbo Castillo, 2015). Una unidad hidrográfica (cuenca) es la unidad territorial más adecuada para la gestión de los recursos naturales en general y de los recursos

hídricos. Las unidades hidrográficas han sido delimitadas en base a la metodología Pfafstetter la cual asigna identificadores a las unidades de drenaje basado en la topología de la superficie o área del terreno; dicho de otro modo, asigna identificadores a una unidad hidrográfica para relacionarla con sus unidades internas locales y con las colindantes.(Ministerio de Ambiente Agua y Transición Ecológica [MAATE], 2022)

#### <span id="page-26-1"></span>**Figura 3**

#### *Demarcaciones hidrográficas*

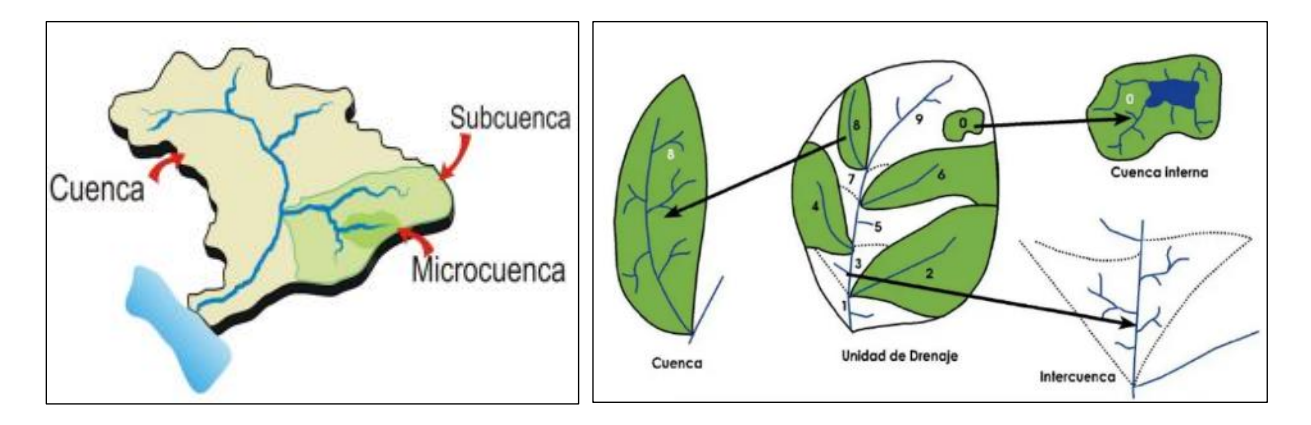

*Nota.* La parte izquierda de la figura corresponde a una demarcación hidrográfica por sistema de cuencas y microcuencas o también llamado sistema convencional y a la derecha la demarcación hidrográfica por sistema Pfafstetter que presenta unidades hidrográficas. Tomado de *Guía para la Delimitación y Codificación de Cuencas. Metodología Pfafstetter* por Figueroa et al., 2011. Geográfica De Lima.

### <span id="page-26-0"></span>**Cartografía Histórica**

La cartografía histórica se define como el estudio de las representaciones gráficas del territorio en un tiempo y espacio determinado, a través de mapas, planos y otras obras cartográficas (González Gómez, 2016). Esta disciplina se encarga de la recopilación, estudio y análisis de la información contenida en estas obras cartográficas para obtener conocimientos sobre los cambios y evolución del territorio a lo largo del tiempo (Mateos y González Gómez, 2014).

Los mapas históricos se utilizan para el análisis de la evolución territorial y las transformaciones sufridas por un territorio, desde el punto de vista geográfico, social y cultural (Muñoz Salinas, 2011). La interpretación de estos mapas es importante, ya que permiten la comprensión de los cambios en la organización del territorio, la expansión o disminución de poblaciones, la localización de asentamientos humanos, las infraestructuras, la red de comunicaciones, el paisaje y la distribución de la riqueza, entre otros aspectos (González Gómez, 2016).

Para el estudio de los mapas históricos, es fundamental conocer los procesos de producción de estas obras cartográficas, los métodos y técnicas de representación, los sistemas de proyección utilizados, así como las influencias políticas, sociales, culturales y económicas de la época (Mateos y González Gómez, 2014). Además, es importante tener en cuenta las limitaciones tecnológicas y científicas de la época, que influyeron en la precisión y exactitud de las representaciones cartográficas (Muñoz Salinas, 2011).

La cartografía histórica se ha convertido en una herramienta valiosa para la gestión del patrimonio cultural y para la toma de decisiones en la planificación territorial y en la gestión ambiental (González Gómez, 2016). La información recopilada a través de mapas históricos, además de tener un valor cultural, puede ayudar a la toma de decisiones en proyectos de restauración y conservación de patrimonio, en estudios de impacto ambiental y en la planificación urbana (Mateos y González-Gómez, 2014).

La cartografía histórica también puede ser una herramienta útil para analizar el cambio temporal de ríos y quebradas. Al comparar mapas históricos con mapas modernos, es posible identificar cambios en la ubicación y la forma de los ríos y quebradas, lo que puede ayudar a comprender los procesos de erosión y sedimentación a lo largo del tiempo (García Ruiz et al., 2010). Además, la cartografía histórica también puede ayudar a identificar la presencia de antiguos cauces y lechos de ríos, lo que puede ser útil para la gestión del agua y la planificación de inundaciones (Buckley y Saunders,

2009). El uso de la cartografía histórica en el análisis del cambio temporal de los ríos y quebradas puede proporcionar una perspectiva valiosa para la gestión y la conservación de los recursos hídricos.

#### <span id="page-28-0"></span>**Gestión de Riesgos**

La gestión de riesgos se define como el proceso de identificación, evaluación y priorización de los riesgos seguido de la coordinación y aplicación de recursos para minimizar, monitorear y controlar la probabilidad y/o impacto de eventos desfavorables o para maximizar la realización de oportunidades (Harrald y Mccue, 2010). Esta disciplina implica una toma de decisiones que considera una amplia gama de factores, incluyendo las causas y los efectos del riesgo, así como la probabilidad y el impacto potencial de un evento de riesgo. Además, la gestión de riesgos implica la planificación y ejecución de medidas preventivas, correctivas y de mitigación, así como la evaluación continua del riesgo y las medidas adoptadas para controlarlo.

La gestión de riesgos es fundamental en diversas áreas, como la salud, la seguridad, la economía y el medio ambiente. Por ejemplo, en el ámbito empresarial, la gestión de riesgos se enfoca en la evaluación y el manejo de los riesgos asociados con la operación y los negocios de la organización. En la gestión de desastres naturales, la gestión de riesgos se enfoca en la identificación y mitigación de los riesgos para la población y la infraestructura.

La gestión de riesgos también es importante en el contexto del cambio climático. Según el Panel Intergubernamental sobre el Cambio Climático (IPCC, 2014), "se espera que el cambio climático aumente la frecuencia y la intensidad de los eventos climáticos extremos, como inundaciones y sequías. La gestión de riesgos es crucial para adaptarse a estos cambios, ya que puede ayudar a identificar y mitigar los riesgos asociados con el clima cambiante.

Es importante considerar el cambio temporal de los ríos y las quebradas en la gestión de riesgos, ya que las condiciones climáticas pueden alterar significativamente su cauce y su capacidad de transporte de agua y sedimentos. De hecho, los ríos y quebradas son uno de los principales agentes que

contribuyen a la generación de riesgos hidrológicos, como inundaciones y deslizamientos de tierra (Muñoz Salinas, 2011). Por lo tanto, el monitoreo y análisis del cambio temporal de los ríos y las quebradas son esenciales para la gestión de riesgos relacionados con eventos hidrológicos extremos.

## <span id="page-29-0"></span>**Georreferenciación de Imágenes**

La georreferenciación de imágenes es un proceso de transformación de imágenes digitales que relaciona los datos espaciales con los pixeles de la imagen. Esto significa que los datos espaciales, como la latitud, la longitud y la altitud, se pueden asignar a los pixeles de la imagen. Esto permite a los usuarios ver la imagen en el contexto de una ubicación específica, como un mapa o una vista en tres dimensiones. (Kumar y Sharma, 2018)

El proceso de georreferenciación de imágenes se divide en tres pasos principales: adquisición de datos, procesamiento de datos y análisis de datos. Durante el primer paso, se recopilan y almacenan los datos necesarios para la georreferenciación de la imagen. Esto incluye información sobre el origen de la imagen, los puntos de referencia utilizados para ubicar la imagen en el mapa y la orientación de la imagen. En el segundo paso, se procesan los datos para calcular la georreferenciación de la imagen. Esto implica el cálculo de la transformación necesaria para ubicar la imagen en el mapa. Por último, los datos se analizan para verificar la exactitud de la georreferenciación (McGranaghan, 2015).

## <span id="page-29-1"></span>*Georreferenciación de Cartografía Antigua*

La georreferenciación de cartografía histórica es un proceso que consiste en ubicar un mapa histórico en un sistema de coordenadas geográficas moderno para poder integrarlo en un Sistema de Información Geográfica (SIG) y realizar análisis espaciales y comparaciones con datos modernos.

Según Muñoz et al. (2016), la georreferenciación de cartografía histórica es diferente de la georreferenciación común debido a que los mapas históricos a menudo no tienen información sobre coordenadas geográficas, y es necesario realizar un proceso de interpretación para poder establecer su

ubicación. Este proceso de interpretación puede implicar la identificación de puntos de referencia, la identificación de accidentes geográficos y la utilización de herramientas de análisis espacial.

El proceso de georreferenciación de cartografía histórica generalmente implica la digitalización del mapa histórico, la identificación de puntos de control en el mapa y la asignación de coordenadas geográficas a estos puntos de control. Una vez que se han establecido los puntos de control, se puede utilizar un proceso de interpolación para asignar coordenadas geográficas a todo el mapa (Muñoz et al., 2016).

Uno de los principales beneficios de la georreferenciación de cartografía histórica es que permite la integración de mapas históricos en un SIG, lo que facilita la realización de análisis espaciales y comparaciones con datos modernos (Muñoz et al., 2016). Además, la georreferenciación de cartografía histórica puede ser útil en la identificación de cambios en el paisaje a lo largo del tiempo, lo que puede ser valioso para la planificación y gestión del territorio (Morales, 2018).

La digitalización de los mapas y los datos históricos no suelen contener información espacial de referencia. Para poder alinear estos datos ráster en un sistema de coordenadas, se necesitan datos de ubicación precisos. Estos sistemas se definen mediante una proyección de mapa, una manera de representar la superficie curva de la Tierra en una superficie plana (Environmental Systems Research Institute [ESRI], 2020).

### <span id="page-30-0"></span>*Georreferenciación dentro de un SIG*

Según González et al. (2018), este proceso se realiza utilizando puntos de control que se ubican en la imagen y se asocian con coordenadas geográficas conocidas. Los puntos de control se utilizan para calcular una transformación matemática que permite asignar coordenadas geográficas a todos los demás puntos de la imagen a través de un Sistema de Información Geográfica SIG.

Para llevar a cabo la georreferenciación de una imagen ráster, se deben seguir los siguientes pasos:

- 1. Selección del sistema de coordenadas de referencia: Es importante seleccionar el sistema de coordenadas que mejor se adapte a la imagen y a la región que se va a georreferenciar.
- 2. Digitalización de la imagen: La imagen a georreferenciar debe ser digitalizada y convertida a un formato ráster.
- 3. Identificación de puntos de control: Se deben identificar varios puntos de control en la imagen y asignarles coordenadas geográficas conocidas. La cantidad de puntos de control requeridos dependerá de la complejidad de la transformación necesaria para ajustar la imagen a las coordenadas geográficas conocidas.
- 4. Cálculo de la transformación: Se debe calcular una transformación matemática utilizando los puntos de control identificados en el paso anterior. Esto permitirá ajustar la imagen a las coordenadas geográficas conocidas.
- 5. Asignación de coordenadas a la imagen: Se deben asignar coordenadas geográficas a todos los demás puntos de la imagen utilizando la transformación matemática calculada en el paso anterior.

En la georreferenciación de cartografía histórica, existen parámetros adicionales que deben ser considerados. Según Cáceres et al. (2018), algunos de estos parámetros incluyen la selección de puntos de control que sean representativos de la información que se encuentra en el mapa, el conocimiento del contexto histórico y cultural de la época en la que se elaboró el mapa, y la selección de un sistema de coordenadas adecuado para la región y la época.

Además, la calidad de la imagen y la presencia de distorsiones en la misma deben ser tenidas en cuenta en la georreferenciación de cartografía histórica. Según Morales (2018), la calidad de la imagen puede ser limitada por el estado de conservación del mapa y las técnicas de digitalización utilizadas. Además, la presencia de distorsiones en la imagen puede ser causada por la perspectiva y la escala utilizada en la elaboración del mapa.

32

**Selección de los Puntos de Referencia o de Control.** El proceso de georreferenciación de imágenes ráster implica la identificación de puntos de control en el terreno, los cuales deben ser ubicaciones precisas en el dataset ráster y en el mundo real como se aprecia en la **Figura 4**. Estos puntos pueden ser de distintos tipos, tales como intersecciones de caminos, afloramientos de roca o esquinas de campos, entre otros.

Para llevar a cabo la georreferenciación, se utilizan estos puntos de control en conjunto con una transformación que permite ajustar el dataset ráster a su ubicación correcta en el espacio. La cantidad de vínculos necesarios depende de la complejidad de la transformación que se utilizará para ajustar el dataset ráster a las coordenadas del mapa (ESRI, 2020).

Es importante distribuir los vínculos de manera uniforme a lo largo del dataset ráster, en lugar de concentrarlos en un área específica. Se recomienda utilizar al menos un vínculo en cada esquina del dataset ráster y algunos más en el interior para obtener los mejores resultados. La superposición entre el dataset ráster y los datos de destino también influye en la calidad del registro. Cuanto mayor sea la superposición, mejor será la alineación, ya que se dispondrá de más puntos para georreferenciar el dataset ráster. Es fundamental tener en cuenta que la precisión de los datos georreferenciados dependerá de la calidad y resolución de los datos con los que se alinean. Por esta razón, se recomienda georreferenciar los datos con la máxima resolución y escala disponible para minimizar errores y obtener resultados más precisos (ESRI, 2020).

Para llevar a cabo la rectificación de un mapa o imagen, normalmente son suficientes de dos a cuatro puntos homólogos para determinar los parámetros de las transformaciones más sencillas. Sin embargo, utilizar más puntos de referencia puede ayudar a estimar con mayor precisión los errores en el proceso de rectificación. Según Dávila et al. (2012) a la hora de seleccionar los puntos, es importante que:

• estos sean fácilmente identificables en todos los documentos. Además,

- se deben elegir elementos en los que se supone que se ha dibujado con la mayor precisión posible. Por ejemplo, se espera que la posición de un faro sea más exacta en una carta de navegación que un objeto alejado de la costa que no es visible desde el mar.
- los puntos seleccionados deben ser elementos fijos en el tiempo, como islotes de roca, en lugar de elementos cambiantes como los bancos de arena de una carta náutica. Además,
- es fundamental que los puntos estén separados entre sí y que se distribuyan de forma homogénea en todo el mapa.

# <span id="page-33-0"></span>**Figura 4**

## *Asignación de Puntos de Control*

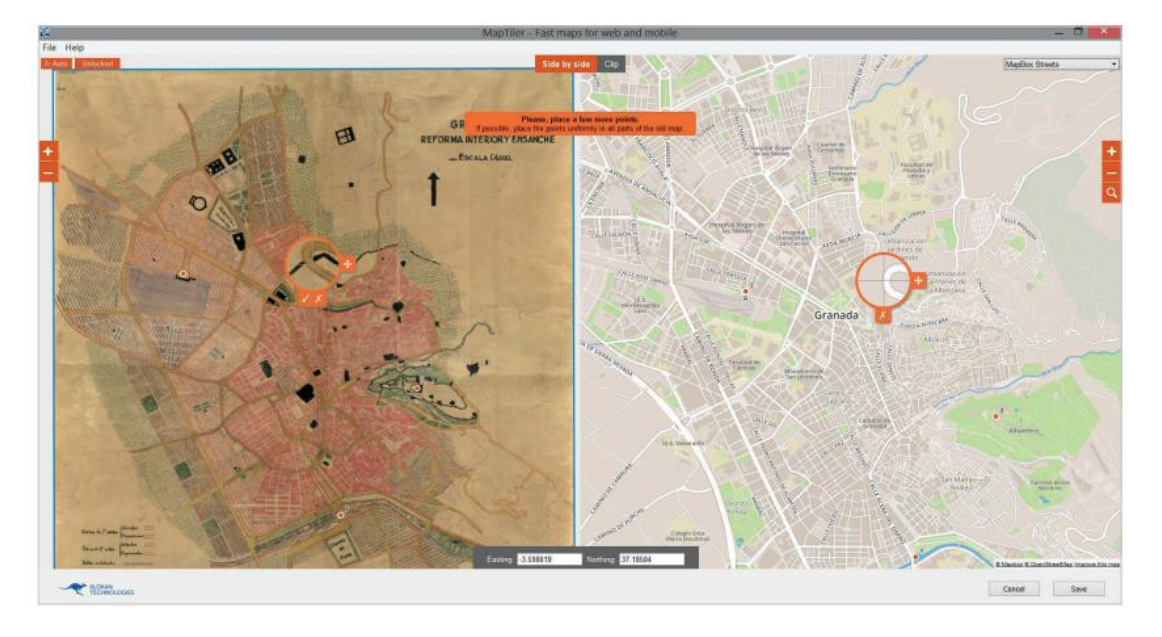

*Nota.* A la izquierda se encuentra el punto de control a referenciar del mapa histórico y a la derecha el punto georreferenciado en una cartografía digital con sistema de coordenadas establecido. Tomado de *Uses and applications of Georeferencing and geolocation in old cartographic and photographic document management* (pp. 15-26), por Cascón-Katchadourian et al.,2018, Profesional de la Información.

**Procesamiento de Datos.** Corresponde a los procesos matemáticos a desarrollarse dentro de un SIG, que permiten al dataset ráster transformase en las coordenadas del sistema de referencia del mapa destino, una vez que los puntos de referencia o de control recogidos sean suficientes para el geoprocesamiento.

*Modelos de Transformación.* Permiten la asignación de coordenadas a datos que no tienen información espacial o que están mal alineados. En este sentido, según ESRI (2020) se presentan cinco modelos de transformación comúnmente utilizados en el proceso de georreferenciación:

1. Transformación Polinómica

La técnica de transformación polinómica utiliza un polinomio basado en puntos de control y un algoritmo de adecuación por mínimos cuadrados (LSF). Su enfoque está centrado en la precisión global, aunque la precisión local no está garantizada. La transformación polinómica produce dos fórmulas diferentes: una para calcular la coordenada X de salida de una ubicación de entrada (X, Y) y otra para calcular la coordenada Y de una ubicación de entrada (X, Y). El objetivo del algoritmo de adecuación por mínimos cuadrados es derivar una fórmula general que pueda aplicarse a todos los puntos, aunque esto puede implicar un ligero ajuste en la posición de los puntos de control.

La cantidad de puntos de control no correlativos necesarios para utilizar este método es de 1 para un cambio de orden cero, 3 para un primer orden afín, 6 para un segundo orden y 10 para un tercer orden. Se ha observado que los polinomios de menor orden suelen generar un error de tipo aleatorio, mientras que los polinomios de mayor orden pueden generar un error de extrapolación.

Un polinomio de orden cero puede utilizarse para convertir datos que ya están georreferenciados, aunque se necesitará al menos un punto de control. Es recomendable crear varios puntos de control para elegir el que parezca ser el más preciso. Por otro lado, la transformación polinómica de primer orden suele ser utilizada para georreferenciar una imagen o desplazar, escalar y girar un dataset ráster. Al utilizar una transformación afín de primer orden, es posible obtener líneas rectas en el dataset ráster, las cuales se representarán como líneas rectas en el dataset ráster combado.

La ecuación matemática utilizada con una transformación de primer orden puede asignar exactamente cada punto ráster a la ubicación de destino, siempre y cuando se utilicen al menos tres puntos de control. Es recomendable agregar más de tres puntos de control, ya que, si un punto no es preciso, puede afectar significativamente la precisión de la transformación. Aunque el error de transformación matemática pueda aumentar al crear más vínculos, la precisión general de la transformación también aumentará.

La función polinómica de primer orden o afín tiene la forma:

 $X' = a11X + a12Y + a13$ 

 $Y' = a21X + a22Y + a23$ 

donde X e Y son las coordenadas del punto de control en la imagen original, X' e Y' son las coordenadas correspondientes en la imagen de referencia y a11, a12, a13, a21, a22, a23 son los coeficientes desconocidos que se deben encontrar a través de la resolución del sistema de ecuaciones lineales.

La transformación polinómica de segundo orden utiliza una función polinómica de segundo orden para ajustar los puntos de control y calcular la transformación de los puntos de entrada en los puntos de salida.

Xout = a0 + a1Xin + a2Yin + a3Xin^2 + a4XinYin + a5Yin^2

Yout =  $b0 + b1X$ in +  $b2Y$ in +  $b3X$ in<sup> $2$ </sup> +  $b4X$ inYin +  $b5Y$ in<sup>2</sup>

Donde a0, a1, a2, a3, a4, a5, b0, b1, b2, b3, b4 y b5 son los coeficientes desconocidos que deben ser determinados para ajustar los puntos de control. Xin e Yin son las coordenadas de entrada y Xout e Yout son las coordenadas de salida correspondientes.
El proceso matemático de ajuste de los coeficientes desconocidos implica el uso del método de mínimos cuadrados. En esencia, el método de mínimos cuadrados busca minimizar la suma de los errores cuadráticos entre las coordenadas de entrada y salida conocidas y las coordenadas de entrada y salida calculadas a partir de la función polinómica. Este proceso implica resolver un sistema de ecuaciones lineales que depende del número de puntos de control utilizados. Cuantos más puntos de control se utilicen, más preciso será el ajuste polinómico.

Una vez que se han determinado los coeficientes desconocidos, se puede utilizar la función polinómica para transformar cualquier punto de entrada (Xin, Yin) en el punto de salida correspondiente (Xout, Yout). Esta transformación puede utilizarse para corregir la distorsión en una imagen o para georreferenciar una capa de datos.

En general, no es necesario utilizar transformaciones de más de tercer orden, ya que estas suelen requerir más vínculos y, por ende, un mayor tiempo de procesamiento. Si es necesario extender, escalar y girar un dataset ráster, se recomienda utilizar una transformación de primer orden. Sin embargo, si se requiere curvar o deformar los datos ráster, se recomienda utilizar una transformación de segundo o tercer orden, como se muestra en la **Figura 5**. Cabe destacar que la transformación polinómica está optimizada para la precisión global, pero no garantiza la precisión local.

#### *Transformación Polinómica*

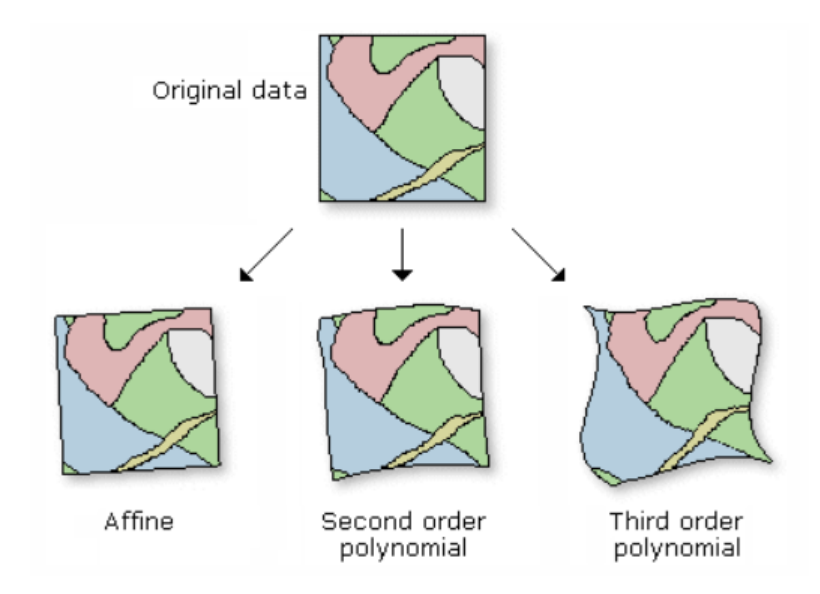

*Nota:* El gráfico una posible representación de las deformaciones ráster tras su georreferenciación utilizando los polinomios de diferente orden. Tomado de *Principios básicos de georreferenciación de un dataset ráster* por ESRI, 2020, ArcGIS Pro.

## 2. Transformación de Ajuste

La transformación de ajuste combina una transformación polinómica y técnicas de interpolación de red irregular de triángulos (TIN) para optimizar el LSF global y la precisión local. Este modelo se basa en un algoritmo que realiza una transformación polinómica mediante dos conjuntos de puntos de control y ajusta los puntos de control de forma local para combinar mejor los puntos de control de destino mediante una técnica de interpolación de TIN.

Se utiliza cuando la relación entre las coordenadas de la imagen y las coordenadas geográficas no se puede modelar adecuadamente mediante una transformación lineal. Según Lillesand et al. (2015), la transformación de ajuste se puede definir matemáticamente como:

 $X = A(x, y) + E(x, y)$  $Y = B(x, y) + F(x, y)$ 

Donde X e Y son las coordenadas geográficas, x e y son las coordenadas de la imagen, y A, B, E y F son los parámetros de ajuste que se calculan para ajustar la imagen a las coordenadas geográficas.

El proceso de transformación de ajuste se realiza en dos etapas. En la primera etapa, se realiza una aproximación inicial de los parámetros de ajuste mediante una transformación lineal. Luego, en la segunda etapa, se ajustan los parámetros de la transformación de tal manera que la suma de los cuadrados de las diferencias entre las coordenadas de la imagen y las coordenadas geográficas se minimiza.

Para realizar la transformación de ajuste, se utilizan funciones matemáticas no lineales para modelar las deformaciones de la imagen en relación con las coordenadas geográficas. Estas funciones pueden variar según el modelo específico utilizado, pero a menudo incluyen polinomios de segundo y tercer orden.

Según Malczewski (2006), el modelo de transformación de ajuste ha sido ampliamente utilizado en la georreferenciación de imágenes satelitales, y ha demostrado ser efectivo en la corrección de distorsiones de imagen no lineales y en la mejora de la precisión de la georreferenciación.

Es importante tener en cuenta que este modelo necesita un mínimo de tres puntos de control.

3. Transformación de Similitud

La transformación de similitud es un modelo de primer orden que intenta conservar la forma del conjunto de datos ráster original, preservando la relación de similitud entre los puntos, es decir, salva la escala, la rotación y la traslación, pero no necesariamente la orientación. Es decir, esta transformación puede hacer una imagen más grande o pequeña, rotarla y desplazarla, pero no necesariamente alinearla con un sistema de coordenadas específico.

Como menciona Gonzalez, R. C., y Woods, R. E. (2008), la transformación de similitud se puede representar matemáticamente mediante una matriz de transformación 2x3.

Sea  $p = (x,y)$  un punto en una imagen de origen y  $p' = (x',y')$  su correspondiente punto en la imagen de destino después de la transformación de similitud. La matriz de transformación puede ser representada como:

$$
|a - b tx|
$$

 $|b \text{ a } ty|$ 

Donde 'a' y 'b' son los coeficientes de escala y rotación, 'tx' y 'ty' son los desplazamientos horizontal y vertical. Entonces, la transformación de similitud se puede representar matemáticamente como:

$$
x' = a*x - b*y + tx
$$

 $y' = b * x + a * y + ty$ 

donde x e y son las coordenadas del punto p en la imagen de origen y x' e y' son las coordenadas del punto transformado p' en la imagen de destino.

La transformación de similitud se puede calcular utilizando un conjunto de puntos de control comunes entre las dos imágenes y se puede obtener mediante técnicas de ajuste de mínimos cuadrados. El error RMS en este modelo suele ser mayor que en otros modelos de transformación polinómica, ya que preservar la forma es más importante que conseguir el mejor ajuste.

4. Transformación Proyectiva

La transformación proyectiva es un modelo que mantiene la relación lineal entre puntos y rectas, pero no se preserva la distancia ni los ángulos. Al hacerlo, es posible que las líneas que una vez fueron paralelas ya no sigan siendo paralelas. Permite corregir la perspectiva en una imagen, de modo que se ajuste a un sistema de coordenadas geográficas. Esta transformación es también conocida como transformación homográfica, transformación proyectiva 2D o transformación de perspectiva.

Como mencionan González, R. C., Woods, R. E., y Eddins, S. L. (2018), esta transformación se describe matemáticamente mediante una matriz de 3x3 llamada matriz de transformación homogénea.

En la transformación proyectiva, un punto (x,y) en una imagen de entrada se transforma en otro punto (x', y') en una imagen de salida mediante la siguiente ecuación matricial:

- [x'] [h11 h12 h13 h14] [x]
- $[y'] = [h21 h22 h23 h24] * [y]$
- [z'] [h31 h32 h33 h34] [z]
- $[1]$   $[h41 h42 h43 h44]$   $[1]$

donde x, y, z son las coordenadas del punto original en el sistema de coordenadas del objeto, x', y', z' son las coordenadas transformadas del punto en el sistema de coordenadas de la imagen, y h11, h12, ..., h44 son los coeficientes de la matriz de transformación proyectiva.

El proceso para encontrar los valores de hij se basa en la selección de cuatro puntos correspondientes entre la imagen de entrada y la de salida. Estos puntos son utilizados para calcular la matriz de transformación homogénea mediante la solución de un sistema de ecuaciones lineales, mediante diferentes métodos, como el método de puntos directos o el método de mínimos cuadrados. En ambos casos, se requiere de la correspondencia de al menos cuatro puntos de control.

Esta transformación es útil en aplicaciones que requieren la proyección de una imagen en una superficie no plana, como en la corrección de perspectiva de fotografías. Es especialmente útil para imágenes oblicuas, mapas escaneados y algunos productos de imágenes como Landsat y Digital Globe. Cuando se utilizan solo cuatro vínculos, el error RMS será cero. En cambio, cuando se utilizan más puntos, el error RMS estará ligeramente por encima de cero. Sin embargo, puede introducir distorsiones en la imagen de salida si no se utilizan suficientes puntos correspondientes en la fase de cálculo de la matriz de transformación homogénea.

#### 5. Transformación Spline

La transformación Spline es una técnica que se enfoca en la precisión local al deformar de manera elástica los vectores. Se basa en una función por spline que consiste en un polinomio

fragmentado que mantiene la continuidad y suavidad entre los polinomios adyacentes. En esta transformación, los puntos de control de origen se transforman exactamente en los puntos de control de destino, aunque no se puede garantizar la precisión de los píxeles que están a una distancia de los puntos de control.

En el contexto de la georreferenciación de imágenes digitales Li, X., y Jia, X. (2018) mencionan que la transformación de spline se utiliza para ajustar una imagen de referencia a una imagen de destino que puede tener deformaciones complejas. El objetivo de la transformación de spline es encontrar una superficie que se ajuste a los puntos de control en ambas imágenes y que pueda utilizarse para mapear los píxeles de la imagen de referencia a la imagen de destino.

La transformación de spline puede ser de dos tipos: la transformación de spline basada en la distancia y la transformación de spline basada en la tensión. En la transformación de spline basada en la distancia, se utilizan funciones spline cúbicas para ajustar una superficie a los puntos de control en ambas imágenes, minimizando la suma de las distancias euclidianas entre los puntos de control y la superficie. En la transformación de spline basada en la tensión, se agrega un término adicional que minimiza la curvatura de la superficie, lo que da como resultado una superficie más suave.

La función matemática utilizada en la transformación de spline basada en la distancia se puede expresar como:

 $f(x,y) = a00 + a10x + a01y + a20x^2 + a11xy + a02y^2 + a30x^3 + a21x^2y + a12xy^2 + a03y^3 + .$ 

Donde los coeficientes aij son determinados por un sistema de ecuaciones lineales que se construye a partir de los puntos de control en ambas imágenes.

En la transformación de spline basada en la tensión, se agrega un término adicional de penalización de curvatura para obtener una superficie más suave. La función matemática para la transformación de spline basada en la tensión es similar a la función para la transformación de spline basada en la distancia, pero con un término adicional para la tensión:

 $f(x,y) = a00 + a10x + a01y + a20x^2 + a11xy + a02y^2 + a30x^3 + a21x^2y + a12xy^2 + a03y^3 + a21x^2y + a12xy^2 + a03y^3$  $... + S(x,y)$ 

Donde S(x,y) es el término adicional de tensión que minimiza la curvatura de la superficie.

La transformación de spline es capaz de ajustar superficies complejas a los puntos de control en ambas imágenes, lo que permite la corrección de deformaciones no lineales en las imágenes de destino.

La transformación Spline es especialmente útil en situaciones donde es necesario que los puntos de control se registren de forma precisa. Añadir más puntos de control puede mejorar la precisión general de la transformación. Sin embargo, su complejidad computacional es mayor en comparación con otras transformaciones, lo que puede limitar su uso en algunos casos. Esta técnica requiere un mínimo de 10 puntos de control.

*Remuestreo.* En el proceso de georreferenciación de imágenes, es común la necesidad de transformar el dataset ráster original mediante una serie de transformaciones geométricas, tales como el cambio de proyección, el ajuste de la resolución espacial y el cambio de tamaño de celda. Estas transformaciones geométricas permiten que los datos ráster sean compatibles con los sistemas de referencia y las proyecciones requeridas para una aplicación específica (Lillesand et al., 2014).

Una vez aplicada la transformación geométrica al dataset ráster, los centros de celda del dataset original raramente se alinean con los centros de celda del dataset resultante, lo que implica la necesidad de asignar valores a los centros de celda del dataset resultante. Aunque puede parecer que cada celda del dataset ráster se transforma a su nueva ubicación en las coordenadas del mapa, en realidad el proceso funciona de manera inversa. Durante la georreferenciación, se calcula una matriz de celdas vacías basadas en las coordenadas del mapa y a cada celda vacía se le asigna un valor en función del proceso de remuestreo aplicado (ArcMap, 2022).

El proceso de remuestreo es una operación crítica que se lleva a cabo después de aplicar una transformación geométrica. El remuestreo implica la asignación de valores a una celda del dataset ráster de salida, basándose en los valores de las celdas correspondientes en el dataset ráster de entrada (Jensen, 2016).

Existen varias técnicas de remuestreo, tales como la interpolación de vecino más cercano, la interpolación bilineal, la interpolación cúbica y la interpolación spline. La elección de la técnica de remuestreo adecuada depende de la aplicación específica y de las características de los datos (Jensen, 2016).

#### 1. Interpolación del Vecino más Cercano

La interpolación de vecino más cercano es una técnica de remuestreo de datos ráster que asigna a cada celda del ráster de salida el valor del píxel más cercano del ráster de entrada. Esta técnica se basa en la premisa de que los píxeles adyacentes en una imagen tienen valores similares y, por lo tanto, la asignación del valor del píxel más cercano al valor de la celda del ráster de salida es una aproximación razonable del valor real de la superficie.

El proceso de interpolación de vecino más cercano se realiza en dos etapas. En primer lugar, se calcula la distancia euclidiana entre cada celda del ráster de salida y todas las celdas del ráster de entrada. En segundo lugar, se asigna el valor del píxel más cercano a la celda del ráster de salida.

Es importante tener en cuenta que la interpolación de vecino más cercano es una técnica de baja complejidad computacional que puede generar resultados aceptables en algunos casos, pero no es adecuada para datos con alta resolución espacial o cuando se requiere una alta precisión en la interpolación de los datos.

Según Gonzalez y Woods (2008), la interpolación de vecino más cercano es la técnica de remuestreo de menor complejidad, sin embargo, es la que presenta mayores distorsiones visuales, especialmente en áreas con bordes abruptos, donde se observan patrones de bloque en las zonas homogéneas.

44

#### 2. Interpolación Bilineal

La interpolación bilineal es otra técnica comúnmente utilizada en el remuestreo de imágenes ráster. Esta técnica calcula un valor interpolado para una ubicación específica de píxel en el ráster de salida a partir de los valores de los cuatro píxeles vecinos más cercanos en el ráster de entrada.

El proceso de interpolación bilineal implica la combinación de dos interpolaciones lineales en cada dirección, primero horizontal y luego vertical. En la dirección horizontal, se interpolan los valores en los dos píxeles más cercanos a la izquierda y a la derecha del punto de destino. En la dirección vertical, se interpolan los valores de los dos píxeles más cercanos encima y debajo del punto de destino. Los valores interpolados en ambas direcciones se combinan para generar un valor final para el píxel de destino.

Menciona Lillesand et al. (2014), la función matemática utilizada en la interpolación bilineal se basa en una combinación de los valores de los píxeles vecinos y su distancia al punto de destino. La ecuación matemática utilizada para la interpolación bilineal es:

 $f(x, y) = (1 - u)(1 - v)f(x_0, y_0) + u(1 - v)f(x_1, y_0) + (1 - u)vf(x_0, y_1) + uvf(x_1, y_1)$ 

Donde f(x, y) es el valor interpolado en la ubicación deseada, u y v son las distancias entre el punto de destino y los píxeles vecinos más cercanos en las direcciones horizontal y vertical, respectivamente, x\_0 y y\_0 son las coordenadas del píxel vecino más cercano a la izquierda del punto de destino, x 1 y y 1 son las coordenadas del píxel vecino más cercano a la derecha del punto de destino.

La interpolación bilineal produce resultados más suaves y precisos que la interpolación de vecino más cercano, pero puede ser más lenta debido al cálculo de las ponderaciones para cada píxel vecino.

### 3. Interpolación Cúbica

La interpolación cúbica es una técnica de remuestreo que utiliza una función cúbica para estimar los valores de los nuevos píxeles a partir de los valores conocidos de los píxeles vecinos. Esta técnica se

basa en la idea de que los valores de los píxeles en una imagen se pueden aproximar mediante una función continua, en lugar de considerar cada píxel como un valor discreto. (Jensen, J. R., 2016).

El proceso de interpolación cúbica implica la estimación de los valores de los píxeles desconocidos a partir de los valores conocidos de los píxeles vecinos. En primer lugar, se determina una función cúbica para cada fila y columna de la imagen original, utilizando los valores conocidos de los píxeles en esa fila o columna. Luego, se utiliza esta función para estimar los valores de los píxeles desconocidos en la imagen de destino.

La función cúbica utilizada para la interpolación cúbica se puede expresar matemáticamente como:

 $f(x) = ax^{3} + bx^{2} + cx + d$ 

Donde x es la distancia entre el punto desconocido y los cuatro puntos conocidos más cercanos, y a, b, c, y d son coeficientes que se determinan a partir de los valores de los cuatro puntos conocidos. Estos coeficientes se pueden calcular mediante el uso de un sistema de ecuaciones lineales.

La interpolación cúbica se utiliza a menudo en aplicaciones de procesamiento de imágenes donde se requiere una alta precisión, como en la generación de mapas topográficos o la creación de modelos digitales de elevación. Aunque la interpolación cúbica puede ser más lenta que otras técnicas de remuestreo, su precisión es superior debido a la suavidad de la función cúbica utilizada. (González y Woods, 2002)

4. Interpolación Spline

La interpolación spline es una técnica de remuestreo que utiliza polinomios de alta complejidad para interpolar una superficie continua a partir de una serie de puntos discretos. La idea principal es construir una curva suave que pase a través de los datos conocidos y que pueda ser evaluada en cualquier punto dentro del dominio del conjunto de datos. Esta técnica es ampliamente utilizada en el procesamiento de imágenes, análisis de datos y cartografía.

En la interpolación spline, se ajusta una función polinómica de orden n a cada subintervalo, de tal manera que la curva resultante es suave en los puntos de unión. A diferencia de otros métodos de interpolación, los polinomios obtenidos son suaves, lo que significa que las derivadas primera y segunda de la función son continuas en todos los puntos.

La función spline cúbica es la más comúnmente utilizada en la interpolación spline. Esta función es continua en todas partes y tiene derivadas primera y segunda continuas, lo que asegura una suavidad adicional en los datos interpolados. La función spline cúbica se puede expresar como:

$$
f(x) = a_0 + a_1 x + a_2 x^2 + a_3 x^3
$$

Donde \$a\_0, a\_1, a\_2\$ y \$a\_3\$ son coeficientes que se determinan a partir de los puntos de control conocidos. El proceso de ajuste de los coeficientes se lleva a cabo utilizando condiciones de continuidad y suavidad, y se puede lograr mediante la resolución de un sistema de ecuaciones lineales.

La interpolación spline es recomendada cuando se requiere una superficie continua y suave a partir de datos dispersos o irregulares, y cuando se desea evitar la oscilación que se puede presentar en otros métodos de interpolación. También es útil para la creación de mapas de elevación, la interpolación de valores meteorológicos y la creación de modelos numéricos de terrenos.

Es importante destacar que la interpolación spline es más computacionalmente intensiva que otros métodos de interpolación, por lo que puede ser menos adecuada para grandes conjuntos de datos.

En cuanto a las funciones matemáticas de la interpolación spline, estas dependen del orden del polinomio utilizado en la interpolación. Aunque se puede utilizar cualquier orden de polinomio, la función spline cúbica es la más utilizada en la práctica debido a su suavidad y precisión en la interpolación.

Según Burrough y McDonnell (2015), la interpolación spline se ha utilizado ampliamente en aplicaciones de GIS y teledetección para la creación de superficies de alta resolución a partir de datos de elevación o de otro tipo. Otras fuentes, como Watson et al. (1991) y DeCarlo (1997), también destacan

la utilidad de la interpolación spline en la creación de mapas y modelos numéricos.

### **Figura 6**

*Procedimientos para transferir los ND de la imagen a su posición corregida.*

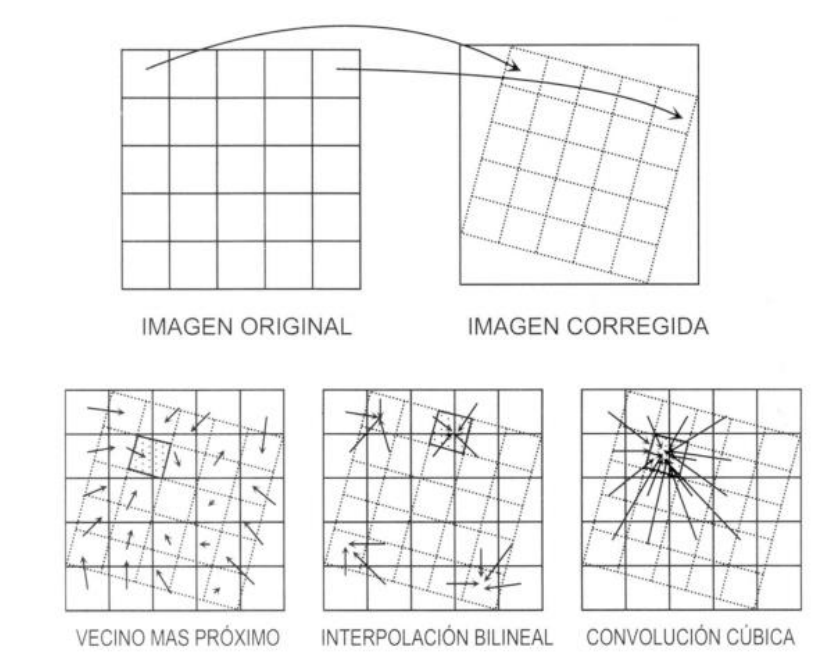

*Nota.* Explicación gráfica del funcionamiento de las principales técnicas de interpolación en el proceso de remuestreo o también llamado asignación de los niveles digitales de un ráster. Tomado de *Aplicación de un sistema de información geográfica para visualizar vías pecuarias y obtener información sobre las mismas a partir de imágenes de satélite SPOT* (pp. 229-247), por Otero et al., 2002, Observatorio Medioambiental.

**Error Cuadrático Medio.** El Error Cuadrático Medio (ECM) es una medida de la precisión de un modelo o de la estimación de un valor desconocido. Esta métrica se utiliza en una variedad de aplicaciones, como en la georreferenciación, donde se utiliza para evaluar la precisión de un modelo de interpolación de datos geoespaciales. El ECM es la media del cuadrado de los errores de predicción y se puede calcular utilizando la siguiente fórmula:

ECM =  $(1/n) * Σ(yi - \hat{y}i)^2$ 

Donde yi es el valor observado, ŷi es el valor predicho, y n es el número de observaciones.

El ECM se utiliza para evaluar la precisión de un modelo de interpolación de datos geoespaciales, y una puntuación de ECM más baja indica una mayor precisión. Una de las principales ventajas del ECM es que da más peso a los errores más grandes en comparación con los errores más pequeños, lo que es especialmente útil en aplicaciones donde los errores más grandes tienen un impacto más significativo en los resultados finales.

El ECM se utiliza en una variedad de campos, como la estadística, la econometría y la ingeniería, y se ha demostrado que es una medida efectiva de la precisión de un modelo. La aplicación del ECM en la georreferenciación es particularmente importante para asegurar que los modelos de interpolación produzcan resultados precisos y confiables.

En resumen, el Error Cuadrático Medio es una medida importante de la precisión de un modelo de interpolación de datos geoespaciales. Se calcula como la media del cuadrado de los errores de predicción y se utiliza para evaluar la precisión de los modelos de interpolación. Una puntuación de ECM más baja indica una mayor precisión, y se ha demostrado que el ECM es una medida efectiva en una variedad de campos (Montgomery et al.,2012).

#### **Digitalización**

El proceso de digitalización de información es un paso crucial en la creación de bases de datos geográficas precisas y útiles. En el contexto de los SIG, la digitalización se refiere al proceso de convertir la información geográfica analógica, como mapas o fotografías aéreas, en datos digitales utilizables. La digitalización implica la creación de vectores, que son representaciones digitales de objetos geográficos como carreteras, ríos y edificios. Estos vectores se crean mediante la digitalización de puntos, líneas y polígonos que definen la geometría y la topología de los objetos. La digitalización se realiza a menudo

utilizando software SIG, que permite la captura de información geográfica analógica y su transformación en datos digitales (Longley et al., 2015).

La digitalización dentro de un SIG permite la creación de bases de datos geográficas precisas y actualizadas, lo que a su vez permite la realización de análisis espaciales precisos. La digitalización también es una forma de simplificar la visualización de datos geográficos, ya que los vectores creados a partir de la digitalización son más fáciles de manipular y visualizar que los mapas o fotografías aéreas analógicas. Además, la digitalización permite la integración de diferentes tipos de datos geográficos, como imágenes satelitales y datos de GPS, en una base de datos geográfica coherente (DeMers, 2013).

#### **Análisis multitemporal**

El análisis multitemporal es una herramienta clave en los sistemas de información geográfica para el análisis y monitoreo de cambios a lo largo del tiempo en una determinada área geográfica. Esta técnica implica el procesamiento de múltiples capas de datos geoespaciales adquiridos en diferentes momentos para analizar y comprender las dinámicas y tendencias en la superficie terrestre (Ruiz et al., 2019).

En el análisis multitemporal, se utilizan diversas técnicas de análisis espacial, como la clasificación de imágenes, la detección de cambios y la interpolación espacial, para identificar y cuantificar los cambios que han ocurrido en una determinada área. Estas técnicas permiten a los usuarios analizar y comprender los procesos de cambio en la superficie terrestre, como la deforestación, la urbanización, la erosión del suelo y la dinámica de la vegetación, entre otros (Li et al., 2019). Además, el análisis multitemporal también puede ayudar en la toma de decisiones y en la planificación de políticas de gestión ambiental y territorial a largo plazo.

### **Introducción a la Hidrografía de Quito**

Según el Plan Ambiental Distrital 2015-2025, en la capital hay 182 quebradas distribuidas en siete sectores. Si se juntaran sus recorridos, sumarían una extensión de 1.300 kilómetros. Como muestra la **Figura 7** su distribución consta de: 45 en la cuenca del río Machángara. 22 en la cuenca del río Las Monjas. 26 en el valle de Tumbaco. 30 en el valle de Los Chillos. 33 en la zona centro norte. 20 en el noroccidente. 6 en Lloa (Machado, 2022).

Todas, según el documento, presentan algún tipo de daño ocasionado por rellenos parciales o totales, por descargas de aguas servidas, basura y escombros. A estos factores se suman otros como las alteraciones de los taludes, la erosión y la construcción de vías y viviendas.

En el territorio quiteño, las quebradas son verdaderos barrancos, que pueden alcanzar frecuentemente de 15 a 20 metros de profundidad. Son arroyos de montaña de fuerte pendiente, con régimen intermitente, de los cuales los más importantes tienen un escurrimiento permanente (Luzuriaga Jaramillo, 2013). Según Egas y Ordoñez (2015), otra fuente:

Dentro del territorio urbano de Quito entre parroquias urbanas y rurales se contabilizan entre 150 y 160 quebradas y ríos; mientras que dentro de todo el Distrito Metropolitano de Quito – DMQ pueden identificarse 500 Unidades Hídricas que entrarían en la categoría de ríos, torrentes y quebradas. (p. 86)

#### OTAVALO<br>SAN PABLO QUISAY. PACTO LUCTIDE TAMBO Zona Nor-Central 33 Quebradas AYAMBE (CIUDAD) Cuenca del Río Las Monjas OTÓN 22 Quebradas CALDERON EL QUINCHE Noroccidente del DMQ **LICILICA** 20 Quebradas Cuenca del Rio Machángara 5 Quebradas Valle de Tumbaco 26 Quebradas Lloa 6 Quebradas Valle de los Chillos 30 Quebradas TABLON PINTAG AMAGUAÑA TAMRO LORETO © OpenMapTiles

*Distribución de las Quebradas de Quito*

*Nota.* Cada ícono de la figura representa la ubicación sectorial con sus cifras de quebradas registradas. Modificado de *Quito vive en riesgo constante por el mal manejo de sus quebradas* (parr. 2), Machado, 2022, Diario Digital Primicias*.*

### **Sistema Hidrográfico del Distrito Metropolitano de Quito**

Cuando los conquistadores españoles llegaron a Quito pensaron que sus quebradas eran "cavas" artificiales hechas por los indígenas para protegerse durante sus guerras (Universidad San Francisco de Quito [USFQ], 2022).

La orografía de la ciudad y en general del área del Distrito, es característica de una zona de montaña, con quebradas y ríos que la atraviesan y cuyo cauce natural corresponde a la cuenca alta del río Esmeraldas, vertiente hacia el Océano Pacífico. El sistema hidrográfico más importante del área del DMQ está constituido por los ríos Machángara, Monjas y Pita, que en su confluencia forman el Río San Pedro y posteriormente el Río Guayllabamba (EPMAPS, 2011).

La topografía y orografía de las zonas consolidadas y naturales de la ciudad determinan la existencia de cuatro cuencas bien definidas que direccionan el drenaje de sus aguas hacia cuerpos receptores diferentes (EPMAPS, 2011).

#### *Cuenca del Río Machángara*

Ubicada al sur de la ciudad, tiene áreas de aportación de las laderas del Pichincha, de las partes bajas localizadas al sur oriente de la ciudad. Es la mayor de las cuencas de la ciudad de Quito y abarca los sectores: centro, centro sur y sur de la ciudad, y la jurisdicción de las administraciones Zonales: Centro, Eloy Alfaro y Quitumbe conformada por las parroquias Guamaní, Turubamba, Quitumbe, Chillogallo, La Mena, Chilibulo, Solanda, La Argelia, La Ferroviaria, San Bartolo, La Magdalena, Chimbacalle, Centro Histórico, San Juan y La Libertad. Esta cuenca tiene un área de aportación urbana de 8.500 hectáreas y un área de aportación de zonas naturales de 5.500 hectáreas. Se estima que tiene una cobertura de servicio de alcantarillado domiciliar que bordea el 85%. En las zonas de expansión, existe construidos los colectores en las vías principales, por lo que el acceso al servicio de las viviendas en calles secundarias es factible a bajos costos (EPMAPS, 2011).

#### *Cuenca de la Quebrada Anglo French*

Se ubica en el sector centro de la ciudad en el límite de la jurisdicción de la Administración Zonal Centro y abarca las parroquias Mariscal Sucre, Itchimbía, San Juan y Belisario Quevedo. Tiene áreas de aportación de las laderas del Pichincha, de los sectores bajos y de las colinas orientales de la ciudad. Todas las aguas de esta cuenca confluyen en la Quebrada Anglo French en el sector de la Vicentina. Esta quebrada descarga sus aguas al río Machángara. El colector matriz de esta cuenca es el colector Anglo French. Tiene un área de aportación de 850 hectáreas de las cuales 590 hectáreas corresponden a sectores urbanos y 260 hectáreas a áreas naturales. En esta cuenca se estima que la cobertura es del 99%. En realidad, se ha formado de una manera artificial al construirse el colector Anglo French que funciona como un interceptor que capta las aguas del sur de la cuenca de la Quebrada El Batán y

mediante un túnel que atraviesa la ladera oriental de la ciudad, descarga sus aguas hacia la Quebrada Anglo French a la altura del barrio La Vicentina (EPMAPS, 2011).

### *Cuenca de la Quebrada El Batán*

Está ubicada en los sectores centro y centro norte de la ciudad, en la jurisdicción de la Administración Zonal Norte del Municipio de Quito, y ocupa total o parcialmente las parroquias Belisario Quevedo, Mariscal Sucre, Iñaquito, Rumipamba, Cochapamba, Concepción y Kennedy. Tiene áreas de aportación de las laderas del Pichincha, de los sectores bajos y de las colinas orientales de la ciudad. Todas las aguas de esta cuenca se concentran en un único punto de desfogue en la Quebrada El Batán junto a la vía que conduce a Tumbaco. Esta quebrada descarga al río Machángara en el sector de Guápulo. El colector Central de Iñaquito es el principal del sistema y se desarrolla en sentido norte sur en la zona plana de La Carolina; la cuenca tiene un área de aportación urbana de 3.300 hectáreas y 1.800 hectáreas de áreas naturales de. Se ha determinado que tiene un área de cobertura del 97%. La Quebrada El Batán es afluente del Río Machángara. Debido a la topografía muy accidentada del sector, con el fin de evitar la erosión del cauce y proteger la estabilidad de los taludes, se ha construido una estructura especial de descarga hasta el Río Machángara. Por la profundidad a la que se encuentra el río Machángara en este sitio, no se aprecian efectos ambientales negativos. Debido a la falta de capacidad hidráulica del colector Central de Iñaquito, evidenciada por los desbordamientos de agua desde los colectores e inundaciones en el sector bajo de esta cuenca, desde hace 7 años la EPMAPS ha realizado obras de alivio en los tramos finales del colector, con lo cual se ha solucionado parcialmente el problema de inundaciones en la Plaza Argentina. Hacia el extremo norte de la cuenca, se ha implementado en los últimos años un interceptor de aguas lluvias, cuya descarga se realiza en la Quebrada Jatunhuayco. Este gran colector ha sido diseñado bajo los mismos principios que se han adoptado en el Estudio de Actualización del Plan Maestro, es decir, captar los caudales de aguas lluvias que no pueden ser transportados por los colectores existentes y derivarlos a otra descarga (EPMAPS, 2011).

#### *Cuenca de la Quebrada El Colegio*

Ubicada en el sector centro norte y norte de la ciudad, en la jurisdicción de las Administraciones Zonales La Delicia y Norte del Municipio de Quito ocupando sectores de las parroquias Kennedy, Concepción, Cochapamba, Cotocollao, Ponceano, Comité del Pueblo, Carcelén y El Condado. Tiene áreas de aporte de las laderas del Pichincha, de los sectores bajos y de las colinas del Nor-Occidente de la ciudad. La mayor parte de las aguas de esta cuenca llegan la Quebrada El Colegio descargando a través de una estructura ubicada en la intersección de esta con la Avenida Mariscal Sucre. Aguas abajo de la descarga indicada, existen otras como la localizada en la Quebrada Parcayacu que fluye entre las instalaciones del nuevo Quito Tennis y Golf Club y del Colegio Militar Eloy Alfaro. Otros sectores adicionales aportan a las quebradas Alcantarilla y Santo Domingo afluentes de la Quebrada Carretas que descarga posteriormente a la Quebrada El Colegio, que aguas abajo, recibe el nombre de río Monjas, río Villorita o río Pusuquí, para finalmente aportar al río Guayllabamba. El colector matriz de esta cuenca recibe el nombre de Colector "El Colegio". La cuenca de Colegio tiene área de aporte de 2.100 hectáreas para la zona urbana y un área natural de aporte de 1.560 hectáreas. Se estima que el sistema de alcantarillado tiene una cobertura cercana al 92%. En esta cuenca debido a la falta de interceptores sanitarios, existen efectos ambientales negativos causados por la descarga de aguas residuales sin tratamiento provenientes de los sectores consolidados hacia el Río Monjas (EPMAPS, 2011).

#### **Capítulo 3: Metodología**

#### **Recopilación de la Información**

Para el presente estudio se tomó en consideración fuentes oficiales disponibles de varias entidades que disponen o trabajan con información pertinente a este estudio. En su mayoría se eligieron fuentes gubernamentales y de instituciones académicas. La información insumo abarca un compendio de varios tipos de Información que se ha dividido en cinco ejes fundamentales:

- 1. Mapas y Planos Históricos de la Ciudad de Quito.
- 2. Cartografía base del Distrito Metropolitano de Quito DMQ.
- 3. Cartografía digital Hidrográfica e Hidrológica de Quito.
- 4. Información Ráster del Distrito Metropolitano de Quito DMQ.
- 5. Información de intervención y obra civil en las Quebradas de Quito.

En base a estos ejes, se hizo una búsqueda exhaustiva de la información necesaria para el desarrollo del estudio.

### *Fuentes de Información*

Para varios de los ejes expuestos anteriormente se encontró información en no solo una fuente oficial, sin embargo, se tomó en consideración todas aquellas disponibles que se encuentran abiertas al público como también información proveniente de instituciones públicas y privadas, para un posterior análisis y elección de las más adecuadas. A continuación, se detalla la información específica consultada para cada uno de los ejes mencionados previamente y la fuente de la cual se extrajo:

#### **Tabla 1**

### *Fuentes e Información Recogida*

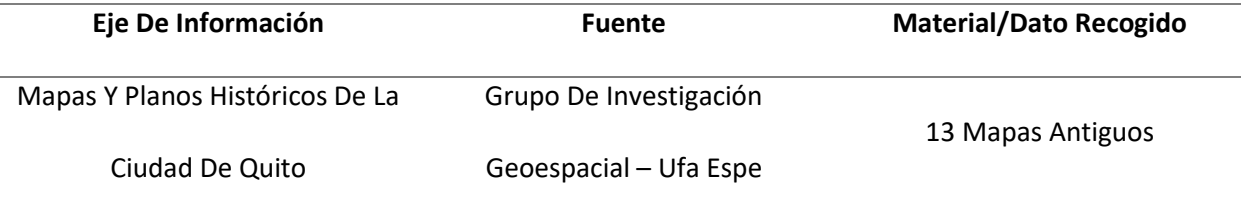

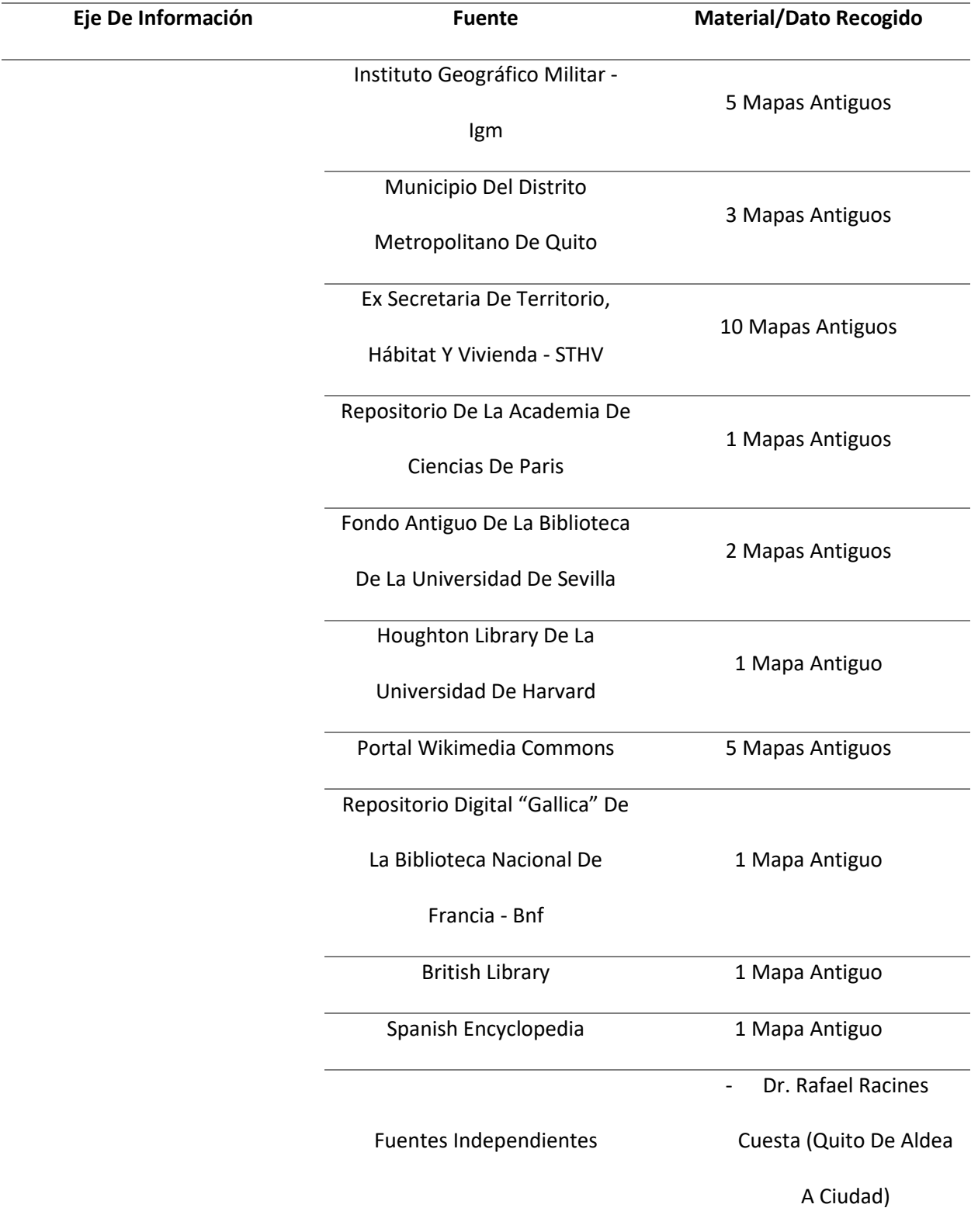

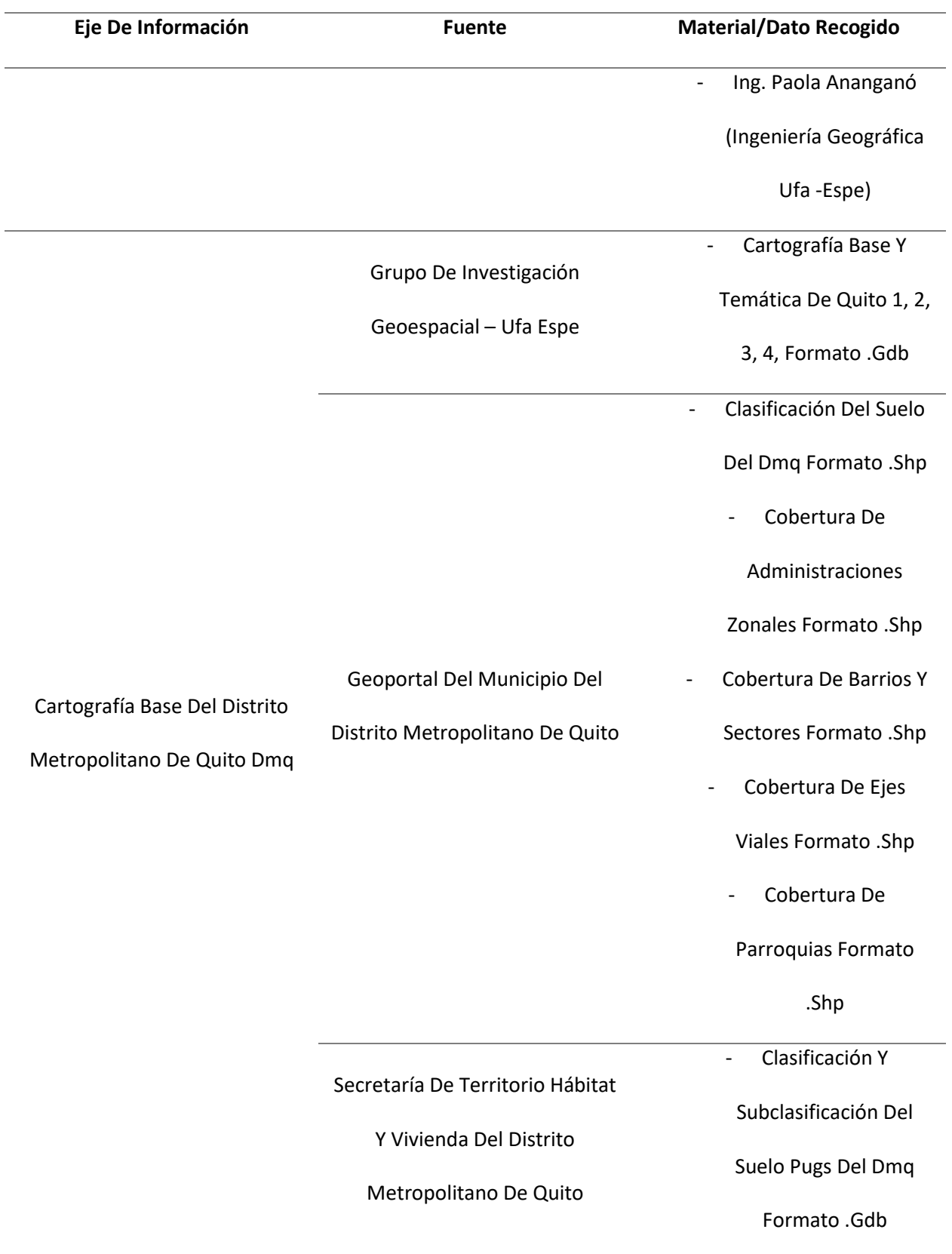

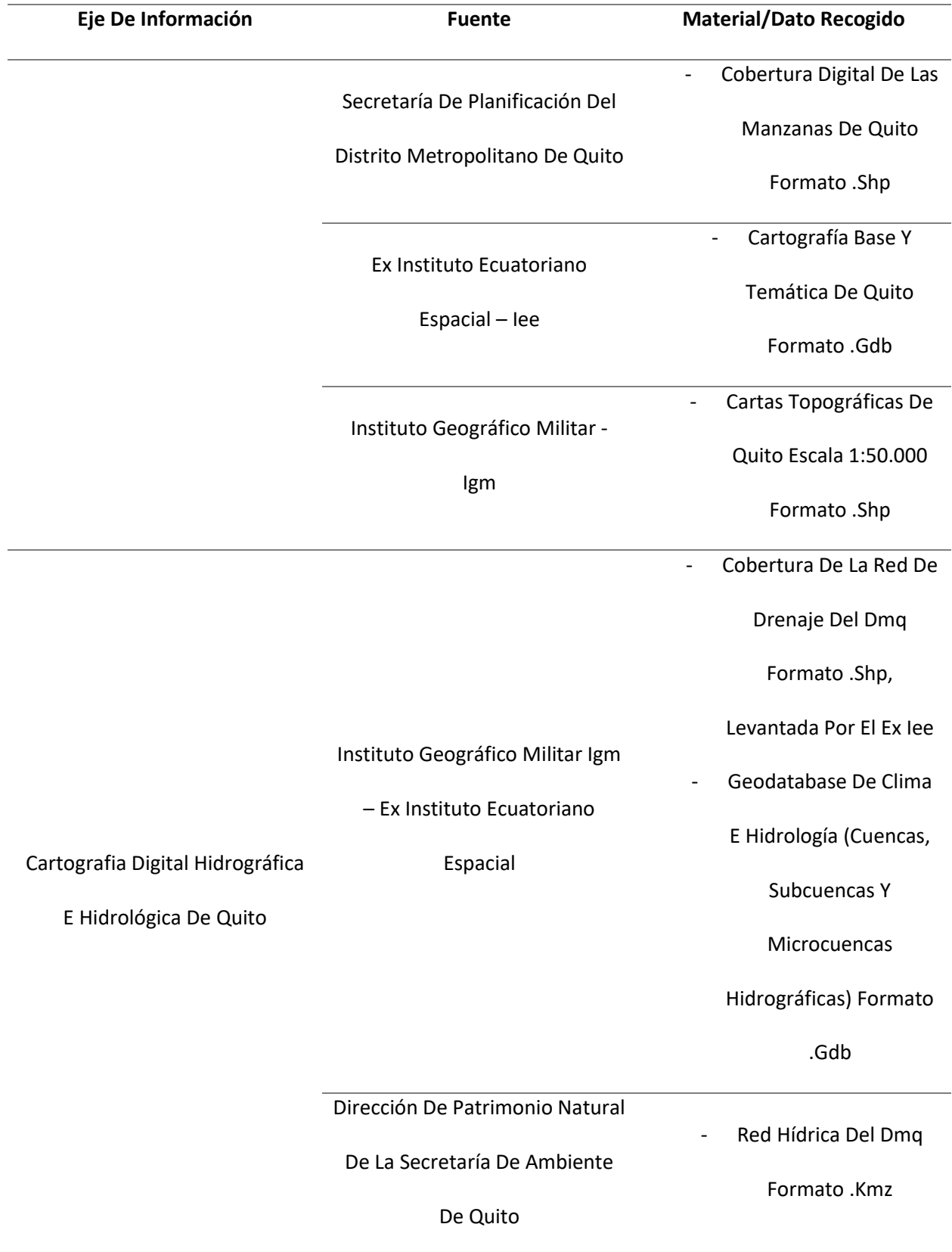

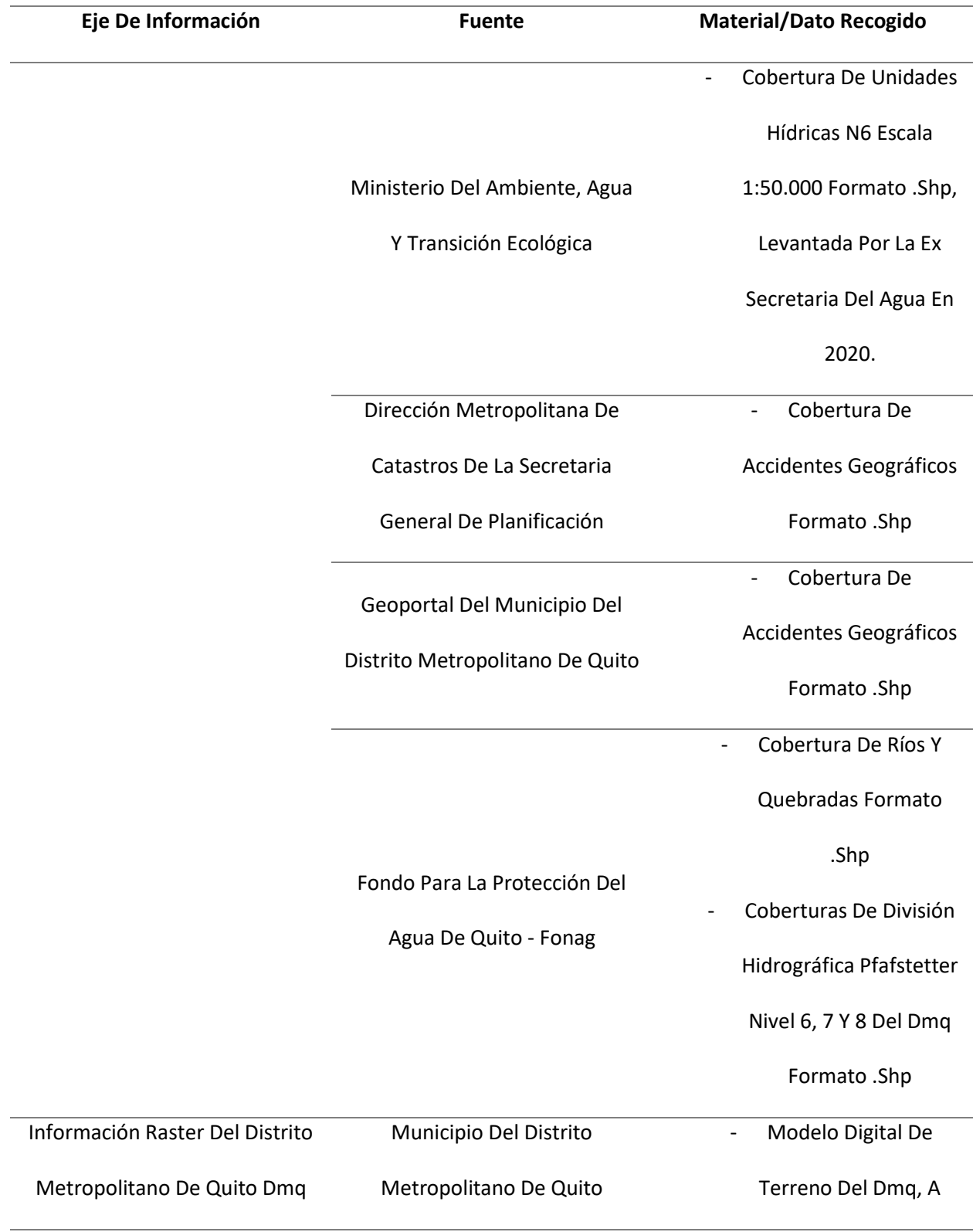

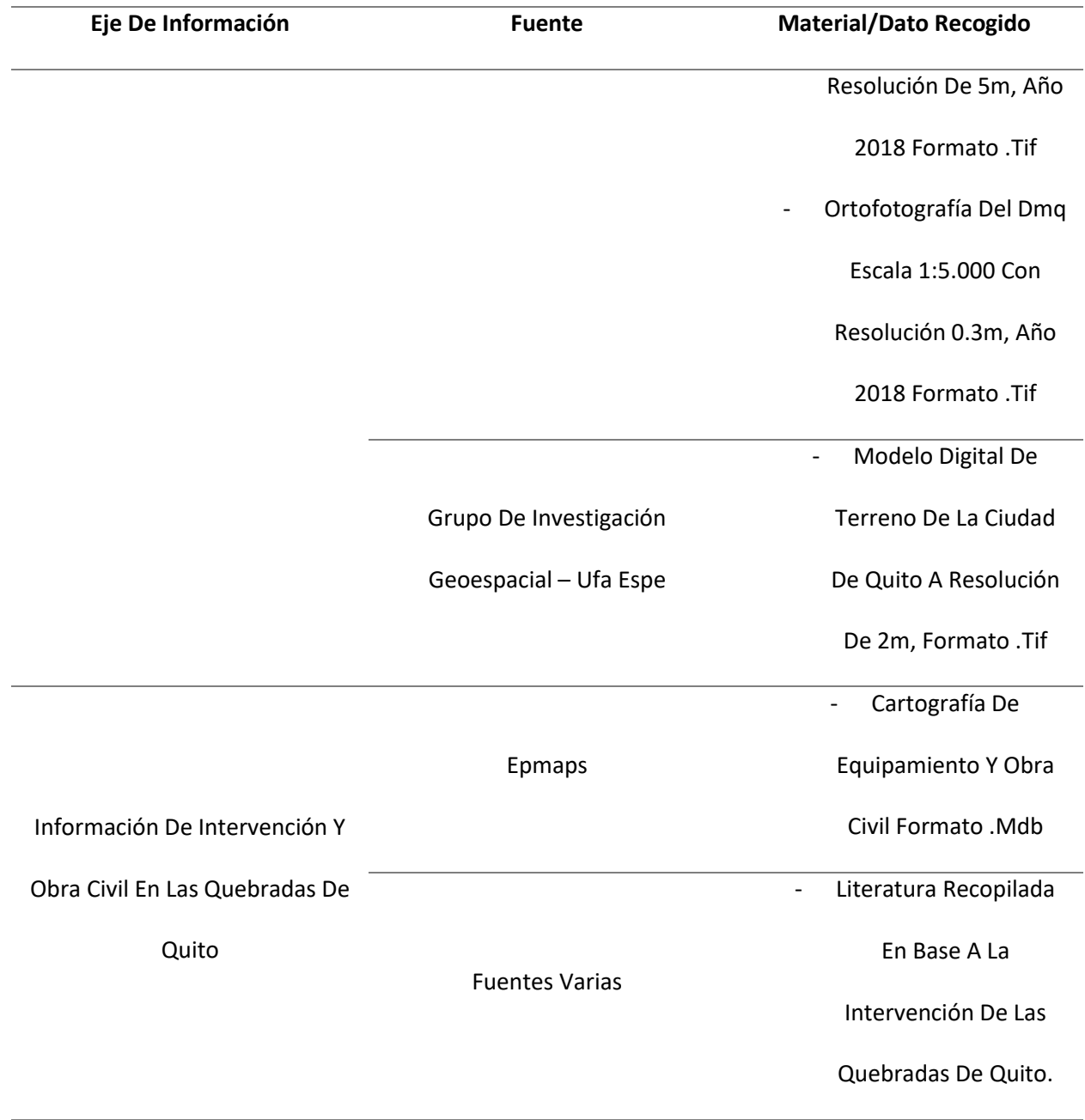

*Nota*. La tabla representa cada insumo recogido de las diferentes fuentes para cada eje fundamental de información para el estudio.

#### **Análisis y Selección de la Información**

Toda la información recopilada y el conjunto de datos obtenidos fueron analizados a través de varios criterios independientes en cada eje de información para su selección y posterior uso dentro de los procesos del estudio.

### *Mapas y Planos Históricos de la Ciudad de Quito.*

Para este eje, se conjugó a todas las fuentes previamente mencionadas y se contabilizó un total de 53 planos y/o mapas de la Ciudad de Quito, cada uno de ellos digitalizado e irrepetible. Posterior a ello se generó una base de datos (**Figura 8)**, especificando los siguientes atributos para cada uno de ellos:

- Año: año en que la ciudad fue representada en el plano y/o mapa.
- Fuente: institución o entidad de donde se obtuvo el plano y/o mapa.
- Autor: Persona o institución a la que se le atribuye los créditos o trazo del plano y/o mapa.
- Quebradas: Parámetro binario en el que se indica si el plano y/o mapa presenta o no trazos de quebradas y/o hidrografía.
- Georreferenciación: Parámetro binario en el que se indica si el plano y/o mapa es o no apto para una georreferenciación óptima. Para este parámetro se consideró la ortogonalidad del mapa, su perspectiva visual, la representación de la superficie, calidad de la imagen y su escala.
- Formato: Extensión del archivo digital del plano y/o mapa.
- Dimensiones: Número de pixeles en ancho y alto de la imagen del plano y/o mapa.
- Resolución: Resolución de la imagen en puntos por pulgada PPP que condicionan la calidad de la impresión de la imagen.
- Peso: Tamaño del archivo medido en megabytes.
- Escala Numérica: Escala en la que se encuentra representada la superficie en el plano y/o mapa.
- Escala Gráfica: Unidad de medida en la que se trazó el plano y/o mapa.

## • Observaciones.

## **Figura 8**

*Base de Datos de los mapas y planos antiguos de Quito.*

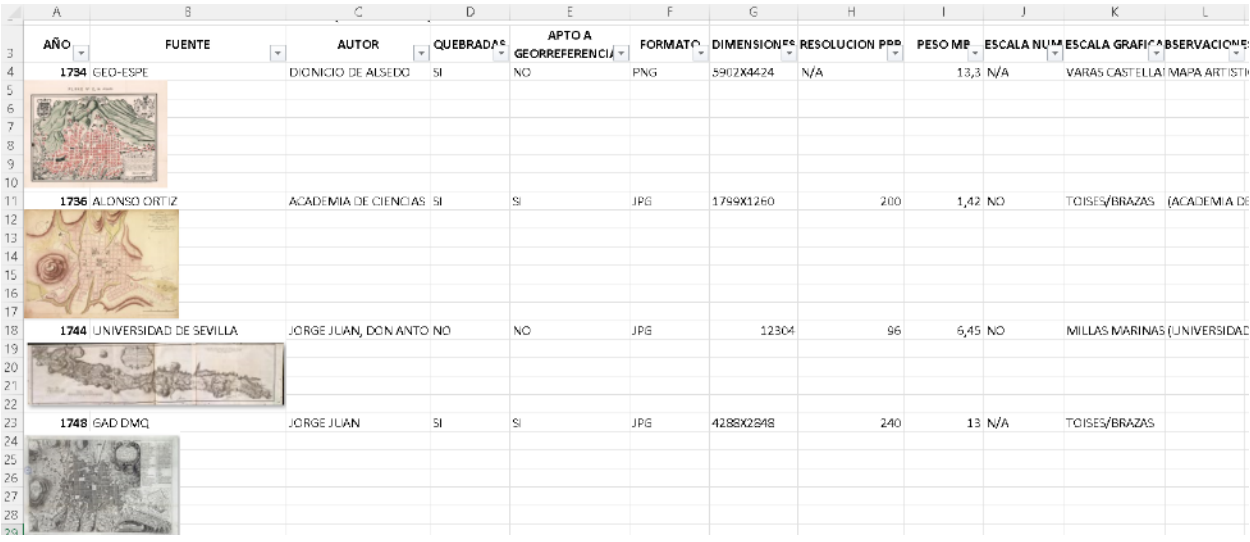

## *Nota.* La figura representa un recorte de imagen a la base de datos de mapas y planos históricos de

Quito, cada uno con sus atributos especificados en cada columna de la matriz.

## *Cartografía Base Del Distrito Metropolitano De Quito DMQ.*

Para la selección de información digital a utilizar dentro de los sistemas de información

geográfica SIG en este proyecto, se consideraron los criterios siguientes:

• última actualización de datos de la fuente (año de levantamiento de la información y/o año de

publicación oficial)

- escala mínima de 1:20.000.
- mayor cantidad de datos (entidades)
- mayor cantidad de información en los atributos.
- Mejor topología

Para este eje las coberturas que se analizaron principalmente en cada base de datos fueron la

del área de la ciudad de Quito y la cobertura de manzanas, de las que en función a los criterios

mencionados se seleccionó la base de datos digital del Plan de Uso y Gestión del Suelo PUGS del año

2021de la Secretaría de Territorio, Hábitat y Vivienda del Distrito Metropolitano de Quito.

Para obtener la cobertura base del área urbana de Quito, se exportaron las entidades en base a su clasificación del suelo (**Figura 9**), la cual distingue el suelo entre áreas urbanas y rurales.

## **Figura 9**

*Selección y exportación del área urbana de Quito.* 

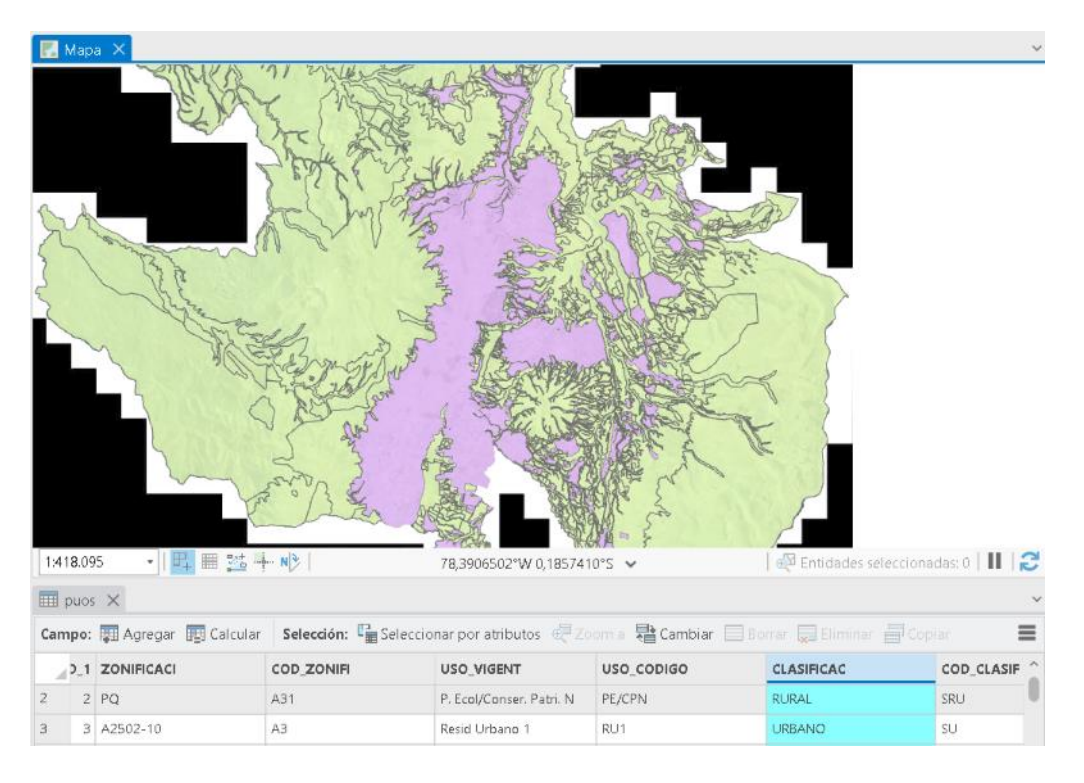

*Nota.* Entidades de suelo urbano exportadas para la obtención de la cobertura de área urbana de Quito utilizando el SIG ArcGIS Pro.

A continuación, de entre las fuentes se seleccionó la cobertura de manzanas de la base de datos de la Secretaría de Planificación del Distrito Metropolitano de Quito como se aprecia en la **Figura 10**. Esta cobertura fue analizada debido a su necesidad en la etapa de georreferenciación de los planos y mapas históricos.

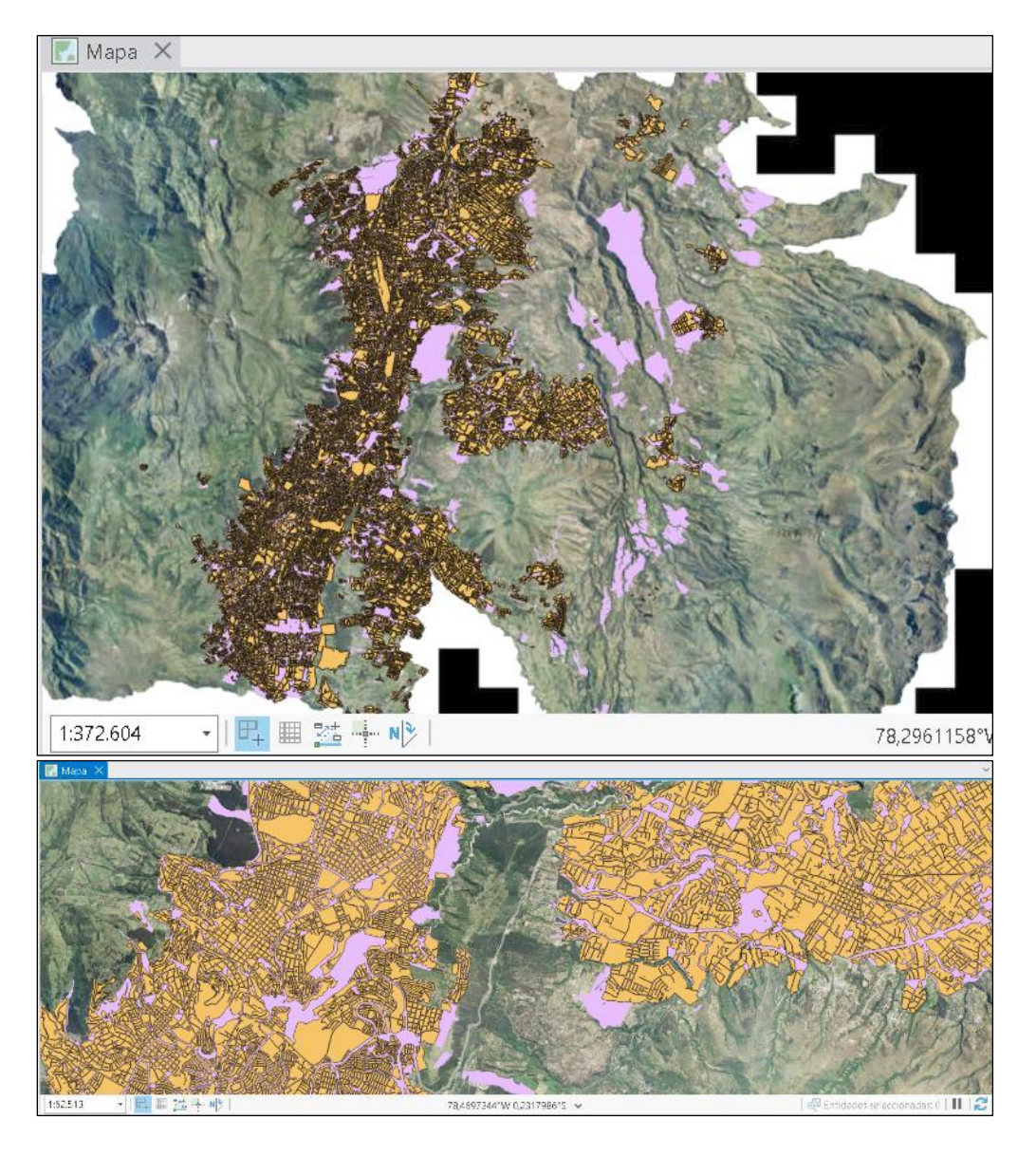

*Selección y exportación de las manzanas de Quito.*

*Nota.* Entidades de manzanas exportadas para la obtención de la cobertura manzanera de Quito utilizando el SIG ArcGIS Pro.

## *Cartografía Digital Hidrográfica e Hidrológica De Quito.*

Dentro de este eje de información el foco principal corresponde a la elección de la cobertura hidrográfica de Quito que será utilizada como punto de partida para el análisis, digitalización, caracterización y demás procesos que se llevó a cabo en las quebradas de la ciudad.

Para esta información se evaluó la base de datos de 6 fuentes. En inicio, la cobertura hidrográfica obtenida de las cartas topográficas digitales del Instituto Geográfico Militar que cubren la mancha urbana de la ciudad de Quito, que son las cartas de nombre: Nono, El Quinche, Quito Y Sangolquí (**Figura 11**).

### **Figura 11**

*Cobertura Hidrográfica de las Cartas Topográficas del IGM.*

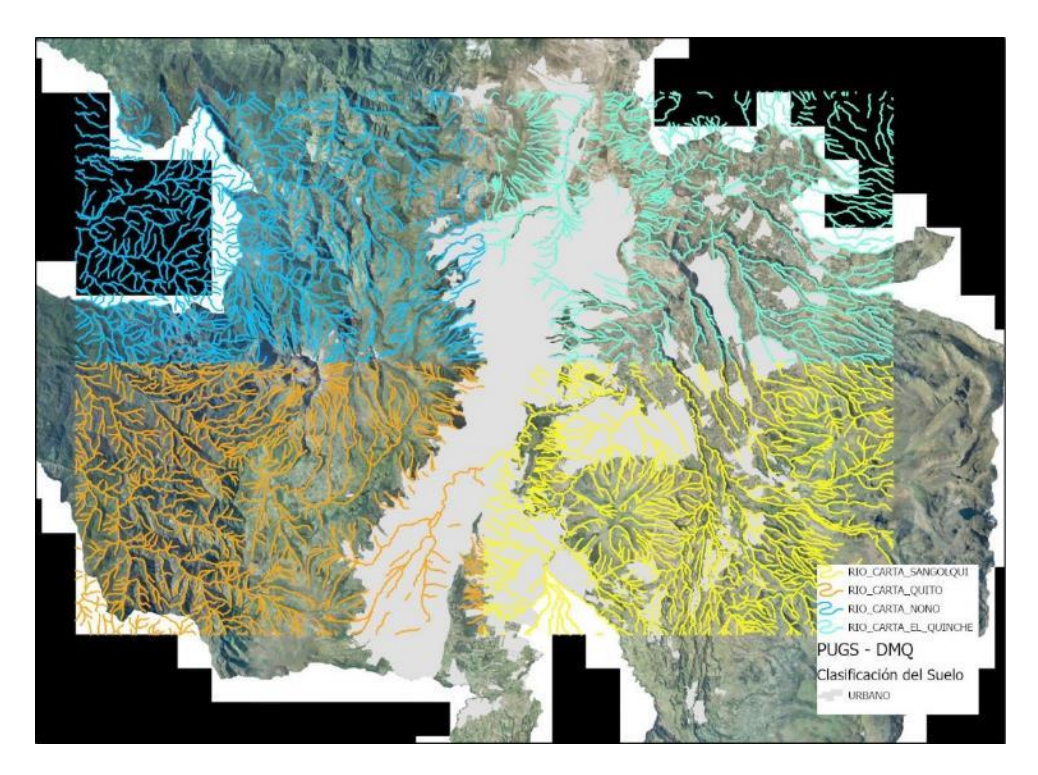

*Nota.* Hidrografía de las cartas topográficas digitales Nono, El Quinche, Quito Y Sangolquí del IGM vistas en el SIG ArcGIS Pro.

Para su análisis junto a las demás fuentes se aplicó el geoprocesamiento de Fusión en el programa ArcGIS Pro para las cuatro capas hidrográficas, obteniendo una sola cobertura de ríos y quebradas para la fuente del IGM (**Figura 12**).

*Cobertura Hidrográfica de Quito del IGM.*

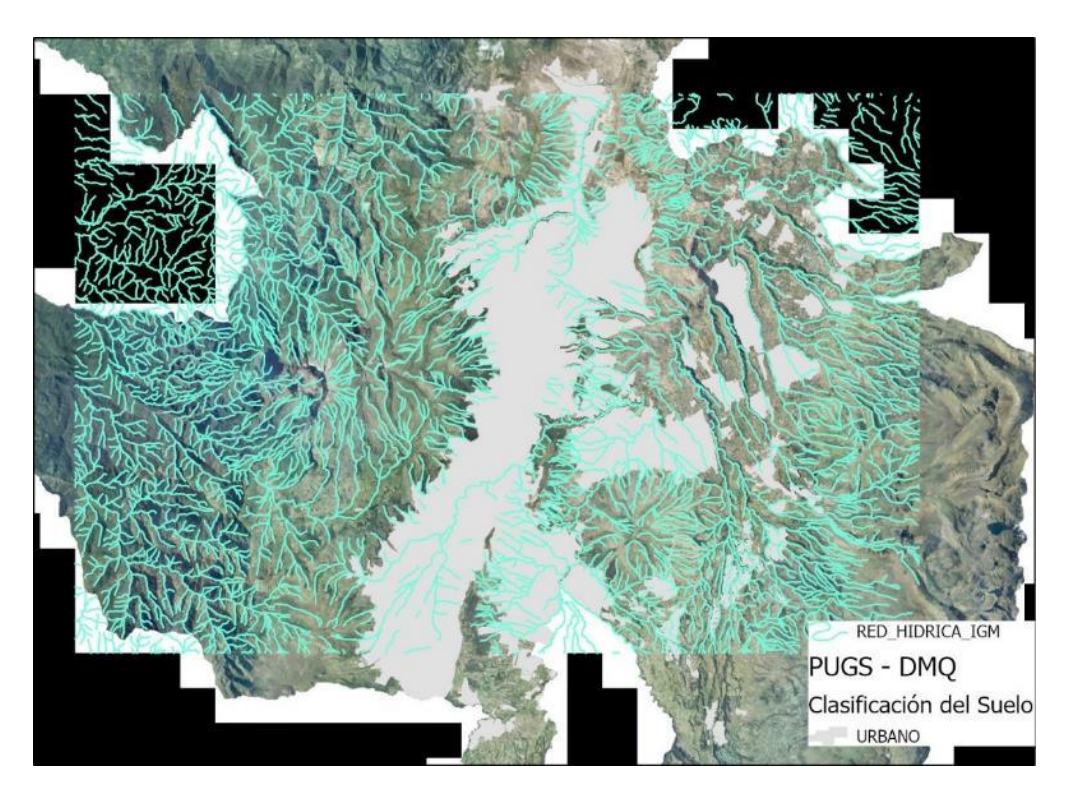

*Nota.* Cobertura hidrográfica de Quito obtenida de la fusión de las coberturas hidrográficas de las cartas topográficas digitales de Nono, El Quinche, Quito Y Sangolquí del IGM utilizando el SIG ArcGIS Pro.

Para la segunda fuente (Grupo de Investigación Geoespacial UFA – ESPE), se migró la Personal Geodatabase .mdb de Quito (repartida en 4 ficheros .mdb) a una Geodatabase de Archivos .gdb, recogiendo los dataset de interés para la exportación de la cobertura hidrográfica de Quito como se muestra en la **Figura 13**.

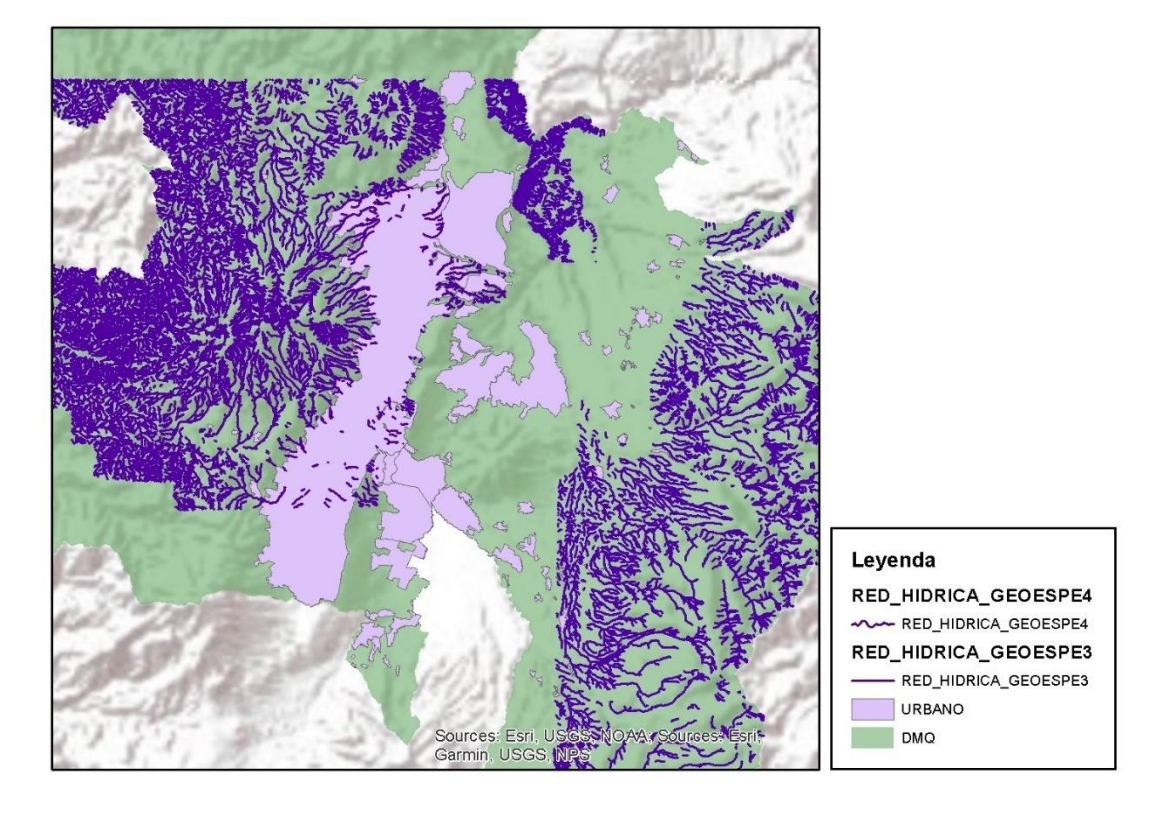

*Cobertura Hidrográfica de Quito de la UFA-ESPE.*

*Nota.* Red Hidrográfica de las personal geodatabases "Quito 3 y 4" de la UFA-ESPE visualizadas en el SIG

ArcMap 10.5.

Para la tercera y cuarta fuente se exportó la cartografía hídrica del Fondo para la Protección del Agua FONAG y de la Geodatabase de Quito del Ex Instituto Ecuatoriano Espacial - ExIEE, como se muestra en la **Figura 14**.

*Cobertura Hidrográfica de Quito del FONAG y Ex-IEE.*

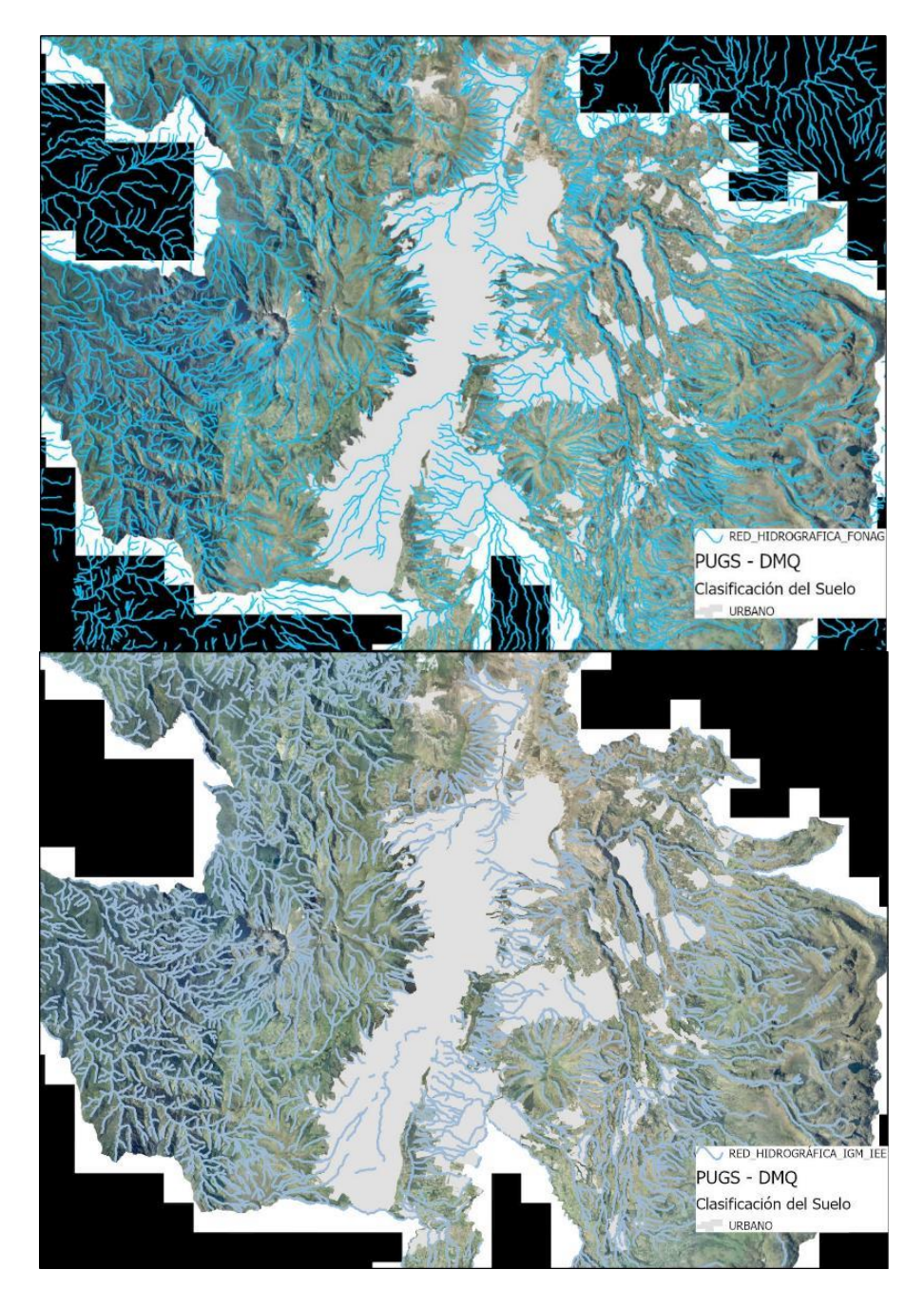

*Nota.* En el Mapa Superior se muestra la red hidrográfica de Quito obtenida del Fondo para la Protección del Agua FONAG. En la parte inferior se muestra el mapa de la red hidrográfica de Quito levantada por el antiguo Instituto Ecuatoriano Espacial Ex-IEE.

Como quinta fuente, a través de la Dirección de Patrimonio Natural de la Secretaría de Ambiente del Distrito Metropolitano de Quito, se adquirió la red hídrica digital del DMQ proporcionada en formato .kmz (ver **Figura 15**), que posteriormente se lo convirtió a formato .shp mediante la herramienta de conversión correspondiente en el SIG ArcGIS Pro para su visualización y análisis.

### **Figura 15**

*Red Hidrográfica de Quito de la Secretaría de Ambiente del DMQ.*

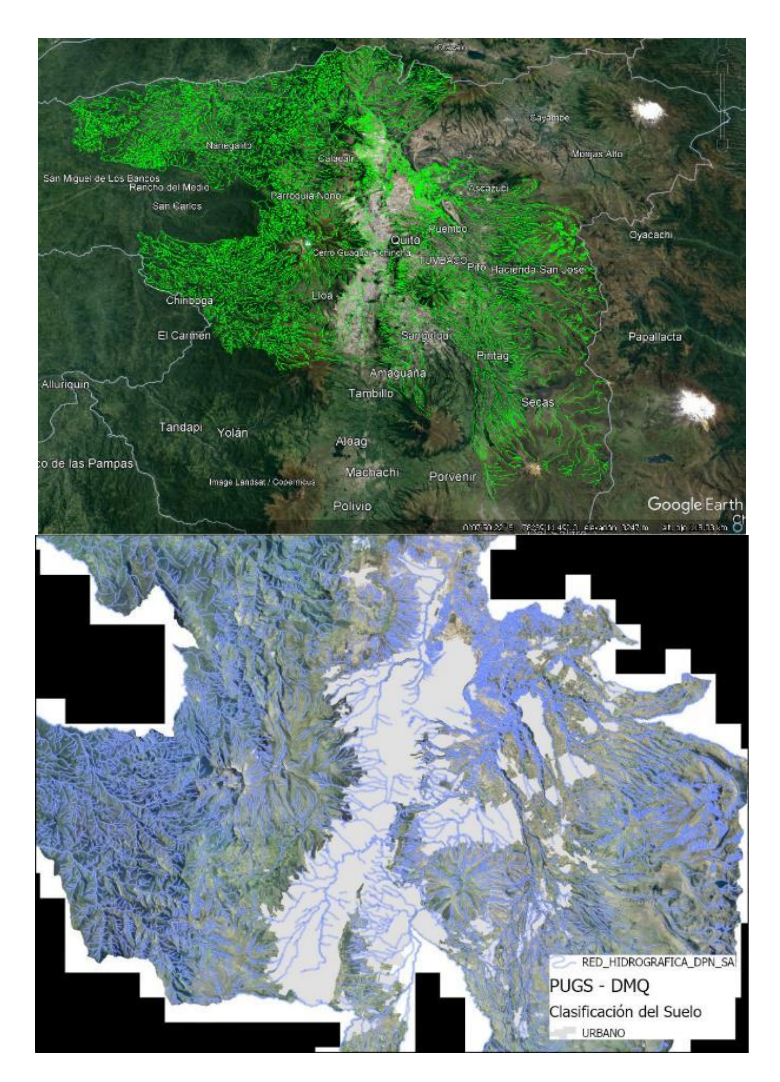

*Nota.* En la parte superior de la figura se aprecia la red hídrica digital del DMQ en formato .kmz visualizada en el software Google Earth Pro. En la parte inferior se aprecia el mapa de la red hidrográfica del DMQ posterior a la conversión de la información a formato .shp.

Para la sexta y última fuente, se extrajo de la Geodatabase de la Empresa Pública Metropolitana de Agua Potable y Saneamiento de Quito - EPMAPS la cobertura de ríos y quebradas levantada por esta entidad y la cobertura de hidrografía levantada por el Antiguo SIGAGRO, como se muestra en la **Figura** 

**16**.

## **Figura 16**

*Coberturas Hidrográficas de Quito de la EPMAPS y Antiguo SIGAGRO*

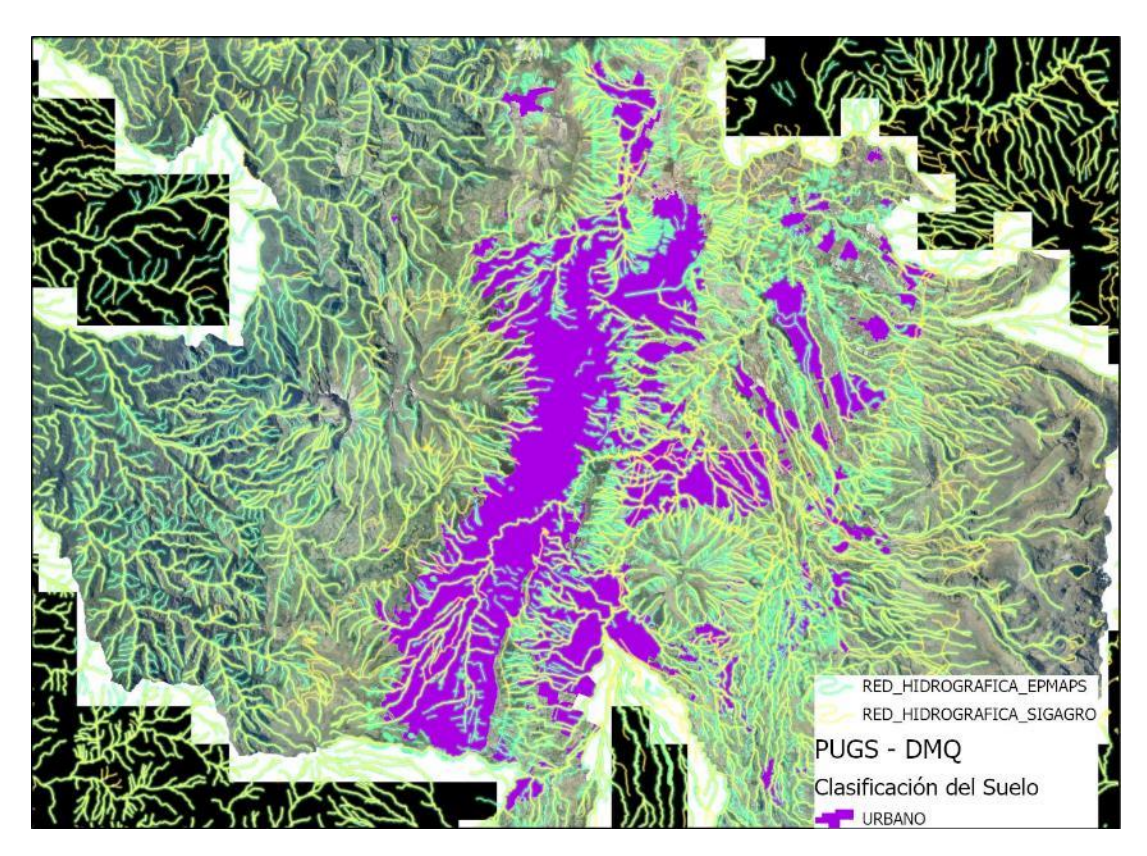

*Nota.* Mapa de las redes hidrográficas de Quito levantadas por la EPMAPS y por el antiguo SIGAGRO, obtenidas de la Geodatabase de Quito de la EPMAPS.

De esta forma se analizaron en total 7 coberturas distintas de la hidrografía de Quito, de las cuales se seleccionó aquella que será el punto de partida para la digitalización y caracterización de las quebradas hasta el punto más antiguo disponible en la cartografía histórica. La selección se basó en los siguientes pasos:

1. Descarte de capas incompletas.

Aquí se diferenció a las fuentes que no poseen continuidad en sus coberturas a lo largo de toda la mancha urbana que ya fue delimitada previamente. Así pues, se descartó la cobertura hidrográfica de las cartas del IGM y la proporcionada por el Grupo de Investigación Geoespacial.

2. Evaluación en la precisión de la digitalización.

Se distinguió que la cobertura hidrográfica recogida del FONAG presenta entidades que llegan a

un desfase en su ubicación de hasta casi los 300m en cuanto a la realidad como se observa en la **Figura** 

**17**.

### **Figura 17**

### *Análisis espacial de la cobertura hidrográfica del FONAG.*

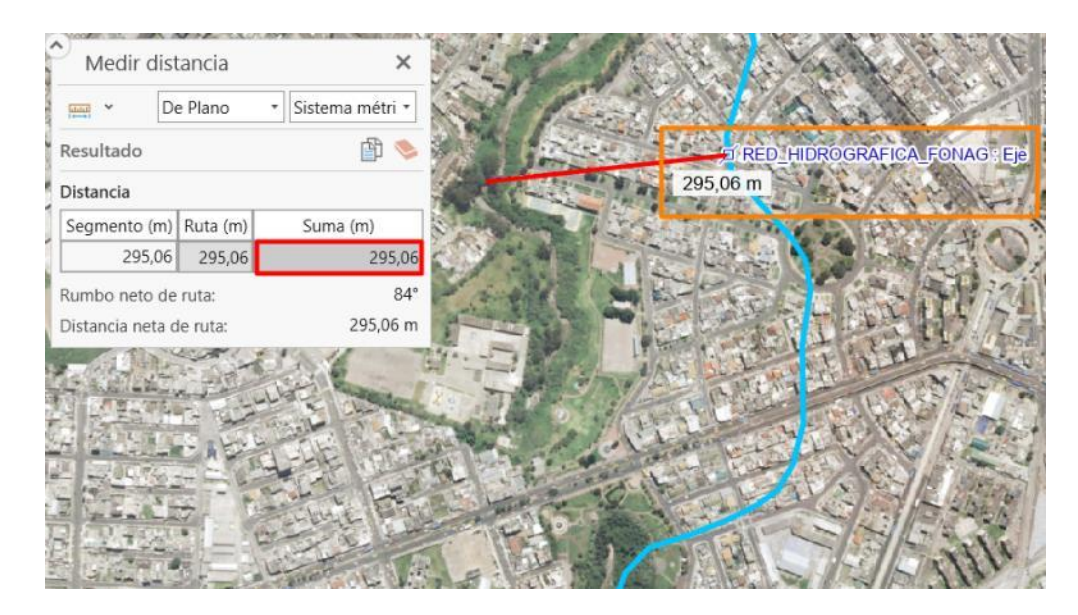

*Nota.* La línea roja en la figura indica el desfase o error espacial de ciertas entidades dentro de la cobertura hidrográfica del FONAG.

### 3. Relación Espacial

Se evaluaron las coberturas de las cuatro fuentes restantes en ciertos puntos estratégicos donde hay alta presencia de quebradas abiertas (ver **Figura 18**). Se verificó grandes errores en la relación
espacial de la cobertura levantada por el antiguo SIGAGRO, como también información faltante en la cobertura del Ex IEE, por lo que ambas se las pasó a segundo plano.

# **Figura 18**

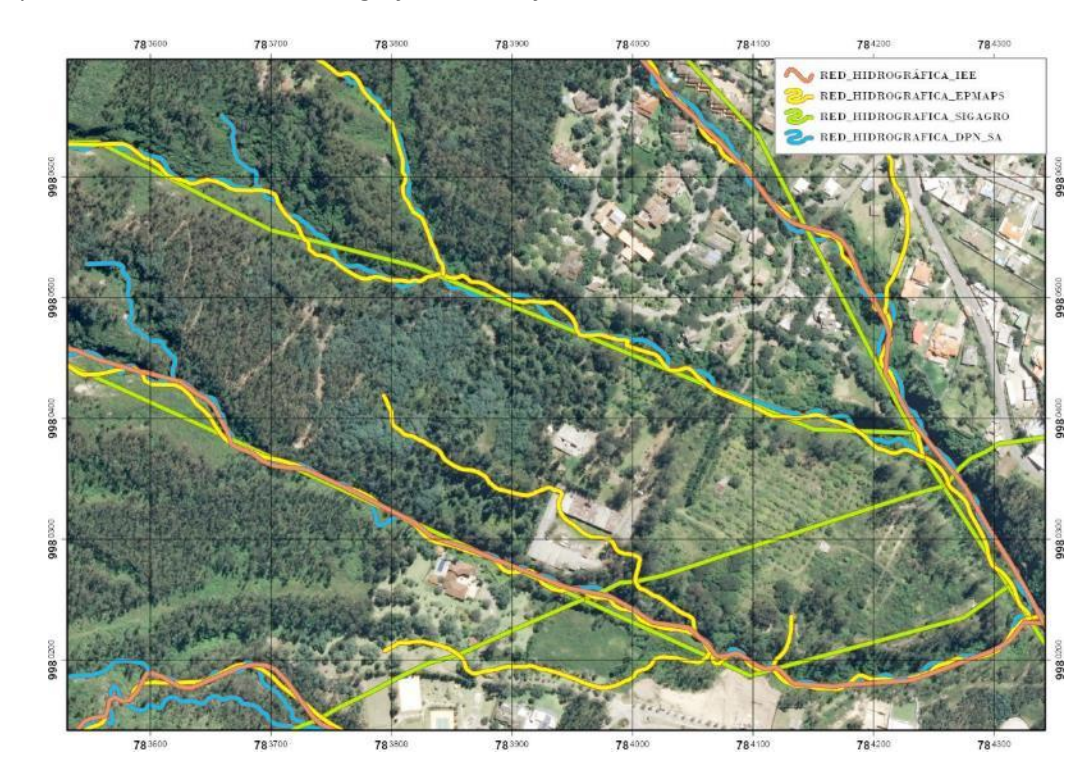

*Errores espaciales en Coberturas hidrográficas de las fuentes.*

*Nota.* Errores espaciales de las coberturas SIGAGRO e Ex-IEE en un área de la zona sur de Quito.

4. Atributos y Precisión

Se evaluaron de manera más exhaustiva las dos últimas coberturas pertenecientes a la EPMAPS y a la Secretaría de Ambiente. Se encontró que espacialmente ambas tenían una buena relación con la realidad, sin embargo, muchos de los atributos de la capa de la EPMAPS no contenían información, y su topología en ciertos campos no estaba bien diferenciada, como se muestra en la **Figura 19** respectivamente.

#### *Errores en atributos de la Cobertura Hidrográfica de la EPMAPS.*

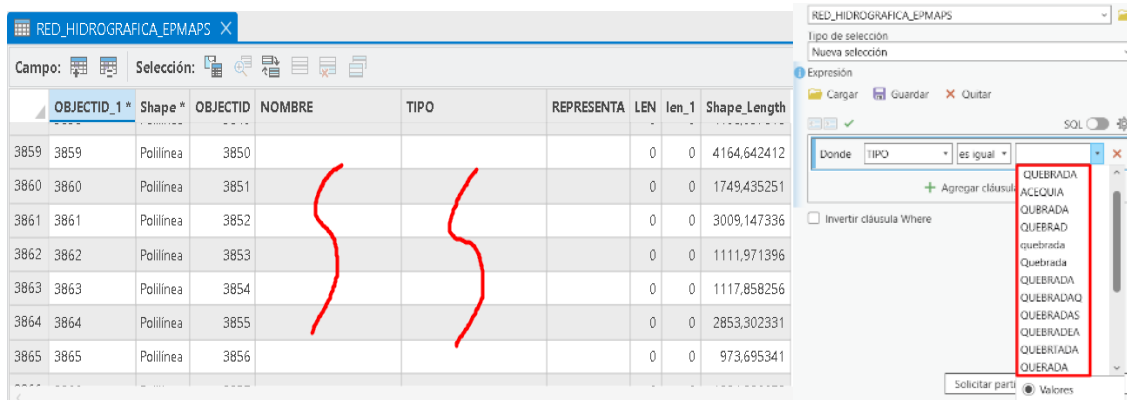

*Nota.* De lado izquierdo se aprecia información no detallada en los atributos de la cobertura hidrográfica de la EPMAPS. A lado derecho se aprecia errores en el campo de tipo quebrada de la red hidrográfica de la EPMAPS.

Así es que después de estos análisis en cada una de las coberturas fuente, se escogió la red hidrográfica obtenida de la Dirección de Patrimonio Natural de la Secretaría de Ambiente de Quito, la cual tenía una buena espacialización y pocos errores en sus atributos.

Vale la pena recalcar que las coberturas descartadas, si bien no serán punto de partida para el posterior levantamiento de quebradas, serán utilizadas como referencia a tomar en cuenta al momento de la digitalización cronológica, ya que no solamente poseen atributos diferentes que servirán para desarrollar una base de datos final más completa sino que también al ser de fuentes diferentes cada una tiene una perspectiva y fecha de levantamiento distinta, que permitirá considerarse al momento de evaluar las quebradas con la cartografía histórica.

## *Información De Intervención Y Obra Civil En Las Quebradas De Quito.*

Para este apartado las fuentes directas de información fueron escasas, además de la Empresa Pública de Agua Potable y Saneamiento EPMAPS de la que se adquirió información geográfica, toda la información restante, concerniente a la intervención en puntos específicos de la red de quebradas de

Quito fue tomada de bibliografía independiente en un continuo proceso de recopilación de información

de fuentes oficiales a lo largo de todo el estudio hasta la categorización de las quebradas.

La información que se extrajo de la EPMAPS consistió de cartografía de equipamiento y logística

de la institución en formato .mdb, que para ser analizado se exportó a una extensión .gdb a través de la

conversión de la información a formato .xml previamente como se indica en la **Figura 21.**

## **Figura 20**

*Exportación de los datos de logística .xml de la EPMAPS a la Geodatabase de Trabajo.*

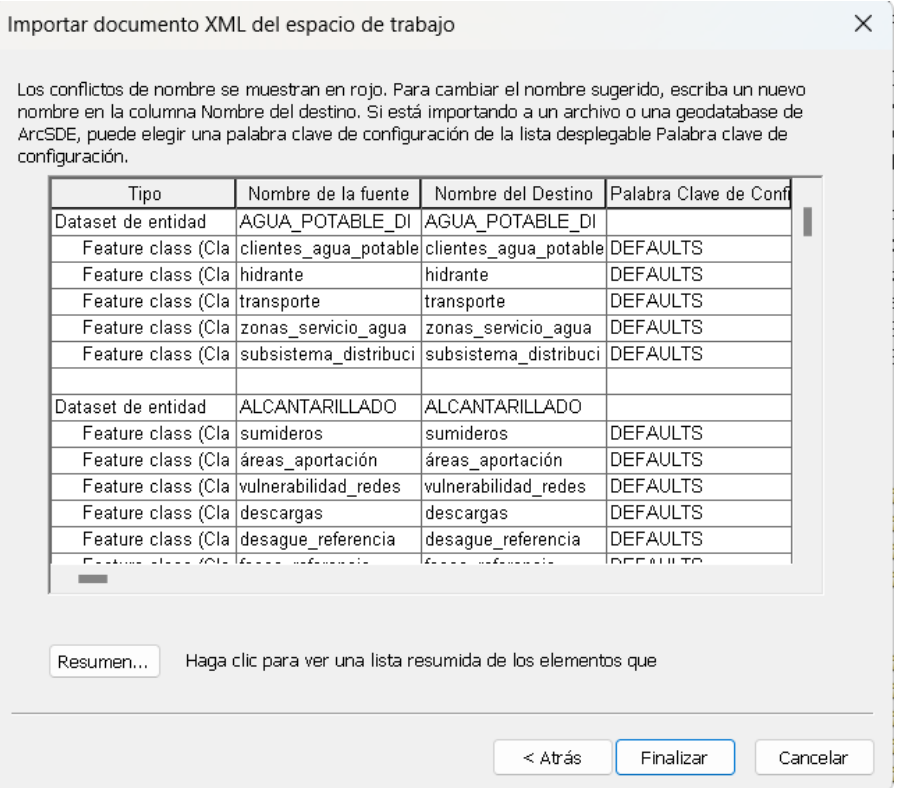

*Nota.* Aplicación de la Herramienta de importación .xml a una .gdb.El comando de la figura fue aplicado

con la caja de herramientas de ArcMap 10.5. para extraer la información del archivo .mdb y su

exportación a la Geodatabase .gdb del estudio.

# **Delimitación del Área de Trabajo**

El área de trabajo corresponde a un polígono rectangular circundante al área de interés (la ciudad de Quito), de acuerdo con el cual se trabajó las diferentes coberturas digitales y geoprocesos en el SIG. El área de trabajo se delimitó en función de los siguientes criterios:

- Contención de toda la cobertura base del área urbana de Quito (ver **Figura 21-a**).
- Sincronía espacial con la red hidrográfica base (ver **Figura 21-b**).
- Sincronía espacial con las depresiones y quebradas de la cobertura de accidentes geográficos

(ver **Figura 21-c**).

*Área de Trabajo*

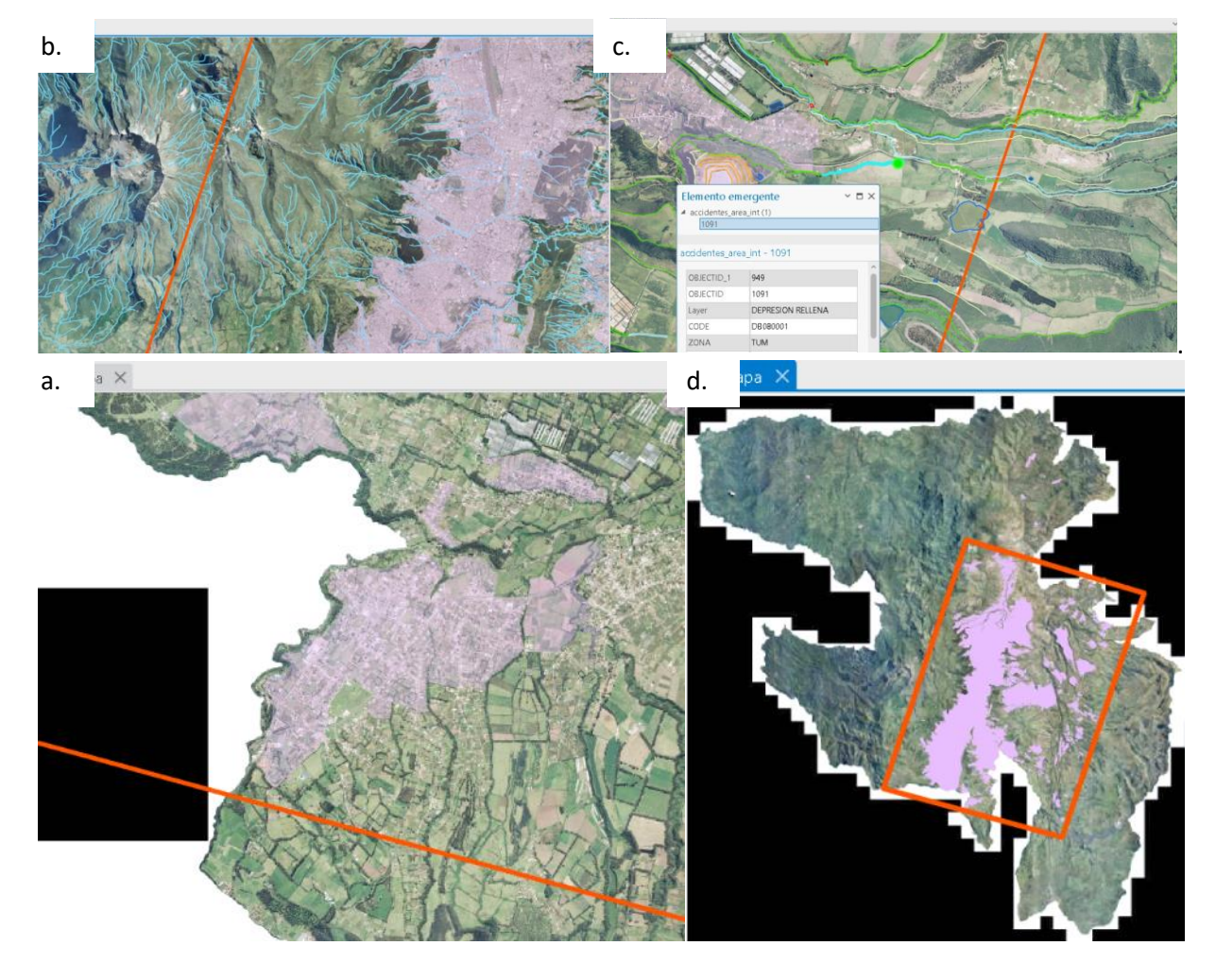

*Nota.* Polígono del área de trabajo (d.) delimitado en base a los criterios establecidos en el SIG ArcGIS Pro.

# **Tratamiento Preliminar de la Información**

Se analizó la información intrínseca de los parámetros de cada mapa antiguo, para clasificarlos en tres grupos que definirán el procesamiento que se llevará a cabo en cada uno de ellos:

Grupo A: aquellos que cumplen con los atributos de clara identificación de quebradas, georreferenciación óptima y buena calidad de imagen (dimensiones y resolución). Este grupo será

sometido a una georreferenciación exhaustiva y será de alta importancia en el fin de este proyecto.

Grupo B: aquellos que cumplen con los atributos de identificación de trazos de quebradas o hidrografía, mas no necesariamente de óptima georreferenciación y/o buena calidad de imagen. Este grupo será sometido a una georreferenciación rápida en la que la prioridad sea el posicionamiento espacial de las quebradas.

Grupo C: pertenecen los mapas y/o planos restantes a los cuales no se les llevará por un proceso de georreferenciación, pero serán usados como referencia visual en la digitalización de las quebradas.

Así pues, y en base al cumplimiento de los criterios expuestos, cada uno de los mapas y/o planos de la ciudad de Quito perteneció a uno de los siguientes grupos correspondientes.

#### **Tabla 2**

*Clasificación de los mapas y planos antiguos de Quito recopilados.*

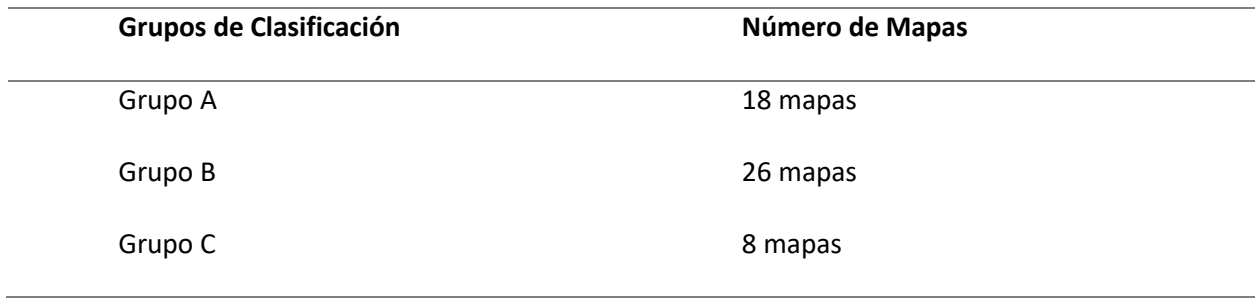

*Nota.* Por filas se expone el número de mapas y planos en cada uno de los grupos de clasificación.

En cuanto a las coberturas base e hidrográficas, dado que estas corresponden al área completa del Distrito Metropolitano de Quito DMQ, se exportaron a nuevas capas de trabajo las entidades o elementos de cada cobertura que intersecan al área de trabajo, mediante la herramienta "Selección Por Ubicación" en el SIG ArcGIS Pro 3.0.2.

Para la cobertura de trabajo de accidentes geográficos el único criterio extra a tomarse en cuenta para la exportación de datos fue que no se discriminaran las entidades que son continuas o que pertenecen a la misma quebrada como se muestra en la Figura 22.

Para las coberturas de Microcuencas y Unidades Hidrográficas Pfafstetter se discriminó dentro de la exportación las entidades que no tenían intersección espacial con áreas urbanas de Quito, obteniendo las coberturas de trabajo como se muestra en la **Figura 22-b** y **22-c**.

# **Figura 22**

# *Coberturas de Trabajo*

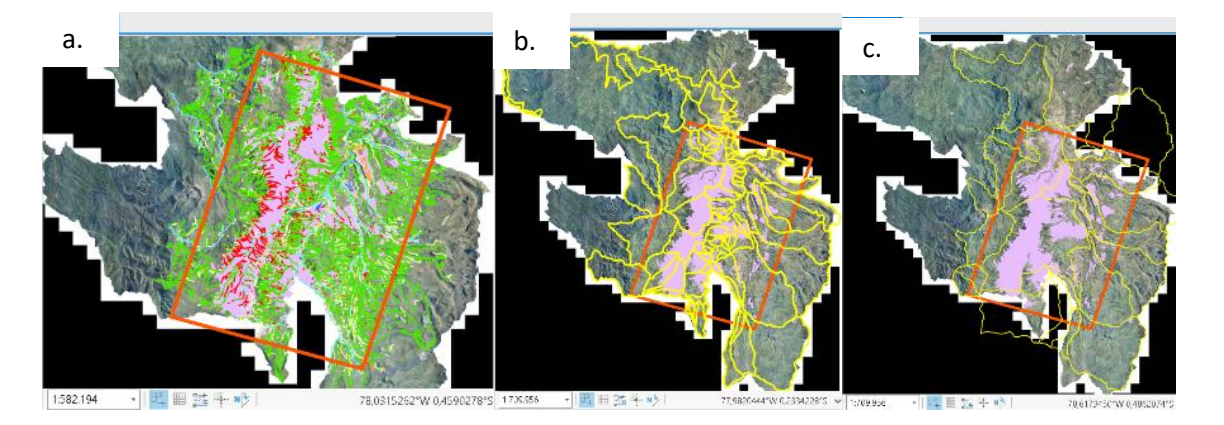

*Nota.* (a.) Cobertura de accidentes geográficos en base al polígono de área de trabajo y demás criterios correspondientes. (b.) Cobertura de microcuencas que intersecan al área de trabajo. (c.) Cobertura de Unidades Hidrográficas Pfafstetter Nivel 6 que intersecan al área de trabajo.

## **Georreferenciación de Mapas y Planos Antiguos de Quito**

Los mapas y planos antiguos de la ciudad de Quito recopilados a pesar de contener información valiosa del territorio y estar digitalizados, no clasifican como geoinformación ya que carecen de geometadata asociada. Debido a esto, y al objetivo de realizar un análisis espacial de cambios en las quebradas haciendo uso de la información gráfica histórica, surge la necesidad de georreferenciar los mapas y planos, para corregir las deformaciones de las proyecciones cartográficas y que adopten un sistema de coordenadas común y actualizado, asignando a sus pixeles o teselas coordenadas geográficas para su ubicación en el espacio.

La georreferenciación se realizó para los mapas y planos de los Grupos A y B expresados en la

Tabla 1, mediante el módulo Georreferencia de la barra de herramientas de Imagen en el SIG ArcGIS Pro 3.0.2.

Para una mayor precisión, se utilizó como cartografía de referencia principal la cobertura vectorial de manzanas de Quito y la Ortofoto 2018 del Distrito Metropolitano de Quito DMQ, ambas con los siguientes parámetros espaciales:

- Sistema de Coordenadas: WGS84
- Proyección: Universal Transverse Mercator Zona 17 Sur
- Sistema de Coordenadas Proyectadas: EPSG 32717
- Sistema de Coordenadas Geográficas: EPSG 4326
- Escala: 1:5.000
- Tamaño de píxel del ráster: 0,3m.

#### *Toma de Puntos de Control GCP*

Se tomaron pares de Puntos de Control o GCP (Ground Control Points) para las imágenes de cada mapa o plano antiguo con su correspondiente en la cartografía de referencia. Dentro del SIG se ubicaron GCPs de forma manual en puntos claramente visibles entre ellos, esquinas de manzanas, intersecciones de calles, intersecciones de ríos o quebradas e hitos urbanos que se pudieran identificar fácilmente en los mapas antiguos y en la cartografía de referencia.

Se midió la ubicación exacta de cada punto en la imagen antigua y se comparó con su ubicación en la imagen de referencia, y se registró estas coordenadas en un archivo de texto y en una tabla para cada mapa del proceso.

La cantidad de GCPs tomados fue independiente para cada mapa y se los distribuyó de manera uniforme en toda la imagen.

Para asegurar una buena precisión en la georreferenciación se priorizó la calidad de los GCP antes que la cantidad, sin embargo, ciertos criterios fueron tomados en cuenta a la hora de valorar el número de puntos de control a usarse en cada mapa:

- Mínimo 10 puntos de control, con el fin de hacer pruebas con todas las transformaciones posibles y por ser el valor recomendado para una precisión adecuada para una escala de 1:10.000.
- Tamaño y calidad de la imagen. (Sugerencia de resolución mínima de 300 dpi para imágenes en color y 600 dpi para imágenes en escala de grises).
- Escala del mapa o plano.
- Proyección Cartográfica.
- Fecha de creación del mapa antiguo.

En función de esto, la cantidad mínima de GCP que se tomó para cada mapa de los Grupos A y B fue de 25 y 10 puntos respectivamente hasta un máximo de 40 GCP para los mapas menos precisos.

Para la verificación de la precisión y validez, se aplicaron métodos de puntos de control redundantes en función de la ubicación estratégica para garantizar una distribución adecuada de los puntos de control en toda la imagen y minimizar la posibilidad de errores sistemáticos.

*Toma de Puntos de Control GCP*

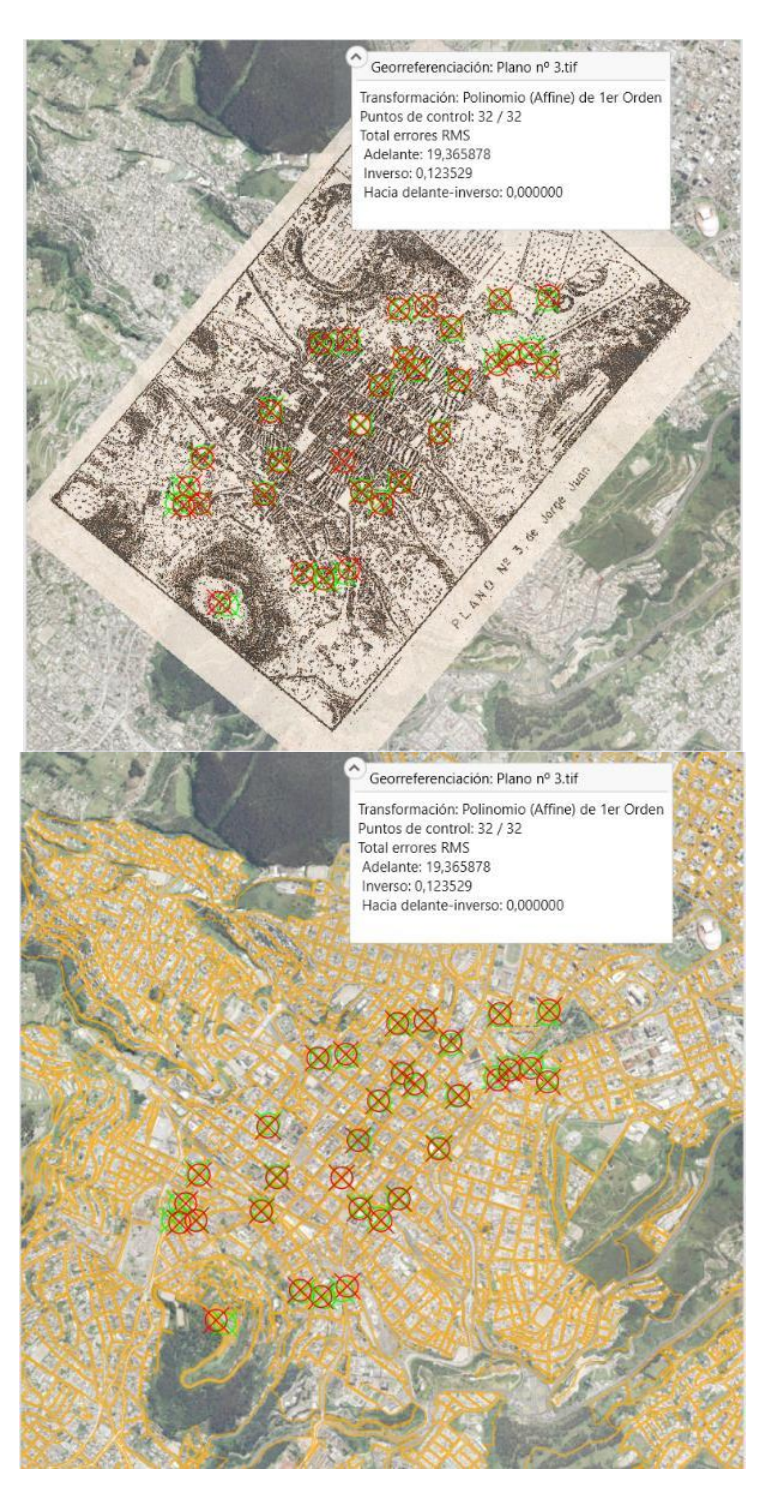

*Nota.* En la parte superior se observa la malla de puntos GCP tomados para el mapa antiguo 1748-1. En la parte inferior se observa las distorsiones de los GCP sobre las capas de referencia.

#### *Cálculo de las Funciones de Transformación*

Para ajustar la imagen a las coordenadas geográficas conocidas, es necesario realizar un cálculo de transformación matemática utilizando los puntos de control previamente identificados.

Dado que no hay un método de transformación universalmente recomendado para georreferenciación de cartografía antigua, puesto que al igual que la determinación del número de puntos de control, la elección de la transformación a utilizarse dependerá de factores intrínsecos del mapa original y del uso que se le dará a la georreferenciación, como el propósito del estudio.

Tomando criterios bases como una correcta georreferenciación que busca el posicionamiento espacial del mapa antiguo respetando su representación y forma, como también la optimización de este proceso para para un posterior análisis espacial temporal, se aplicaron dos pruebas de transformación a cada uno de los mapas del grupo A y B.

La primera prueba consistió en aplicar métodos de transformación que no generen grandes distorsiones en la imagen, como la transformación afín, de similitud y en ciertos casos la proyectiva. Para la segunda prueba se aplicaron métodos de transformación más complejos, con el fin de obtener una mejor alineación.

El factor determinante en la elección de la función de transformación en cada prueba corresponde al mejor ajuste espacial y valoración del error cuadrático medio RSM, atendiendo a los criterios de georreferenciación expuestos para cada prueba.

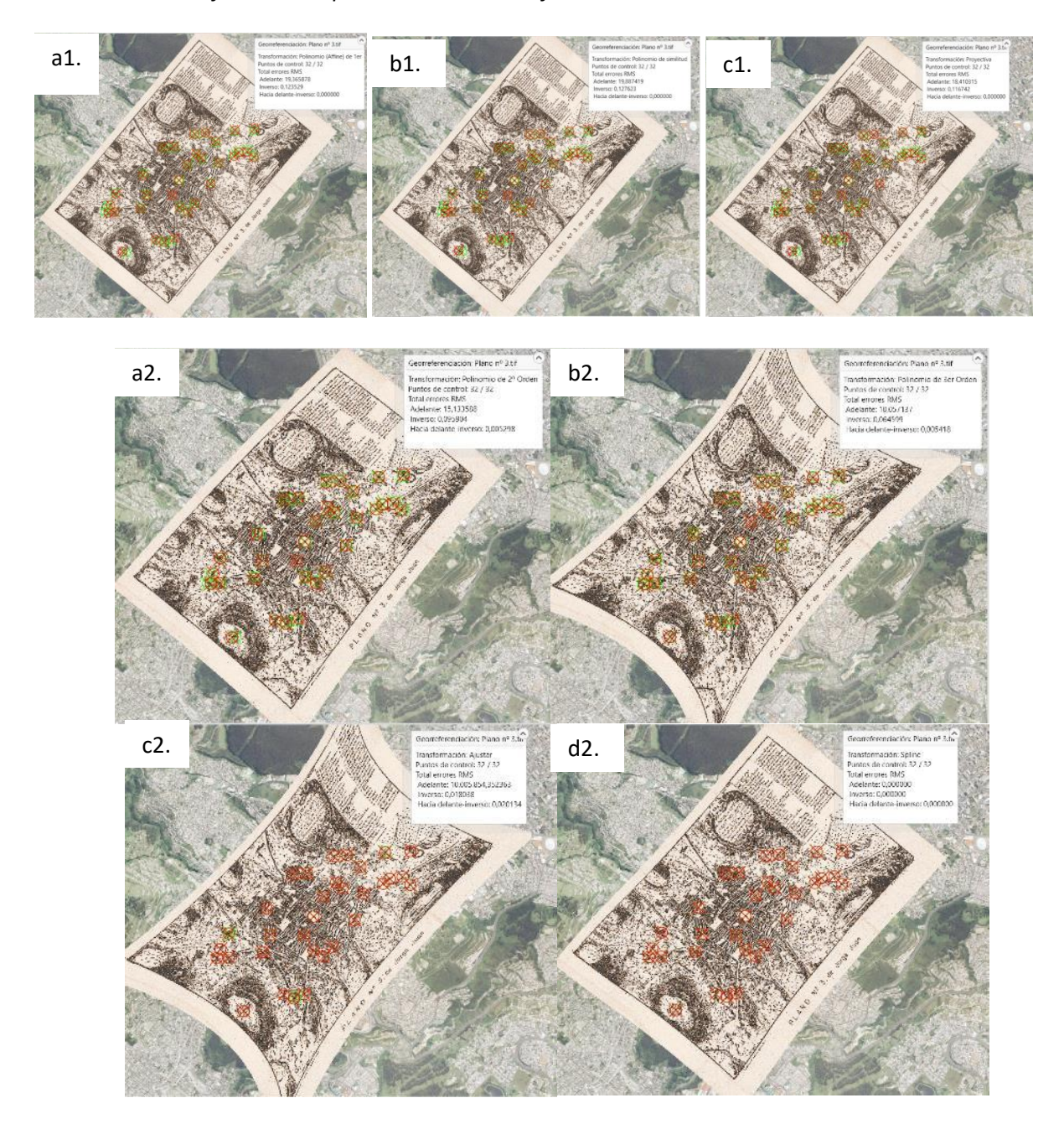

# *Métodos de Transformación aplicados en la Georreferenciación*

*Nota.* El mosaico superior corresponde a la prueba 1 de transformación: (a1.) transformación afín (b1.) transformación de similitud (c1.) transformación proyectiva. El mosaico inferior corresponde a la prueba 2 de transformación: (a2.) transformación polinómica de 2do orden (b2.) transformación polinómica de 3er orden (c2.) transformación ajustar (d2.) transformación spline. Figura elaborada por el autor.

#### *Transferencia de los Niveles Digitales Origen a la Posición Rectificada*

una vez escogida la función de transformación, se procedió a realizar la operación de remuestreo dentro del sistema de información geográfica, el cual es necesario debido a la modificación de la geometría de la imagen del mapa.

Dentro de este proceso se trasladaron los niveles digitales ND origen de los píxeles o teselas a la posición rectificada mediante las técnicas de interpolación: vecino más próximo, interpolación bilineal y convolución cúbica.

Dávila et al. (2012) menciona que "el que mejores resultados permite obtener con cartografía escaneada es el método de convolución cúbica" (p. 8). Debido a esto, para el remuestreo de los mapas antiguos se utilizó el método de interpolación bicúbica, ya que es uno de los métodos más adecuados para la ampliación de imágenes y permite obtener una mayor precisión y suavidad en la imagen remuestreada.

El proceso de remuestreo se realizó en ArcGIS Pro utilizando la herramienta "Remuestreo" en la pestaña "Procesamiento de imágenes" de la cinta de opciones. En esta herramienta se seleccionó la imagen original, se indicó el tamaño de píxel deseado y se eligió el método de remuestreo bicúbico.

Para validar la calidad de la imagen remuestreada, se utilizó el índice de calidad de la imagen (PSNR), el cual mide la relación señal-ruido de la imagen. Se consideró una buena calidad de imagen remuestreada cuando el valor de PSNR estaba por encima de 25 dB. Se recomienda realizar una validación visual adicional para asegurar la calidad de la imagen remuestreada.

*Métodos de Interpolación en el Remuestreo de las Imágenes*

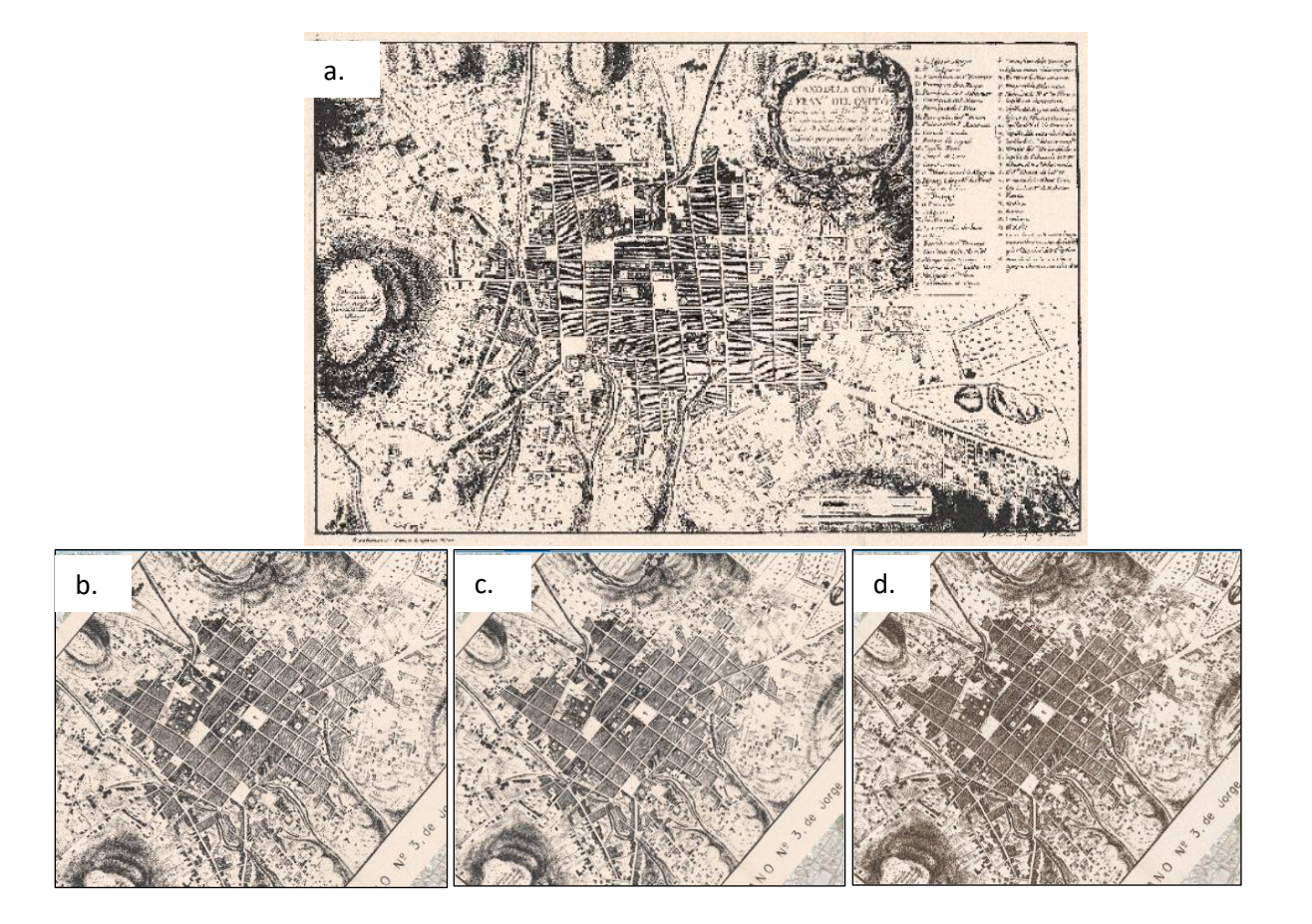

*Nota.* Se muestra una prueba de los diferentes métodos de remuestreo para el mapa de 1748: (a) mapa original (b.) interpolación vecino más cercano (c.) interpolación bilineal (d.) interpolación cúbica.

## **Evaluación de la Calidad de la Georreferenciación**

Para la evaluación de la calidad de la georreferenciación se realizó las siguientes actividades:

- 1. Verificación visual: se realizó una verificación visual de la alineación de los puntos de control georreferenciados y la malla de distorsión creada en la etapa de georreferenciación. Se observaron los cambios producidos en la imagen original después de la georreferenciación, y se revisó la calidad de la resolución y el remuestreo.
- 2. Evaluación de la exactitud de la georreferenciación: se realizó una evaluación de la exactitud de la georreferenciación utilizando puntos de control adicionales. Se verificó la precisión de los datos

georreferenciados en relación con la información geográfica disponible en la actualidad, como los datos obtenidos de las coberturas vectoriales y la ortofotografía.

- 3. Evaluación del remuestreo: se evaluó la calidad del remuestreo utilizando el índice de calidad de remuestreo (RQI), el cual mide la precisión geométrica y la calidad visual de la imagen remuestreada. Se comparó la calidad del remuestreo con la resolución original y se evaluó la calidad visual de la imagen remuestreada en relación con la información geográfica disponible en la actualidad.
- 4. Análisis estadístico: se realizó un análisis estadístico de los resultados obtenidos para determinar la precisión de la georreferenciación y el remuestreo. Se utilizaron técnicas estadísticas como el coeficiente de correlación y el error cuadrático medio (RMSE).
- 5. Análisis Exploratorio: Se evaluaron en los mapas problemas de distorsión o pérdida de información en áreas específicas para ajustar la georreferenciación y el remuestreo antes de proceder con la digitalización en esas áreas.

Se debe tener en cuenta que la evaluación de la calidad de la georreferenciación y el remuestreo se realizó en todos los mapas procesados.

#### 甲 图 25 十 Nシ 78,5024364°W 0,2187739°S ~ Mapa: Plano 转 盟国 | 国 | Millionnio (Affine) de 1er Orden \* **ち日** 九 钆  $+$ Origen Y X del mapa Y del mapa X residual Vincula Origen X Y residual Residual  $\checkmark$ 22 17,912993 5,526622 777.930,256. 9.976.323,7... -7,826515 -21,089932 22,495323  $6,730334 \qquad 777.668,885... \qquad 9.976.317.6... \qquad -7,354634 \qquad -10,685585.$  $\overline{\checkmark}$ 23 16,754299 12,971984 7,526702 8,930279 776,485,575... 9.975.463.9.  $-1.136589$ 9,837113 9,902557  $\checkmark$  $24$ 5,370699 777,350,321. 9,975,613,8... 0,687086  $25 - 25 = 25$ 11,839286 5,853411 5,893599  $\overline{\mathsf{v}}$ Resumen Transformación Polinomio (Affine) de 1er Orden  $32/32$ Puntos de control Total errores RMS (Hacia delante, Inverse, Hacia delante-inverso) 19,365878, 0,123529, 0,000000 **Puntos de control** Vinculo Habilitado Origen X Origen Y X del mapa Y del mapa Residual X residual Y residual  $Y$ 10,284293 7,649097 776.927,982005 9.975.650,189809 10,436768 10,147078  $-2,441916$  $\overline{2}$ Y 2.424803 7,403965 776.207.355074 9.974.677.761654 48.813294 45.724567 -17,088055 8,932141 7,248924 776.833,204449 9.975.453,012496 2,366924 2,052344 1,179074 9 645882 5,307649 777 129 516505 9.975.341.951240 8457454  $-8428129$ 0.703683 8,675796 5,304671 777.030,448432 9.975.236,460690 15,229540  $-10,850978$ 10,686214 13,675176 6,008593 777.446,687471 9.975.885,057442 10,493391  $-9,173755$  $-5.094454$  $6\phantom{a}$ 8,652042 10,271728 776.445,040160 9.975.737,779686 17,278053 8,475415 15,056509  $\mathbf{a}$ 8,514732 6,115816 776.928,724794 9.975.299,013732 10,913395 1,899798 10,746765 11,783665 7,978886 777.037,499121 9.975.859,615167 10,596909 9,724005  $-4,211674$  $\overline{9}$  $10$ 14,931564 7,402238 777.415,220781 9.976.162,312029 17,443748 2,732039  $-17,228474$  $11$ 12.294510 9.834925 776.864.064955 9.976.098.645749 16.252006 10.289924 -12.579554 11,565971 10,475516 776.720,205164 9.976.086,294723 17,211736 16,967545  $12$  $-2,888996$ 13 14.236260 9.156682 777.141.256999 9.976.271.046862 11.332479 11.060002  $-2.470106$  $\overline{14}$ 14,909090 8,520946 777.276,246065 9.976.285,251128 4,503450 1,671312 4,181839 15 6,193646 4,742101 776.833,776923 9.974.851,265828 36,014144  $-27,536169$  $-23,211591$  $16$  $Y$ 5,353799 5,196567 776.737,713074 9.974.814,343682 16,671947 15,496228  $-6,149857$

#### *Evaluación de Georreferenciación y Error Cuadrático Medio*

*Nota.* La imagen superior de la figura corresponde a la evaluación de la exactitud de la

Georreferenciación y Remuestreo. La imagen inferior corresponde al informe de análisis de los errores

residuales y valoración del error cuadrático medio RSM.

#### **Digitalización de Quebradas**

Para analizar la información hidrográfica disponible en la cartografía antigua de Quito, se digitalizó dicha información en nuevas clases de entidad utilizando un formato de archivo para SIG. En particular, se trazaron las quebradas presentes en los planos antiguos en un archivo vectorial mediante líneas, utilizando la información temática hidrográfica proporcionada por la cartografía histórica georreferenciada. Para lograr esto, se organizaron los datos en tablas de atributos que permitieron la identificación de las características específicas de cada quebrada. Este proceso de digitalización de la cartografía histórica permitió la construcción de una base de datos geográfica actualizada y precisa para la caracterización hidrológica de la ciudad en distintas épocas históricas.

# *Límites para la Digitalización*

Previo al trabajo de digitalización se delimitó el espacio a partir del cual se trabajarán las coberturas hidrográficas. Para esto se utilizó la demarcación hidrográfica más adecuada, analizando el sistema convencional de microcuencas y el sistema de unidades hidrográficas Pfafstetter.

Se escogió trabajar con el sistema de unidades hidrográficas de Pfafstetter, no sólo porque fue levantado en el año 2020, sino también porque varias fuentes incluyendo el ministerio de ambiente, agua y transición ecológica coinciden en que la unidad hidrográfica de esta demarcación resulta ser la más apropiada para la gestión hídrica y de recursos naturales.

En base a esto, se seleccionaron las unidades hidrográficas nivel 6 que encierren la mancha urbana de Quito para conformar el polígono a partir del cual se trabajará la digitalización y el análisis del cambio temporal de las quebradas.

*Polígono de Referencia para la Digitalización de Quebradas.*

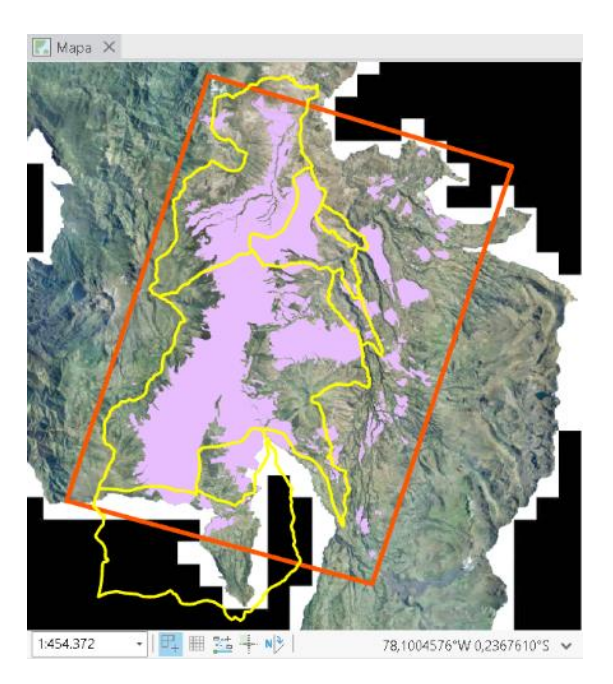

*Nota.* El borde amarillo del mapa representa los límites de valoración para la digitalización de quebradas, el cual se delimita por las unidades hidrográficas Pfafstetter n6 que rodean la parte urbana. Se discriminan las áreas urbanas de la periferia ya que estas al ser recientes espacios consolidados como urbano, ya se tiene el registro de quebradas.

#### *Criterios de Digitalización*

Para la digitalización de las quebradas en los mapas antiguos, se utilizó el software ArcGIS Pro 3.0.2. La digitalización se realizó mediante el uso de la herramienta "Digitalizar" del editor de características.

Para realizar la digitalización, se cargaron los mapas antiguos georreferenciados y remuestreados en el proyecto de ArcGIS Pro. Luego, se creó una nueva capa de líneas para digitalizar las quebradas. Se seleccionó la herramienta "Digitalizar" y se procedió a digitalizar las líneas correspondientes a cada una de las quebradas presentes en los mapas antiguos, partiendo de la red

hidrográfica base de la Dirección de Patrimonio Natural de la Secretaría de Ambiente de Quito analizada anteriormente.

La forma de trabajo fue utilizar una copia de esta red hidrográfica (de temporalidad 2021) como punto de partida y comenzar el procesamiento con el mapa más reciente digitalizando sus quebradas presentes. Una vez digitalizado el primer mapa se continuó en orden cronológico hacia atrás con los demás planos y mapas, hasta llegar al más antiguo. Se digitalizó manualmente cada quebrada en cada mapa, utilizando la ortofoto y el modelo digital de elevación actual como referencia para asegurar la precisión espacial de la nueva capa vectorial.

Para garantizar la calidad de la digitalización, se verificó que las líneas digitalizadas siguieran el curso de la quebrada de forma precisa y se ajustaran a las características geográficas del terreno. Además, se comparó la digitalización realizada con los mapas antiguos originales para asegurarse de que la información fue correctamente capturada.

Una vez finalizada la digitalización en cada mapa, se guardó la capa de líneas como un archivo shapefile independiente para cada temporalidad en la Geodatabase correspondiente al proyecto.

*Digitalización de quebradas sobre los Mapas Históricos.*

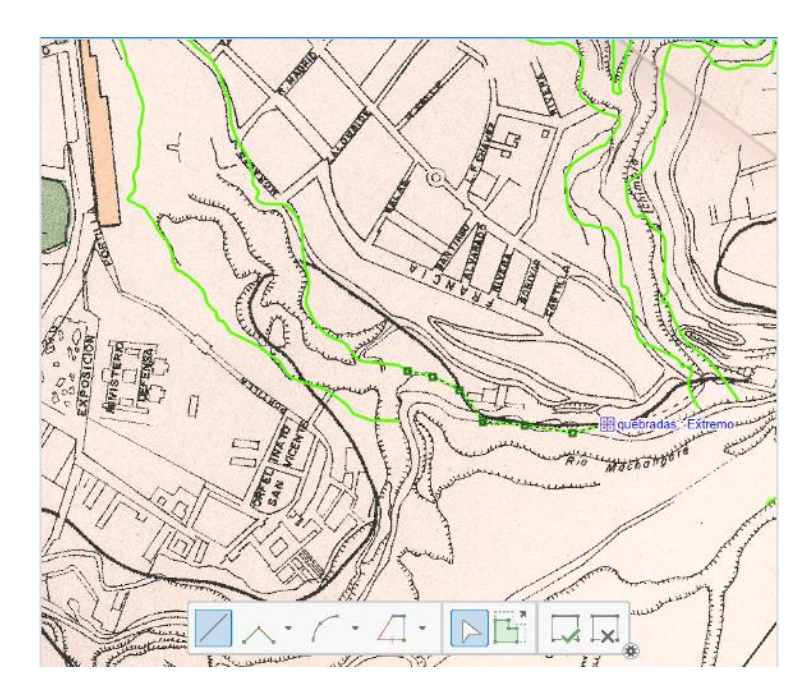

*Nota.* Proceso de Digitalización realizado sobre la información hidrográfica de los mapas antiguos, mediante las herramientas de Edición de elementos en el SIG ArcGIS Pro 3.0.2.

## *Edición y Corrección*

Se realizó una edición de la nueva capa vectorial para unir las quebradas digitales de cada mapa antiguo, de manera que se obtenga una capa vectorial de quebradas completa y coherente para la ciudad de Quito.

Una vez conjugadas las quebradas de cada temporalidad en una sola base, se verificó su

congruencia y se añadió información ausente mediante la verificación con otras bases cartográficas:

- Cobertura de accidentes geográficos
- Cobertura hidrográfica FONAG
- Cobertura hidrográfica del antiguo SIGAGRO
- Hidrografía abierta de Open Street Map

También para evitar la pérdida de información, se evaluaron las depresiones de flujo de aguas del modelo digital de elevación. Para esto, se desarrolló una red de drenajes de manera semi automática siguiendo la metodología Strahler, mediante la herramienta de geoprocesamiento "dirección del flujo" y "Strahler Stream Order" del módulo "Hidrología" de la caja de herramientas de análisis espacial en ArcGIS Pro 3.0.2. Se evaluó esta red con la nueva capa vectorial conjunta de quebradas, a fin de añadir información faltante.

Se eliminaron los errores de digitalización y se agregó información adicional, como el nombre de las quebradas, su longitud y el año del mapa con el que fue digitalizado, en los atributos de la nueva capa vectorial.

## **Figura 29**

*Digitalización en base a coberturas de Open Street Maps*

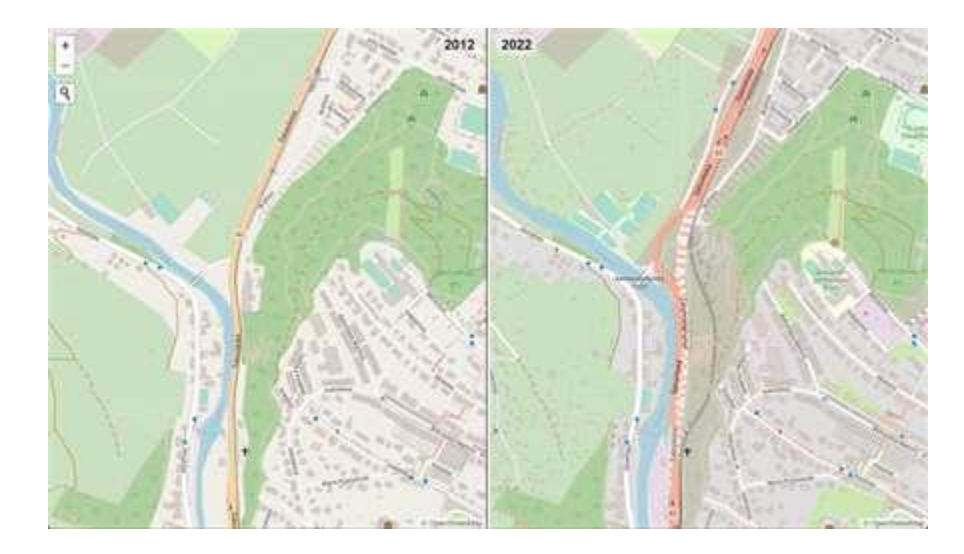

*Nota.* Dentro de las coberturas de Open Street Maps se encuentran capas independientes que se identifican como arroyos, que si bien ya han sido rellenados o embaulados, sirven de referencia para adjuntar a la red de quebradas antiguas.

## **Categorización de Quebradas**

Tanto las Quebradas Continuas como los Tramos de Quebrada que se asientan sobre la mancha urbana de la ciudad, se deben categorizar para el análisis de cambios.

La categorización que se plantea nace de varias fuentes, en su mayoría de instituciones que han trabajado con quebradas, estudiándolas para la gestión del territorio. Dentro de estas están:

- La Dirección Metropolitana de Catastros, con la evaluación de quebradas a través de su estudio de accidentes geográficos de la ciudad.
- La Dirección de Patrimonio Natural de la Secretaría de Ambiente de Quito.
- La EPMAPS, a través de su Plan Maestro De Alcantarillado.

Analizando estas fuentes, se recogió los principales conceptos que describen intervenciones en quebradas o redes de drenaje natural, y se establecieron las siguientes categorías en base al estado de la quebrada y al tipo de intervención que han sufrido ciertos tramos de quebradas:

• Quebrada Abierta

Aquella que no ha sido intervenida y se ha mantenido a lo largo del tiempo con su cauce natural.

• Quebrada Perdida

Quebrada que con el paso del tiempo ha desaparecido su drenaje y depresión sea por acción natural, como deslaves o deslizamiento de tierras; o por acción antrópica como viejos rellenos.

• Relleno

Quebrada o tramo de Quebrada relativamente de bajo caudal que ha sido cubierta por acción civil para nivelación del terreno con fines de aprovechamiento de espacio o propósito de construcción.

• Alcantarilla

Tramo de quebrada que ha sido intervenida para el cruce de aguas de drenajes menores con caudales mínimos por debajo de la superficie. Dentro de sus fines puede ser el cruce de vías o puentes, generalmente de 2do y 3er orden.

• Embaulamiento

Tramo de rio o quebrada en el que el cauce cruza por el interior de un ducto tipo cajón y posteriormente ha sido rellenada con tierra de excavación vial hasta llegar a la cota de la vía.

• Embaulamiento Colector

Tramo de Quebrada que ha sido embaulado a una larga longitud para el cruce de aguas de ríos o drenajes mayores por debajo de la superficie.

• Embaulamiento Captación

Tramo de quebrada que corresponde a la captura, mediante obra civil, de las aguas que recoge un drenaje menor para llevarla a un drenaje mayor. Esto en gestión de riesgos se puede traducir a una intervención en la quebrada con el fin de que estos tramos que no tienen desemboque no generen inundaciones en el terreno.

## **Figura 30**

#### *Intervenciones dentro de las Quebradas de Quito*

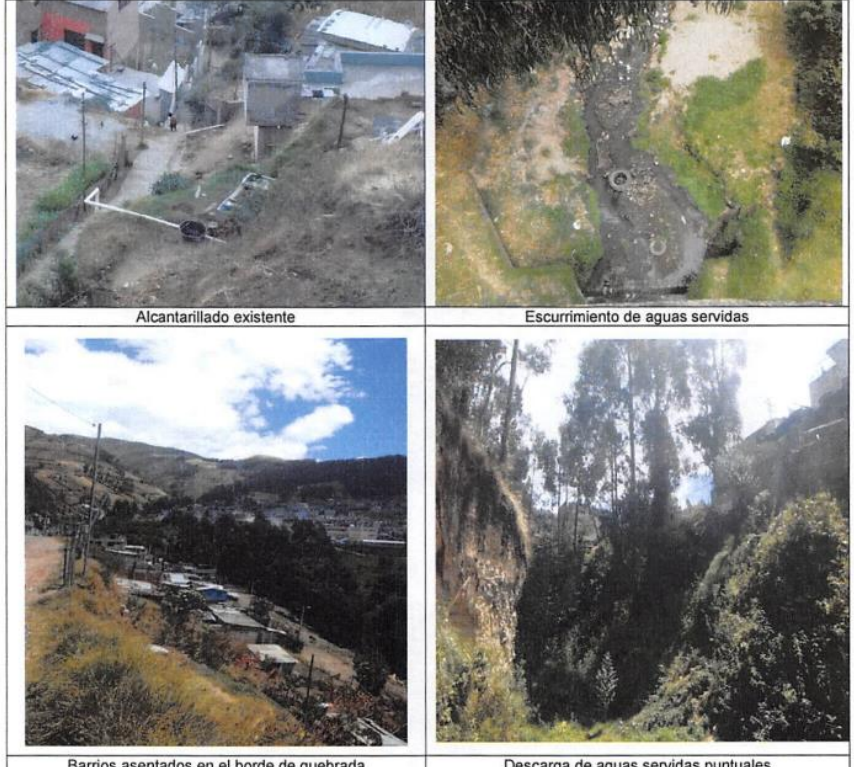

Barrios asentados en el borde de quebrada

Descarga de aguas servidas puntuale

*Nota.* La figura representa los diferentes tipos de amenazas dentro de las quebradas de Quito, siendo todas de carácter antrópico. Tomado del *Resumen Ejecutivo del Plan Maestro de Alcantarillado* (p. 219), por EPMAPS, 2011, Municipio del Distrito Metropolitano de Quito.

#### **Análisis de Cambios**

Para el análisis de cambios de las quebradas de Quito se evaluaron las dos causas fundamentales por las que estos cambios se han producido a lo largo de la historia de la ciudad. La primera causa corresponde a los fenómenos naturales que cambian la dinámica de las quebradas, como es el caso de la erosión del suelo, cambios en la trayectoria natural de los drenajes, deslizamientos de tierra, entre otros. La segunda causa le corresponde el factor antropogénico, como es el caso de los rellenos, embaulamientos, alcantarillados y demás intervenciones civiles en las quebradas de Quito.

#### *Análisis Espacial*

Dentro de la tabla de atributos de la cobertura compilada de quebradas, se creó un nuevo campo con el nombre "categoría", campo de tipo texto donde se describió para cada quebrada o tramo de quebrada la categoría que le corresponde en base a su estado o intervención.

Para el análisis de los cambios por factores naturales se evaluaron las coberturas de quebradas de cada temporalidad digitalizada, identificando los cambios en los cauces y las discrepancias con la cartografía hidrográfica actual. Este proceso da como resultado la identificación de los tramos de las quebradas que han sido rellenadas a lo largo del tiempo y las quebradas perdidas. Las quebradas que coinciden con la red hidrográfica base toman su nombre y son categorizadas como "quebrada abierta", y los tramos rellenados y perdidos toman su categoría correspondiente.

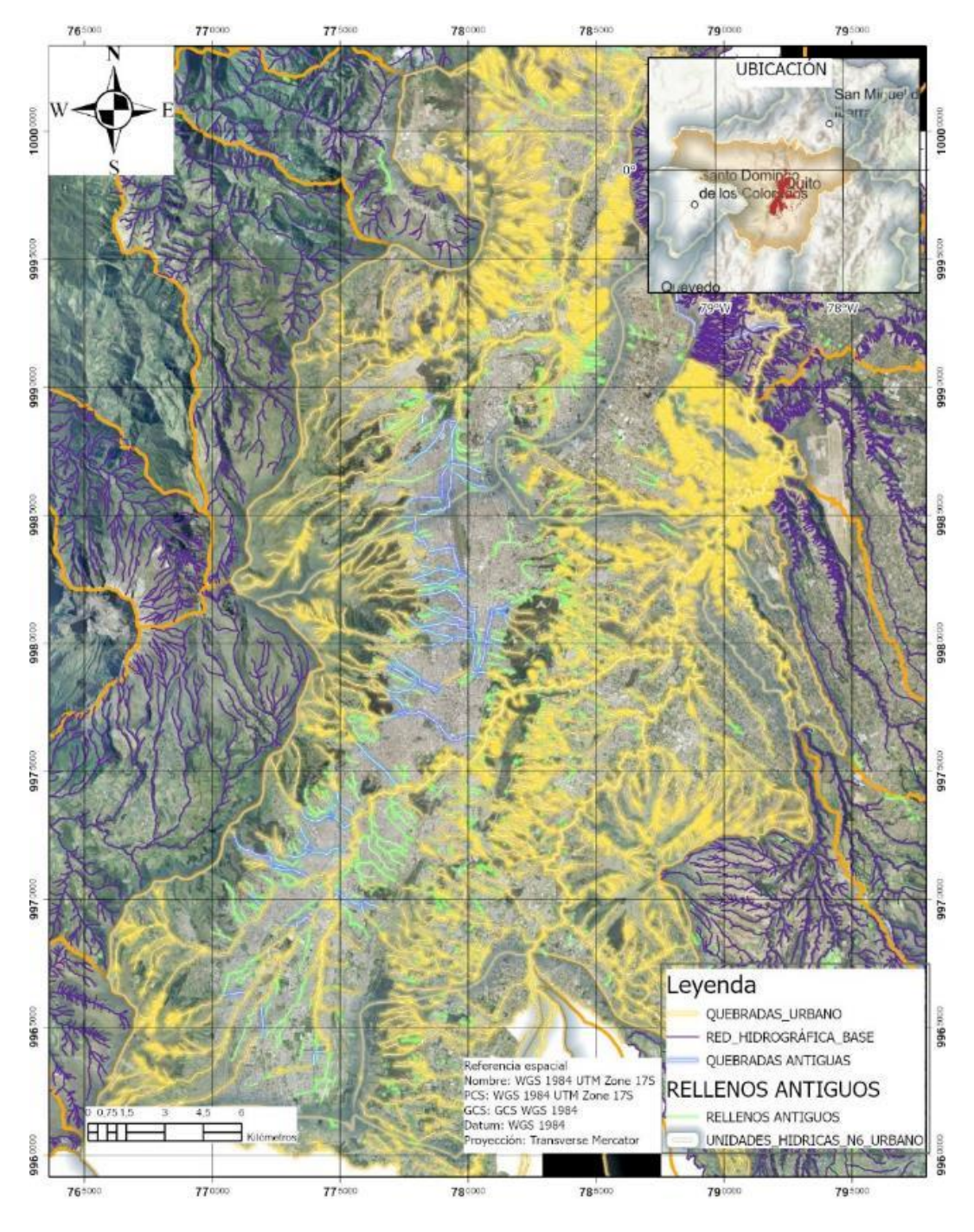

*Mapa de Digitalización de Quebradas Antiguas y Actuales sobre el territorio urbano de Quito.*

*Nota.* El mapa resalta los resultados en líneas de color azul y verde los tramos de quebradas que han sido rellenados a lo largo de la historia en base a los registros utilizados en este estudio.

#### *Identificación de los tramos intervenidos en las Quebradas de Quito*

Para este punto se aplicó un análisis espacial visual de la cobertura de la red compilada de quebradas. Se identificó aquellos tramos de quebrada digitalizados interiores a la mancha urbana de Quito, se diferenció los tramos que no coincidían con la cobertura de la red hidrográfica base de la ciudad y que cruzaban áreas urbanizadas en la ortofoto, se seleccionó estas entidades y se las exportó a un nuevo dataset de entidades que se lo nombró como "intervenciones".

Posterior a esto, se evaluó la continuidad de cada entidad lineal de la capa intervenciones hasta encontrar la quebrada de la cual nace, es decir se encuentran el trayecto de la antigua quebrada con el fin de asignar el nombre de quebrada o drenaje que le corresponde a cada uno de estos tramos. Se evalúa también la toponimia de estos elementos presentes en la cartografía antigua, para que en el caso de que éstos correspondan a una quebrada antigua, se les asigne el nombre correspondiente.

Una vez que los tramos contienen su nombre de quebrada dentro de sus atributos, se procede a la investigación bibliográfica de cada una de estas quebradas, con el fin de encontrar toda la información disponible sobre las intervenciones a las que han sido sometidas, el tipo de intervención y el año en las que estas se produjeron. Para el registro de esta información dentro de la tabla de atributos se crea un nuevo campo con el nombre "categoría" y otro con el nombre" año".

#### *Asignación de Temporalidad*

Para varias entidades dentro de las coberturas de intervenciones se encontró literatura de su categoría, es decir de las intervenciones que ha tenido como rellenos, embaulamientos, captaciones, entre otras, mas no de todas se encontró el año de la intervención, por lo que para el estudio de las intervenciones se estableció períodos de tiempo, partiendo de la fecha registrada en la literatura como inicios de embaulamientos, aproximadamente por los años 1910 en adelante (EPMAPS, 2011).

Se establecieron seis períodos, con rangos de 20 años cada uno:

• Periodo a. de 1900-1920

- Periodo b. de 1920-1940
- Periodo c. de 1940-1960
- Periodo d. de 1960-1980
- Periodo e. de 1980-2000
- Periodo f. de 2000-2020

Para cada una de las entidades de intervención fue registrado su período, en base al año en aquellas de las que se encontró literatura de su fecha, y en base a su presencia en la cartografía antigua para aquellas intervenciones que no se encontró bibliografía de su fecha. Se creó un nuevo campo en la tabla de atributos denominado "período de intervención" y se registró este dato.

## **Depuración de la Cobertura Final de Quebradas**

Se evaluaron los datos de las coberturas de intervención y red compilada de quebradas y se realizó un proceso de fusión para obtener la cobertura final de quebradas antiguas y nuevas, que fue exportada a la Geodatabase de trabajo mediante el SIG ArcGIS Pro 3.0.2.

Además, se realizó una comparación visual cruzada con la base de datos de logística y equipamiento de la EPMAPS, donde se encontró información respecto a algunas de las intervenciones en las quebradas, sobre todo de la ubicación de colectores de aguas de drenajes naturales presentes en ciertos puntos de la ciudad.

Se exportó la información de cada quebrada o tramo de quebrada a un archivo .xml, en el que se conformó la base de datos de categorización y período de intervención junto con su fuente bibliográfica de la cual se obtuvo los datos de intervención.

#### **Análisis Estadístico**

Para el análisis estadístico se obtuvieron tasas de cambio anual de las quebradas (metros removidos/año) y se validó a través de pruebas no paramétricas.

# **Creación de Escenarios 3D**

Se realizó en el entorno del SIG ArcGIS Pro 3.0.2. la creación de escenarios virtuales para la

visualización 2D y 3D de los mapas de quebradas multitemporales de Quito.

# **Figura 32**

*Visualización Dinámica a partir de Story Maps.*

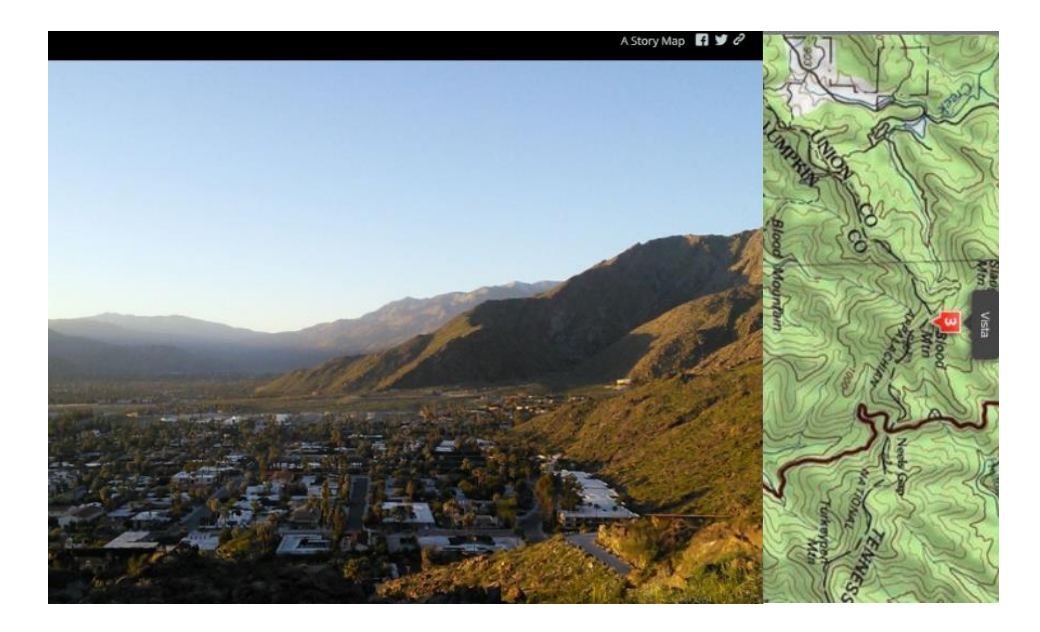

Nota. Las Quebradas de Quito se pueden visualizar en un entorno 3D sobre una superficie del terreno,

haciendo uso del DEM de la ciudad.

#### **Capítulo 4: Resultados**

#### **Georreferenciación de Mapas y Valores de Ajuste**

La georreferenciación de mapas históricos presentó resultados variados en función de los puntos GCPs y transformaciones seleccionadas. Aunque se puedan encontrar notables coincidencias en algunas zonas, es común que se produzcan discrepancias en áreas alejadas. Como han señalado otros autores, es prácticamente imposible lograr una coincidencia perfecta entre un mapa antiguo y otro moderno debido a las limitaciones tecnológicas de la época. Los cosmógrafos que elaboraron estos mapas trabajaban con coordenadas y ángulos observados con instrumentos rudimentarios, lo que llevaba a estimaciones imprecisas de distancias y posiciones geográficas.

# **Tabla 3**

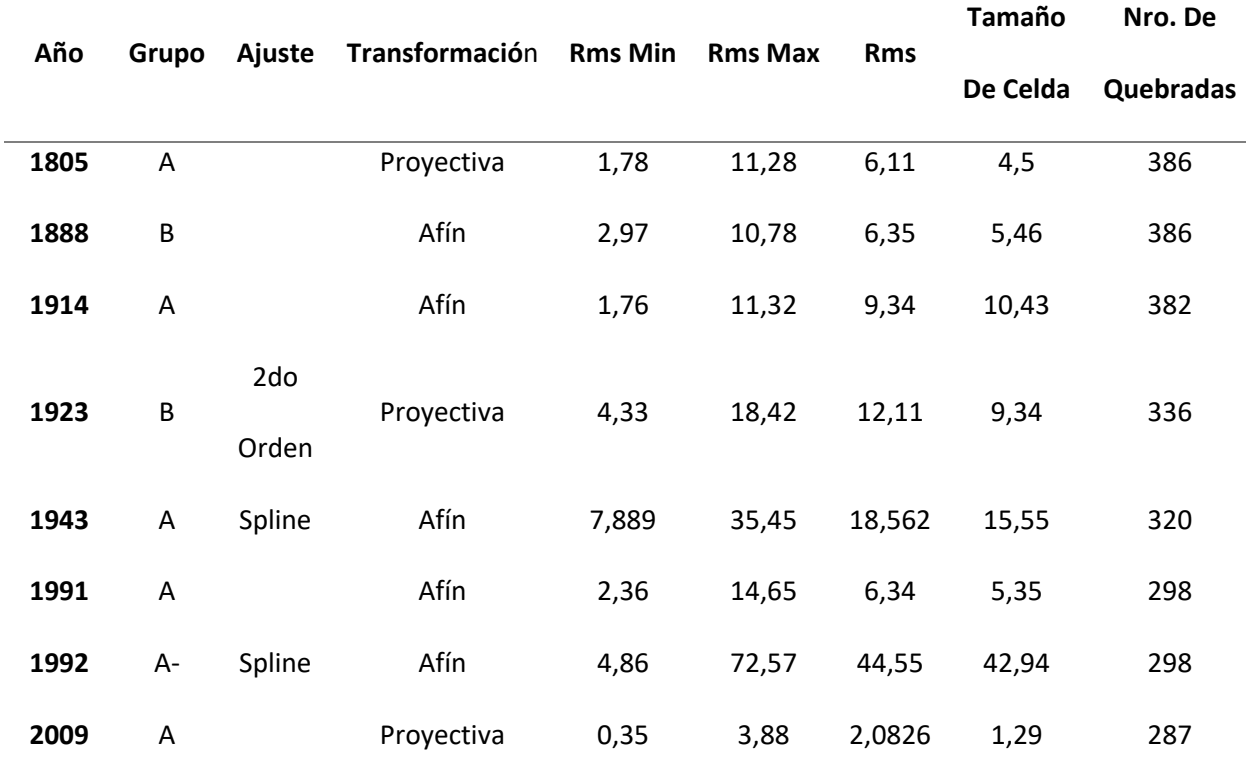

*Resultados de los errores RMS y número de quebradas por año de estudio.*

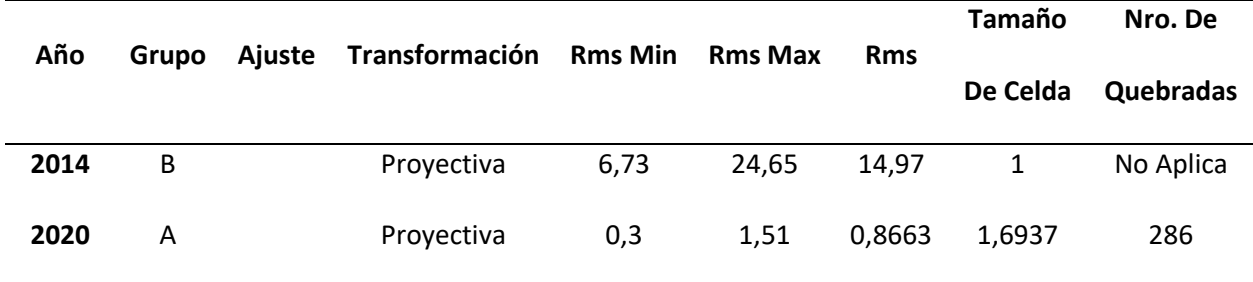

*Nota.* Cada una de las filas representa el registro de los RMS promedios, mínimos y máximos de la

georreferenciación de los principales mapas antiguos que tuvieron alta incidencia en representación de

quebradas.

#### **Cambio Cuantitativo y evolución de las Quebradas de Quito**

A continuación, se expresan los kilómetros presentes de quebradas en cada mapa trabajado.

# **Tabla 4**

*Longitud Sumada de las Quebradas de Quito para los principales años de cambio.*

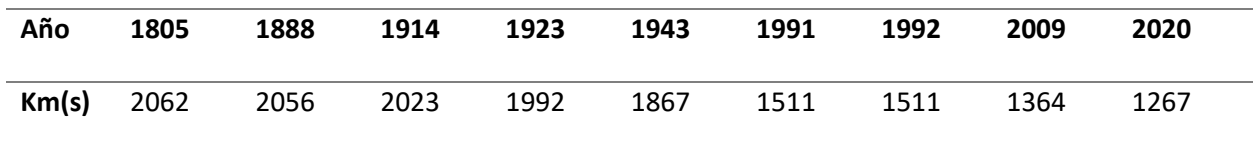

*Nota.* La tabla recoge la sumatoria de la longitud de todas las quebradas para cada temporalidad.

A continuación, en la **Tabla 5**, se presentan los kilómetros de quebrada producidos en cambio

temporal por rangos de tiempo.

#### **Tabla 5**

*Longitud Total de la Pérdida de Quebradas de Quito para los rangos de año de mayor cambio.*

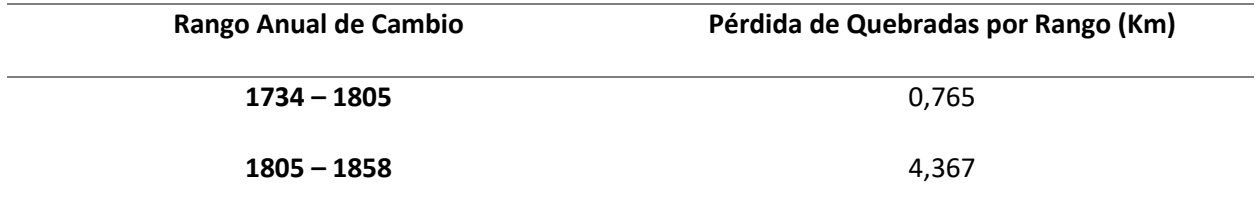

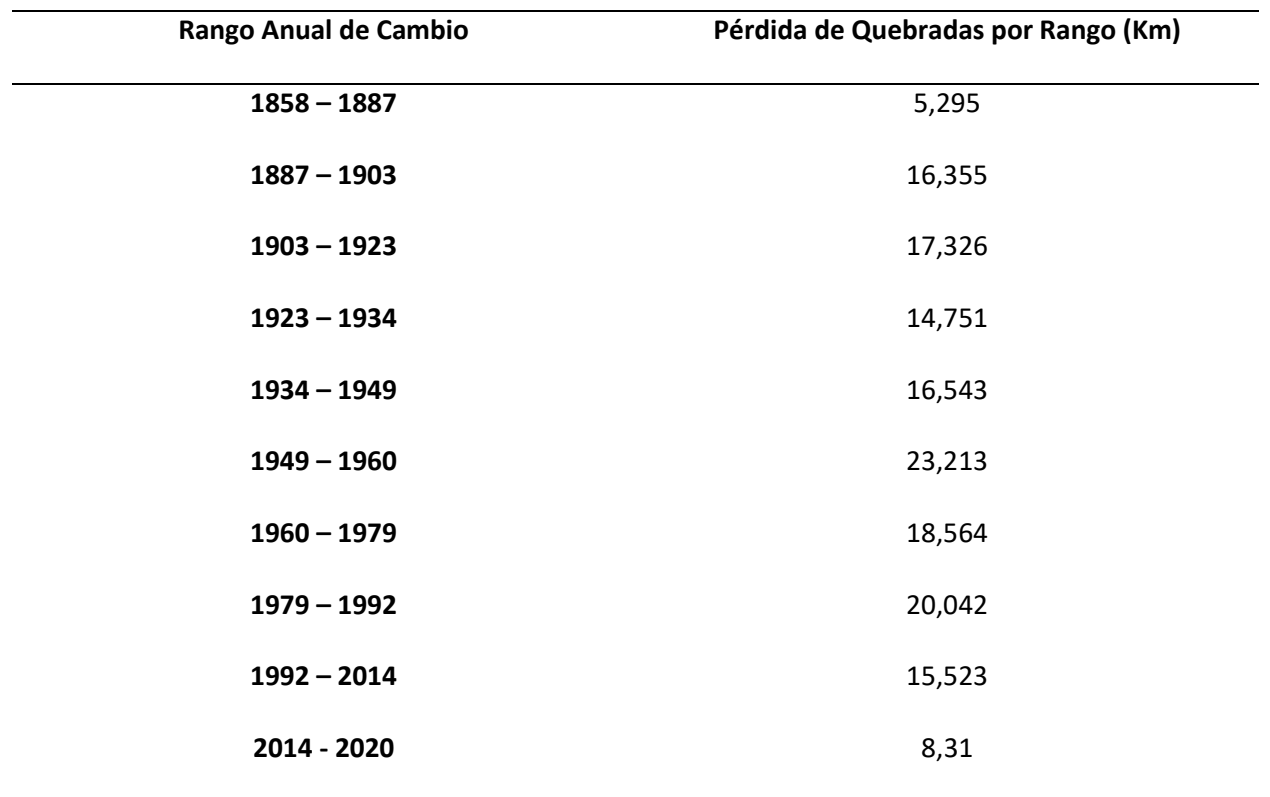

*Nota.* Los rangos de años fueron determinados en base a la mayor tasa de cambio visual en los mapas

antiguos como en el número de quebradas rellenas y conservadas en los años.

# **Intervenciones en las Quebradas Antiguas y Actuales**

Se presenta a continuación las fluctuaciones de cambio de las quebradas de acuerdo con sus

intervenciones antrópicas (rellenos y embaulamientos) en la **Figura 33**.

# **Figura 33**

*Aumento de las intervenciones en las quebradas de Quito por rangos de tiempo de mayor cambio.*

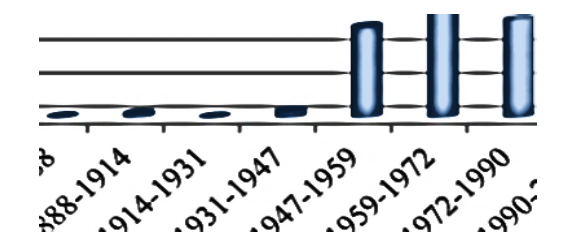

*Nota.* Las barras del grafico presentan una tendencia alcista hacia los rangos anuales superiores a 194.

Las barras de mayor altura indican una mayor intervención en quebradas de Quito.

#### **Capítulo 5: Discusión de Resultados**

#### **Georreferenciación**

Los mapas antiguos procesados presentaron una buena georreferenciación utilizando los criterios tomados en cuenta en esta metodología. En cuanto al número de puntos de control otros autores como Roset y Ramos (2012) mencionan que "mientras más puntos de control seamos capaces de asignar a un mapa antiguo, más depurada será su georreferenciación". A esta premisa se han sumado otras como "el rango óptimo de puntos de control necesarios para el tratamiento de cartografía histórica será entre 20 y 100".

Dados que los resultados permitieron realizar un análisis espacial preciso, y tomando en cuenta que se trabajó con una base amplia de mapas antiguos, se puede inferir que estas premisas no son del todo ciertas. Si bien es verdad que al tratar de entender la cartografía histórica se encuentran mayores distorsiones en la representación de años más antiguos, esto no significa que para un análisis espacial óptimo se tuvo que bombardear de GCPs a los mapas y planos más antiguos de la ciudad. Dicho esto, se puede observar que al momento de elegir el número de GCPs a usarse en la georreferenciación de un mapa o plano histórico, el criterio principal a enfocarse no corresponde al año del mapa sino a su escala. Por más viejo que sea el mapa, cuando este representa áreas de escala mayor como ciudades o zonas urbanas y su trazado mantiene ortogonalidad, basta de una toma de 10 a 15 GCP para obtener una buena georreferenciación espacial (siempre y cuando la imagen digital del mapa original no se vea afectada por errores groseros en pliegues, dobleces, manchas, gaps, entre otras que son muy frecuentes en la cartografía histórica). Por el contrario, cuando el mapa representa áreas relativamente grandes como regiones, provincias o estados, el número de GCPs a tomarse será mayor para un mejor ajuste, sin embargo, también dependerá del análisis que se pretenda hacer en el mapa georreferenciado, puesto que, en factores como localización de elementos dentro de un perfil regional, aunque se aumente el número de GCPs la precisión seguirá siendo deficiente.

Otro factor que se vio afectado dentro de la segunda prueba de georreferenciación fue la deformación del mapa. Se pudo comprobar que las distorsiones del mapa aumentaban con el grado de complejidad de las ecuaciones de transformación, en cuyo caso los mapas antiguos empezaron a degradarse más utilizando las transformaciones de Ajuste y Spline, pero arrojaban una mejor alineación con el sistema de referencia.

Para la primera prueba de georreferenciación se evidenció que las transformaciones de similitud y afín fueron las de mejor resultado. Esta prueba si bien no fue en todos los casos el resultado que se utilizó para la digitalización, fue necesaria para obtener de resultado del mapa original espacializado en el sistema de referencia, ya que una vez que se ha distorsionado el mapa, no tiene sentido la georreferenciación puesto que la cartografía antigua responde a métodos y técnicas de proyección específicas de la época. Es por esto por lo que en base a este estudio se recomienda manejar y procesar la cartografía histórica con transformaciones afines y de similitud para las georreferenciaciones que buscan brindar un mapa histórico en un sistema de referencia actual que respete el criterio de la forma del mapa original y el error cuadrático medio RSM.

En cuanto a un interés en análisis de cambios se refiere, una georreferenciación con mejor alineación a la cartografía actual es lo más idóneo, puesto que el principal uso que se dará a la cartografía histórica es la superposición de la información de distinta temporalidad para la comparación de coberturas temáticas. Para este caso y como se presentó en varios mapas de este estudio, conviene utilizar transformaciones más complejas según convenga, a fin de ajustar el mapa al territorio actual y llevar el geoprocesamiento a otros fines como la digitalización o transcripción de datos. En este caso y como sucedió en el estudio el Error Cuadrático Medio RSM pasa a un segundo plano de importancia y la validación por Puntos de Control Redundante resultó de mucha utilidad.

Aunque la georreferenciación resulta una herramienta útil para la visualización y comparación de distintas etapas de una ciudad, los datos obtenidos por sí solos no son suficientes para realizar

análisis espaciales cuantitativos. Si se pretende obtener una base de datos que permita comparar la forma, longitud y superficie de elementos urbanos a lo largo del tiempo, se requieren otros métodos de análisis como la digitalización. La georreferenciación es una herramienta útil para la localización de objetos urbanos históricos, pero su capacidad para proporcionar información precisa sobre su distribución espacial es limitada.

#### **Digitalizaciones**

Dentro de varias de los mapas históricos de la base de estudio se encontraron discrepancias en la toponimia y errores en la digitalización como muestra la **Figura 34** por lo que fue necesario hacer una correlación con otras coberturas y mapas para validar el nombre o límites de quebrada más utilizados.

#### **Figura 34**

Jues Nonc

*Errores encontrados dentro de la Digitalización de coberturas de los mapas antiguos.*

*Nota.* En la parte izquierda de la figura se visualizan errores sistemáticos de la digitalización de las quebradas (mapa 2009). En la parte derecha de la figura se visualizan errores de escaneo que generan distorsión en el proceso de georreferenciación y digitalización (2000).

## **Tasas del Cambio Temporal de las Quebradas**

Se presentan los valores de cambio en m/Km2 promedio de las quebradas de Quito previo al Plan de Intervención Integral de Quebradas desarrollado por la Secretaría de Ambiente. Se presenta un fragmento de estas tasas para los últimos años en la **Figura 35**.

# **Tabla 6**

*Tasa de cambio de intervención de quebradas para los años previos al Plan de Intervención Integral de Quebradas de la S.A.*

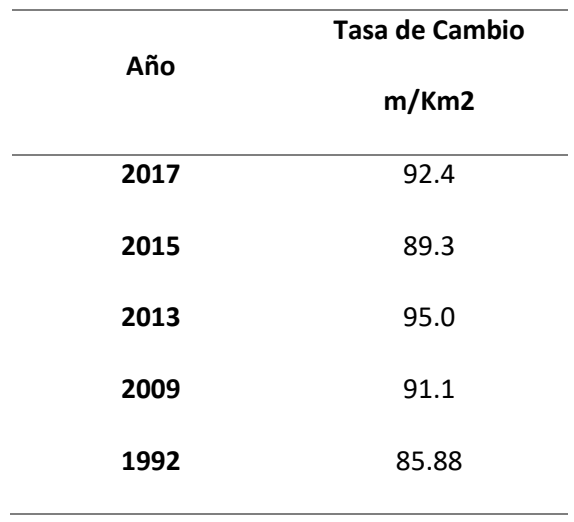

*Nota.* La tasa de cambio se encuentra en rangos temporales de abajo hacia arriba. Las tasas se presentan en m/Km2 en la columna derecha.

A continuación, se presentan por medio de un gráfico de barras la pérdida acumulada de km de quebradas para cada año. Se puede ver que la disminución de esta cobertura es progresiva conforme han pasado los años para las últimas dos décadas.

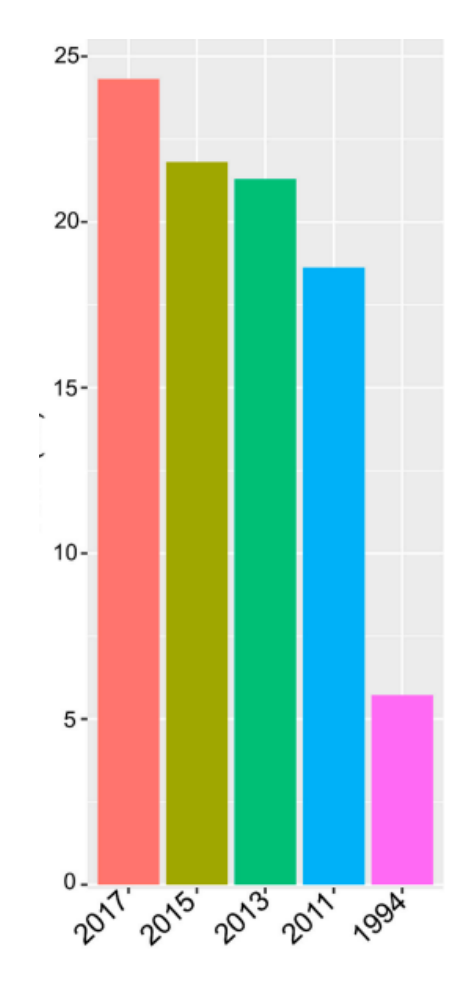

*Pérdida Acumulada de las Quebradas de Quito***.**

*Nota.* La pérdida de cobertura en tierra correspondiente a quebradas se eleva en tendencia lineal a partir de los años 2000. Sin embargo, para antes de este año de evalúa un cambio exponencial. La medida del gráfico corresponde a Kimlometros.

También se puede ver en el siguiente gráfico que para el periodo de años 2011-2013 la tasa de cambios es bastante fuerte para las quebradas. Esto da a notar que previo al Plan de Intervención Ambiental Integral en las Quebradas de Quito que realiza la Secretaría del Ambiente en 2015, la ocupación de estos territorios se ve bastante afectada tanto por asentamientos informales como por el aumento en los embaulamientos de estas.
*Cambios de las quebradas de Quito en Rangos de tiempo de mayor relevancia en función al PMDOT Y* 

*Plan Integral de Intervención de Quebradas de Quito.*

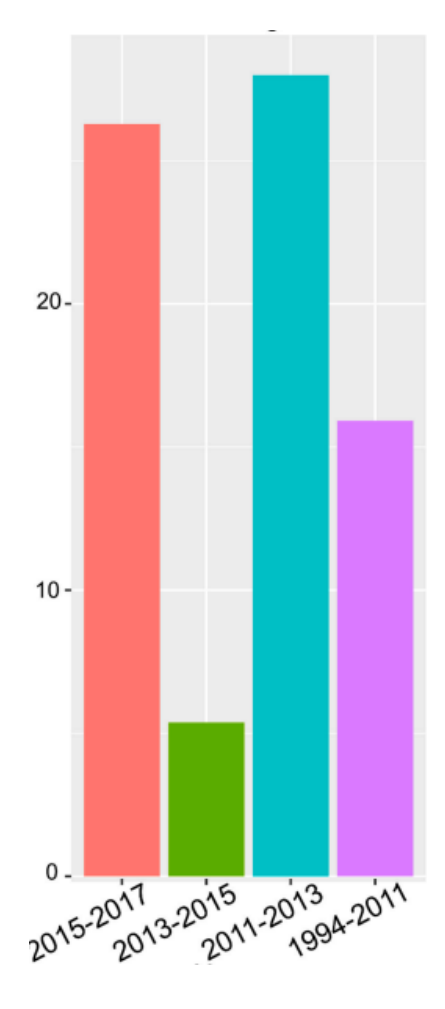

*Nota.* La figura muestra como aumentan las tasas de intervención y relleno de quebradas,

memorándose para el año del Plan de Intervención Integral del 2015.

# **Intervención en las quebradas de Quito por el Sistema de Alcantarillado**

Los orígenes del sistema de alcantarillado de la ciudad se remontan al año 1905, con la construcción del colector en la quebrada Jerusalén, ubicada en el Centro de la ciudad. La canalización de los cauces en el centro histórico resultó como una necesidad de entubar las quebradas para rellenarlas y construir pasos viales para unir los distintos barrios de la ciudad. El concepto que se tenía sobre las

quebradas era que servían para evacuar las aguas de lluvia y para descargar las aguas servidas y la basura sin percatarse del grave problema ambiental que estas prácticas conllevan (EPMAPS, 2011).

Es importante recalcar que la ciudad de Quito está atravesada por más de 33 quebradas y cauces importantes, que en la actualidad en su mayoría han sido embaulados y/o rellenados (EPMAPS, 2011).

Quito es una ciudad que cuenta con aproximadamente 800 kilómetros de colectores principales y 6.000 kilómetros de redes de alcantarillado sanitario que transportan las aguas lluvia y residuales del Distrito Metropolitano de Quito (Quito Informa, 2018).

El proceso de construcción de los sistemas de recolección de aguas residuales y pluviales se inicia a principios del siglo XX, en los barrios del Centro Histórico, para continuar a partir de los años 40 con la canalización de calles y quebradas en las zonas norte y sur de la ciudad (EPMAPS, 2011).

## **Relleno de Quebradas**

El agua se relaciona también con el relleno de quebradas, el desvío del agua, la construcción de calles sobre el cauce rellenado y la conformación de parques o espacios de uso público. El relleno elimina al puente y permite construir en el norte vías anchas para facilitar el flujo de vehículos. El terreno plano de este sector facilita la movilidad y la construcción de un nuevo tipo de arquitectura (Martínez & Angélica, 2020).

### *Relleno de Quebradas en Quito*

Mas de 100Km de quebradas han sido rellenadas en Quito. La figura 31 nos permite imaginar desde el efecto lumínico de la luz eléctrica como pudieron ser los caminos del agua que recorrían las quebradas en Quito (Universidad San Francisco de Quito, 2022).

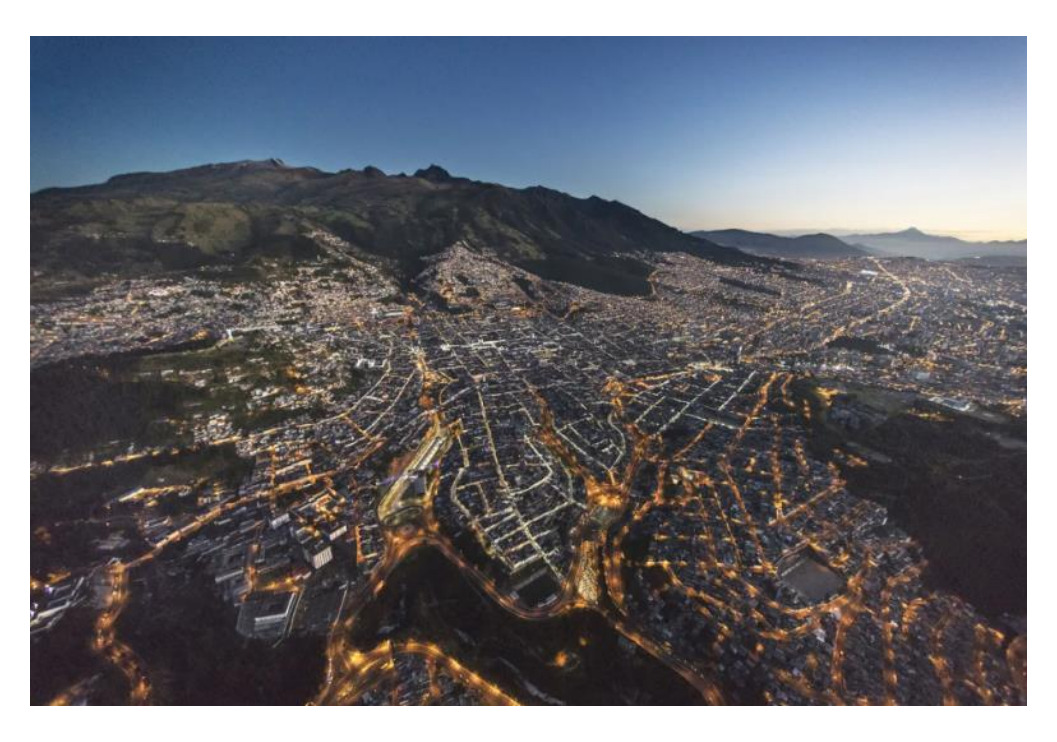

*Vista Lumínica de los Recorridos de Quito - Año 2020*

*Nota.* La figura nos permite imaginar desde el efecto lumínico de las luces de la ciudad como pudieron ser los caminos del agua que recorrían las quebradas en Quito. Tomado de *Reducir riesgos en Quito. El Agua Tiene Memoria* (parr. 8), por Jorge Anhalzer, 2022, USFQ.

## **Expansión Urbana**

Para avanzar el desarrollo urbano, se aplicaron técnicas en terrenos planos. Esto provocó que la ciudad se extendiera al antiguo ejido del norte, donde hay superficies con poca inclinación. Esta fue la oportunidad para la construcción de nuevas áreas urbanas dentro de la modernidad. Sin embargo, las partes consolidadas y las zonas de ampliación eran atravesadas por quebradas que debían ser rellenadas y humedales que dificultaban la construcción, motivo por el cual se tuvo que canalizar el agua (Martínez y Angélica, 2020).

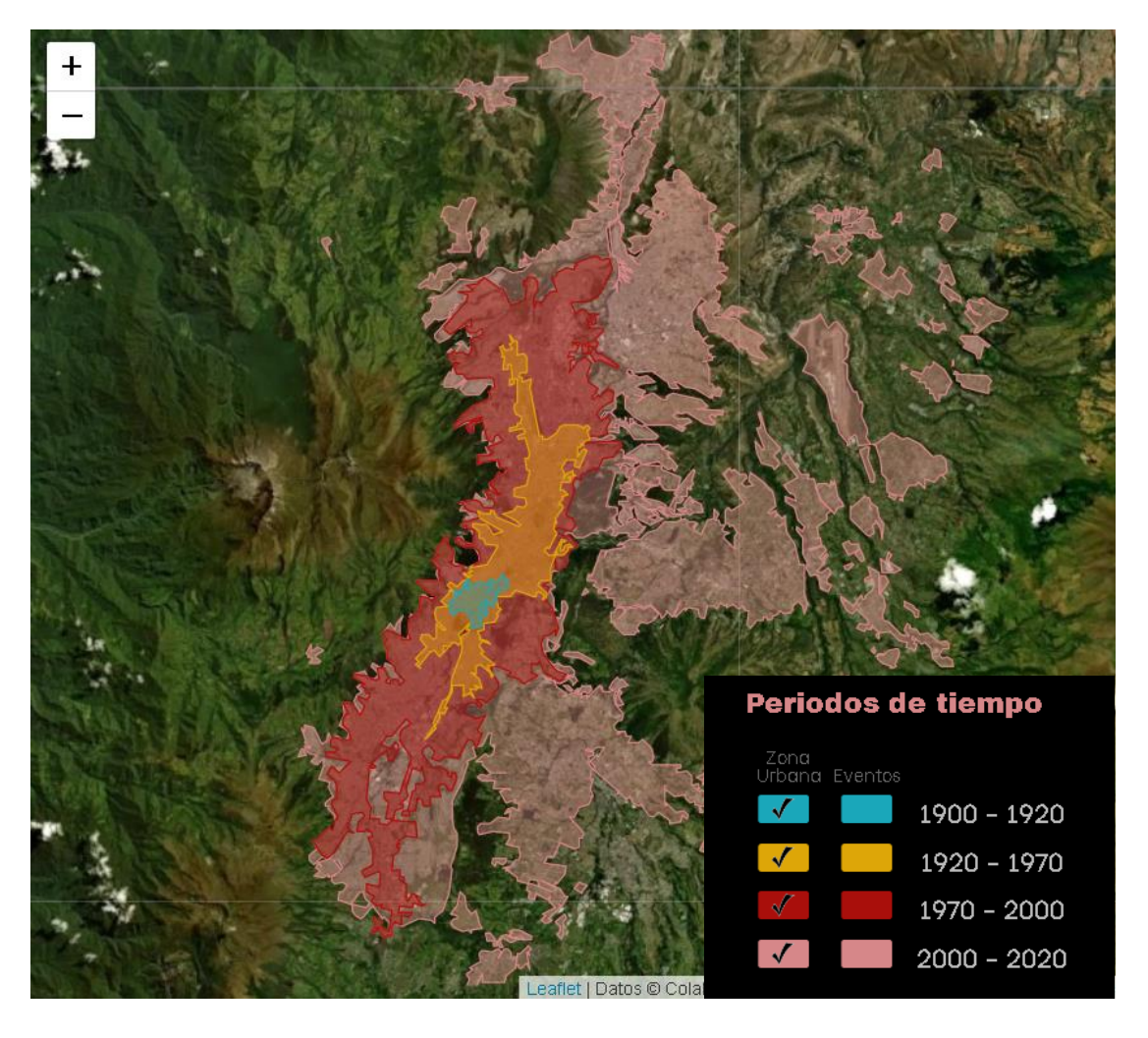

*Mapa de Crecimiento Urbano de Quito 1900-2020*

*Nota.* Expansión Urbana de Quito en los rangos de tiempo del siglo XX y XXI.

### **Justificación del Relleno de Quebradas**

Dentro de la teoría que busca sustentar el relleno que se ha visto en las quebradas de Quito se habla de una serie de políticas nacionales y ordenanzas locales para el ordenamiento territorial que, de acuerdo con los recursos económicos disponibles, se tradujeron en obras contratadas con empresas europeas o estadounidenses. Estas medidas se justificaron mediante la caracterización de la quebrada como un espacio insalubre, peligroso e infeccioso por parte de los líderes. Además, la eliminación de los puentes históricos de la ciudad significó que esta se alejara de la quebrada.

El relleno de la quebrada forma parte de un discurso político que promete el desarrollo y el progreso; prometiendo así, una solución al problema de la basura, la seguridad para los ciudadanos y el combate a enfermedades. Esta táctica generó que la quebrada dejara de ser un lugar significativo para la ciudad. Más allá de su servicio de transportar el agua desde las vertientes del Pichincha y los cerros menores a la ciudad, la quebrada era un espacio para el juego de niños y adolescentes, para el baño y el lavado de ropa, un lugar acogedor para reuniones familiares y parejas, además de ser un área de biodiversidad y conservación del aire. No obstante, estas quebradas también eran escenarios de violencia y muerte, transformándose así en espacios con gran significación social (Martínez y Angélica, 2020).

### **Políticas para frenar el abuso a las Quebradas**

En los años cuarenta, el lavado de prendas en los bordes de las quebradas fue prohibido; sin embargo, algunas personas evadían las multas y continuaban practicando la costumbre de lavar en el río. El secretario de Territorio del Municipio de Quito, Vladimir Tapia, ha manifestado que el Plan de Uso y Gestión del Suelo, aprobado el año 2021, busca evitar la construcción de nuevas edificaciones irregulares en las laderas del Pichincha. Tapia explicó que cualquier proyecto construido en esta zona solo podrá ocupar el 5% del terreno total (Machado, 2022).

## **Consecuencias del Relleno de Quebradas**

#### *Caso Socavón del Trébol*

El 31 de marzo de 2008 se produjo un hundimiento y deslizamiento de tierras en el intercambiador del Trébol por las fuertes lluvias. El túnel por dónde pasaba el agua de la quebrada colapsó, esto debido a que el flujo de agua de la quebrada es bastante grande y los colectores utilizados no tenían material adecuado (USFQ, 2022).

*Socavón del Trébol en el 2008*

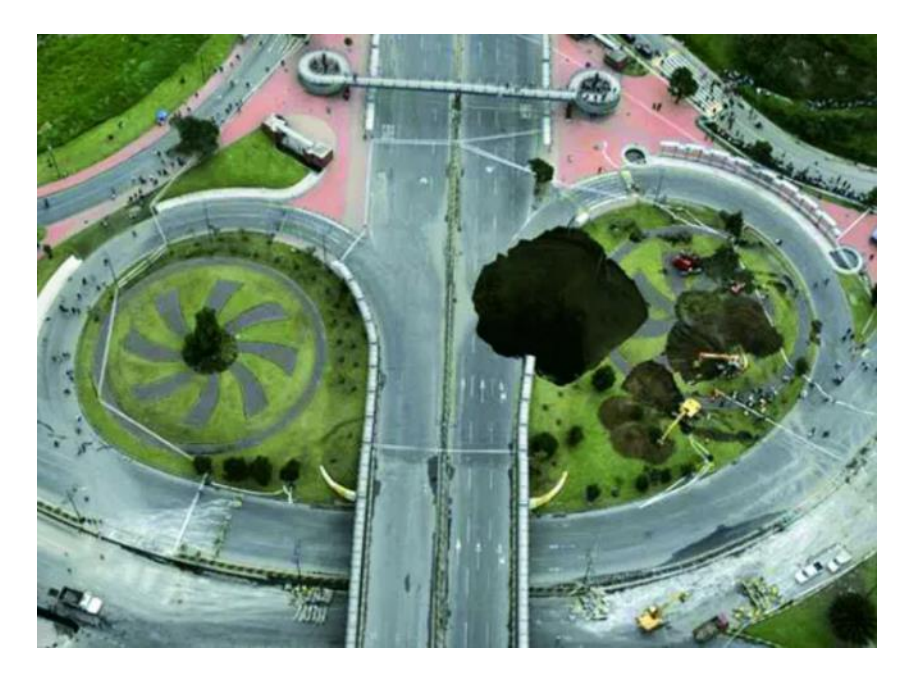

*Nota*. Imagen del Hueco resultante del socavón en la zona del Trébol, año 2008. Tomado de *Reducir riesgos en Quito. El Agua Tiene Memoria* (parr. 8), por Jorge Anhalzer, 2022, USFQ.

## *Principales Intervenciones*

**Quebrada La Marín**. El relleno de la Quebrada de La Marín fue una solución ideal para conectar el norte y el sur de Quito sin dañar la ciudad consolidada. La procedencia del nombre de esta quebrada se remonta a una nota publicada en el El Comercio el 9 de octubre de 1911, donde se registró la donación de terrenos de Luciano Andrade Marín a la municipalidad veinte años antes, en 1891. Desde entonces, el relleno de esta quebrada profunda se realizó a lo largo de cincuenta años con basura y en 1962 se reconoció el esfuerzo que significó para la municipalidad (Martínez y Angélica, 2020).

**Quebrada Jerusalén.** El relleno de la Quebrada de Jerusalén fue una obra de gran importancia para la ciudad de Quito. Esta obra fue realizada en etapas; la primera comenzó en 1907 y fue concluida dos años después, en agosto de 1909, en el marco del programa de celebración del centenario de la Independencia (El Comercio, 1909). La segunda etapa ocurrió con motivo del centenario de la Batalla del

Pichincha, en mayo de 1922. Esta obra de relleno eliminó algunos puentes que había a lo largo de su recorrido, como el que se ubicaba entre la calle Ambato y Venezuela, posibilitando el paso hacia el pueblo de Chillogallo, en el sur de Quito (Del Pino, 2017). Como resultado de este relleno, se construyó la Avenida 24 de Mayo, una vía con dos carriles y un parterre en el medio que le dio el carácter de bulevar. Sin embargo, entre 1940 y 1960 esta avenida se convirtió en mercado popular. Posteriormente, en el año 1980, se abrió el relleno para construir el Viaducto 24 de Mayo, una obra compleja que buscaba conectar de manera rápida el este y el oeste de la ciudad. Finalmente, al término de 1990 se construyó un nuevo proyecto sobre la losa del viaducto, el cual no perduró (Martínez y Angélica, 2020).

**Quebrada de Ullaguangayacu**. Se la rellenó a inicios del siglo XX para levantamiento de la calle 24 de mayo (USFQ, 2022).

**Quebrada Anglo French**. La Quebrada Anglo French y el sector norte del río Machángara son cuencas hidrológicas definidas por la EPMAPS, ubicadas en el sector centro de Quito, y limitando con las parroquias Mariscal Sucre, Itchimbía, San Juan y Belisario Quevedo. Esta cuenca fue artificialmente formada por la construcción del colector Anglo French, que funciona como un interceptor para captar las aguas desde el sur de la cuenca de la Quebrada El Batán. El área de aportación de esta cuenca está compuesta por 850 hectáreas, siendo 590 hectáreas sectores urbanos y 260 hectáreas áreas naturales. Esta cuenca recibe sus aportes de las laderas del Complejo Volcánico Pichincha, además de los sectores centro de la ciudad y del sur de la cuenca de la Quebrada El Batán, los cuales confluyen en el túnel que atraviesa la ladera oriental de la ciudad. Los principales afluentes de esta cuenca son las Quebradas Ascázubi, Miraflores Norte y Sur, que nacen en las laderas del Complejo Volcánico Pichincha, abarcando un área de 6.56 km2. La subcuenca de Miraflores se ubica en la zona norte del área de estudio, limitando al sur con las subcuencas Jerusalén y S/N (Veloso y Daniel, 2019).

Parque José Gabriel Navarro, aunque lo conocemos más como el Parque de Las Tripas. Este parque se encuentra ubicado en el relleno de la quebrada Anglo French que unió a los barrios de La Vicentina y La Floresta y que ahora es uno de los principales puntos de acceso de los valles al hipercentro de la ciudad de Quito (TANDEM, 2020).

**Rio Grande.** Con el fin de mejorar la infraestructura de la ciudad, el proyecto La Mica-Quito-Sur llevó a cabo la construcción de obras de alcantarillado y agua potable en el sur de la ciudad. Además, los trabajos se siguen desarrollando en Río Grande, junto a Solanda, con la construcción de un gran colector que se convertirá en un parque recreativo de 12 cuadras con canchas deportivas y otros servicios para los jóvenes de la zona. Estos trabajos se llevan a cabo a través del Consorcio Conducto Gallegos-Campuzano y tienen un costo estimado de 1.1 millones de dólares (Diario La Hora, 2002).

#### **Conclusiones**

#### **De la Georreferenciación**

Una característica importante que verificar es la precisión de la información cartográfica. Los mapas históricos pueden tener errores de escala, posicionamiento y orientación debido a la tecnología limitada de la época en que se crearon. Es importante tener en cuenta estas limitaciones y utilizar la información cartográfica histórica con precaución.

A diferencia de otros autores, la determinación del número de puntos de control y método de transformación a utilizarse en la georreferenciación de mapas y planos antiguos con fines de análisis espacial responde mejor al criterio de la escala del mapa que de la antigüedad del mapa.

Para la digitalización de elementos continuos en una cartografía como curvas de nivel, ríos, quebradas, y demás elementos lineales el remuestreo bilineal es el más apropiado y en el caso de mapas antiguos, la convolución cúbica ya que estos dos métodos mantienen los niveles digitales correspondientes a las líneas y evitan deformaciones en el ráster combado, a más de añadir un suavizado a la visualización, como es en el caso del remuestreo bicúbico.

La transformación proyectiva es la de mejor ajuste en este estudio ya que permite no deformar el ráster.

## **De la Cartografía Histórica**

La cartografía histórica es una herramienta fundamental para entender la evolución urbana de las ciudades a lo largo de la historia. Sin embargo, es importante tener en cuenta que trabajar con mapas y planos antiguos conlleva ciertos errores inherentes a la época en la que fueron elaborados. La precisión de la cartografía histórica es limitada en comparación con la tecnología actual, por lo que es comprensible que los planos y mapas levantados hace décadas no sean completamente fieles a la realidad de la época. Es por ello que, como investigadores, debemos ser conscientes de estos errores e interpretar la información con precaución, aunque se empleen técnicas de georreferenciación para

mejorar la exactitud. En cualquier caso, es importante reconocer que el error en la cartografía histórica no puede ser eliminado completamente y que debemos ser cuidadosos al realizar cualquier análisis de los datos obtenidos a partir de ella.

### **De la Digitalización**

Digitalizar sobre entornos ráster de tamaño de pixel no mayor a 10m permite que tengamos resultados acoplados a escala 1:10.000.

La parte mas crucial en la digitalización para asegurar precisión es hacerlo sobre el mapa más ajustado a la realidad. es importante considerar la precisión de los datos digitalizados al digitalizar elementos lineales de un mapa georreferenciado. Esta precisión depende de factores como la resolución de la imagen, la exactitud de los datos de entrada y el nivel de detalle del objeto lineal. Cuanto mayor sea la precisión, mejores resultados se obtendrán al digitalizar elementos lineales de un mapa georreferenciado.

Es importante realizar pruebas de calidad durante el proceso de digitalización para garantizar la exactitud de los resultados. Esto se puede lograr mediante la verificación de la precisión de las coordenadas, la comparación de los resultados obtenidos con los datos originales, la evaluación de la forma de los objetos y la comprobación de los límites geográficos.

El factor determinante de la digitalización recae sobre la calidad de la georreferenciación, pero para validación el uso de la cartografía de referencia como medio de comparación de coordenadas es lo más prudente.

Cuando se trata de la digitalización de quebradas es útil hacer uso del Modelo Digital de Elevación DEM, ya que este permite trabajar en un entorno 3D, lo que implica que asentar las diferentes coberturas de quebradas sobre la elevación del suelo, dará una caracterización inicial respecto a las quebradas rellenas y aquellas que están fuera de su línea de drenaje.

#### **En la Categorización**

Si bien es un trabajo laborioso la investigación de cada quebrada respecto a sus rellenos para poder categorizarlos en base a esta metodología, la conjugación con la fotointerpretación de la ortofoto es una buena forma de optimizar recursos, ya que tanto rellenos, embaulamientos, y alcantarillas, muestran patrones espaciales tanto en longitudes, colores y cobertura de suelo en la visión RGB del territorio.

Las quebradas antiguas de Quito, es decir la cobertura que abarca el centro de la ciudad están en un 80% rellenas y con embaulamientos tipo colector. Esto si bien ha colaborado a abrir espacios para la expansión urbana ha hecho perder al menos más de la mitad de la biodiversidad del valle interandino de Quito.

El número total de Quebradas alrededor de la mancha urbana de Quito contando las antiguas quebradas que han sido rellenadas y/o embauladas asciende a 308 quebradas continuas. Esta cifra es evaluada entorno a las unidades hídricas que conjugan el sistema hidrográfico de Quito. El valor contrasta fuertemente con los valores descritos en el PUGS 2021 y Plan Ambiental Distrital, los cuales mencionan 186 quebradas que cruzan la urbe.

### **Del Análisis Estadístico**

En base a las tasas de perdida anuales evaluadas para las quebradas de Quito, se tiene un promedio de 3,82% de perdida de quebradas previo al 2015, a partir de este año es que en base al Plan de Intervención Ambiental Integral de las Quebradas de Quito la tasa se reduce a 1,87%, que en comparación a la tasa de crecimiento urbano de 4,75% según estudios del GAD-DMQ parece ser sostenible solo por un par de años más.

#### **Recomendaciones**

En el tratamiento de la información cartográfica antigua, es importante tener en cuenta las necesidades metodológicas específicas del trabajo en cuestión. En algunos casos, cuando los planos y mapas sólo se utilizan para análisis visual, la georreferenciación puede no ser necesaria. Sin embargo, si se requiere la realización de mediciones o comparaciones entre planos y mapas reescalados y orientados, la georreferenciación será necesaria. Además, si el objetivo del trabajo implica análisis espaciales que requieran la localización precisa de distintas entidades en el espacio, se necesitará la digitalización o transcripción de la información.

Para estudios posteriores dentro de la misma temática se recomienda utilizar mapas con rengo temporal de 5 años, ya que el exceso de mapas y planos históricos hace que el proceso se ralentice. Igualmente se recomienda trabajar con aquellos que presentan una calidad de imagen moderada no mayor a 10m de tamaño de píxel.

#### **Bibliografía**

ArcMap. (2022). *Principios básicos de georreferenciación de un dataset ráster*. ESRI. https://desktop.arcgis.com/es/arcmap/latest/manage-data/raster-andimages/fundamentals-for-georeferencing-a-raster-dataset.htm#GUID-E0959E92-489D-4956-BF2B-B50170242E22

- Buckley, S. M., & Saunders, D. L. (2009). The utility of historic maps for floodplain mapping*. Journal of Environmental Management*, *90*(5), 2027-2035.
- Burrough, P. A., & McDonnell, R. A. (2015). *Principles of geographical information systems*. Oxford University Press.
- Cáceres, J. E., Cámara, J. A., y Caballero, M. (2018). La georreferenciación de cartografía histórica: una propuesta metodológica. *Boletín de la Asociación de Geógrafos Españoles, (77)*, 227- 251.
- Cascón-Katchadourian, J., Ruiz-Rodríguez, A.-Á., & Alberich-Pascual, J. (2018). Uses and applications of Georeferencing and geolocation in old cartographic and photographic document management. *Profesional de la Información*, *27*(1), 15–26.

https://doi.org/10.3145/epi.2018.ene.19

Construyen colector sobre río Grande (2002, marzo 16). *Diario La Hora*.

https://www.lahora.com.ec/secciones/construyen-colector-sobre-r-o-grande/

Chow, V. T., Maidment, D. R., & Mays, L. W. (1988). *Applied hydrology*. McGraw-Hill.

- Dávila, F. y Camacho, E. (2012). Georreferenciación De Documentos Cartográficos Para La Gestión De Archivos Y Cartotecas "Propuesta Metodológica". *Revista Catalana de Geografía*, *17*. http://www.rcg.cat/articles.php?id=252
- DeCarlo, L. T. (1997). On the computation of surface curvature from a raster DEM. *Photogrammetric engineering and remote sensing, 63*(4), 435-439.

DeMers, M. N. (2013). *Fundamentals of geographic information systems*. John Wiley & Sons.

Egas, J., y Ordoñez, J. (2015). Plan de Intervención Ambiental Integral en las Quebradas de Quito. *Consultoría y Asesoría Socioambiental NOVUM*.

http://www.quitoambiente.gob.ec/images/Secretaria\_Ambiente/Documentos/patrimonio

\_natural/quebradas/plan\_de%20intervencion.pdf

Empresa Pública Metropolitana de Agua Potable y Saneamiento de Quito [EPMAPS]. (2011).

*Resumen Ejecutivo del Plan Maestro de Alcantarillado*.

https://www.aguaquito.gob.ec/sites/default/files/documentos/plan\_maestro\_alcantarillad o.pdf

Environmental Systems Research Institute [ESRI]. (2020). *Información general sobre* 

*georreferenciación—ArcGIS Pro*. https://pro.arcgis.com/es/pro-

app/2.9/help/data/imagery/overview-of-georeferencing.htm

Figueroa, X., Schmidt, A., y Chacón, J. (2011). *Guía para la Delimitación y Codificación de Cuencas. Metodología Pfafstetter*.

https://www.academia.edu/34991843/Metodologia\_Pfafstetter\_Delimitacion\_codificacion \_de\_Cuencas\_FINAL

- Fundación TANDEM. (2020, marzo 30). *¿Por qué la rehabilitación del "Parque de las Tripas" puede ser una oportunidad para una ciudad más*?. https://www.fundaciontandem.com/post/porqu%C3%A9-la-rehabilitaci%C3%B3n-del-parque-de-las-tripas-puede-ser-una-oportunidadpara-una-ciudad-m%C3%A1s
- García-Ruiz, J. M., Beguería, S., & López-Moreno, J. I. (2010). Erosion, hydrology and geomorphology in the Spanish Pyrenees: long-term measurements and changes since the 1930s. *Geomorphology, 120*(3-4), 230-242.
- Geográfica De Lima, S. (s/f). *"Contribuyendo al desarrollo de una Cultura del Agua y la Gestión Integral del Recurso Hídrico" ¿Qué Es Cuenca Hidrólogica? ¿Qué Es Cuenca Hidrólogica?*
- González-Gómez, J. (2016). The contribution of old maps to the analysis of past cultural landscapes: the example of the 'Coto Redondo' hunting estate, southern Spain. *Landscape Research*, *41*(7), 744-758. https:/doi.org/10.1080/01426397.2015.1113697

González, R. C., & Woods, R. E. (2002). *Digital Image Processing* (2nd ed.). Prentice Hall.

- Gonzalez, R. C., & Woods, R. E. (2008). *Digital Image Processing* (3rd ed.). Pearson Prentice Hall.
- González, M. Á., Valverde, J. L., y Sánchez, F. J. (2018). Georreferenciación de imágenes ráster. *Análisis espacial de datos en ciencias ambientales* (pp. 121-152). Ediciones Universidad de Salamanca.
- González, R. C., Woods, R. E., & Eddins, S. L. (2018). *Digital image processing using MATLAB*. Gatesmark Publishing.
- Harrald, J. R., & McCue, C. (2010). Coordinating multi-organizational responses to disasters: Lessons from the March 11, 2011 Tohoku earthquake and tsunami. *Global business and economics review, 12*(3), 237-251.
- Intergovernmental Panel on Climate Change [IPCC]. (2014). Contribution of Working Group II to the Fifth Assessment Report of the Intergovernmental Panel on Climate Change*. Climate Change 2014: Impacts, Adaptation, and Vulnerability* (pp. 65-78). Cambridge University Press.

Jensen, J. R. (2016). *Introductory digital image processing: A remote sensing perspective*. Pearson.

- Kumar, S., & Sharma, T. (2018). Image Georeferencing: Concepts, Process and Challenges. *International Journal of Advance Scientific Research and Management*, 14–17.
- Lillesand, T. M., Kiefer, R. W., & Chipman, J. W. (2014). *Remote sensing and image interpretation*. Wiley.
- Lillesand, T. M., Kiefer, R. W., & Chipman, J. W. (2015). *Remote sensing and image interpretation*. John Wiley & Sons.
- Li, X., & Jia, X. (2018). Image Georeferencing Using Spline-Based Transformation. *Advances in Computer Science and Ubiquitous Computing* (pp. 255-263). Springer.

Li, S., Jia, G., Shi, X., & Liu, S. (2019). Multitemporal analysis of remote sensing data: a review of methods and applications. *Remote Sensing, 11*(9), 1035.

https://doi.org/10.3390/rs11091035

- Longley, P., Goodchild, M., Maguire, D., & Rhind, D. (2015). *Geographic information systems and science*. John Wiley & Sons.
- McGranaghan, M. (2015). A Guide to Georeferencing Imagery. *International Journal of Remote Sensing*, 1671–1692.
- Machado, J. (2022, febrero 4). Quito vive en riesgo constante por el mal manejo de sus quebradas. *Primicias*. https://www.primicias.ec/noticias/sociedad/quito-riesgo-mal-manejoquebradas/
- Malczewski, J. (2006). GIS-based land-use suitability analysis: a critical overview. *Progress in planning, 65*(3), 189-217.
- Martínez, D. P., y Angélica, I. (2020). Obras públicas y modernidad en Quito. *Diseño Arte Y Arquitectura*, *8*, 183–195. https://doi.org/10.33324/DAYA.V1I8.285
- Mateos, E., & González Gómez, J. (2014). A historical cartography study of the Spanish urban development. *Journal of Maps*, *10*(4), 582-587.

https:/doi.org/10.1080/17445647.2014.915671

Ministerio de Ambiente Agua y Transición Ecológica. (2022, 2 de febrero). *Unidades Hidrográficas Nivel 6*. Mapa Interactivo del Ministerio de Ambiente, Agua y Transición Ecológica. http://ide.ambiente.gob.ec/mapainteractivo/

- Montgomery, D. C., Peck, E. A., & Vining, G. G. (2012). *Introduction to linear regression analysis*. John Wiley & Sons.
- Morales, H. (2018). Georreferenciación de la cartografía histórica como herramienta para la gestión del patrimonio territorial. *Arqueología y Territorio Medieval, 25*, 101-120.
- Morales, J. M. (2018). El papel de la georreferenciación en la cartografía histórica y el análisis espacial del pasado. *Actas del III Congreso Internacional de Historia de la Cartografía: Imágenes, símbolos, paisajes* (pp. 285-294). Instituto de Estudios Riojanos.
- Muñoz-Salinas, E. (2011). Recuperación y análisis de cartografía histórica para la generación de modelos de reconstrucción tridimensional del patrimonio. *Actas del V Congreso Nacional del Patrimonio Histórico* (pp. 1051-1060). Ministerio de Educación, Cultura y Deporte de España.

Muñoz-Salinas, E. (2011). *Riesgos hidrológicos y su manejo*. Editorial Académica Española.

- Muñoz, M., Corral, I., y Suárez-Seoane, S. (2016). La georreferenciación de mapas antiguos como herramienta para el análisis territorial. *Estudios Geográficos, 77*(279), 5-32.
- Observatorio Ambiental del Ministerio de Medio Ambiente y Recursos Naturales de El Salvador [MARN]. (2011). Las crecidas e inundaciones. En Fundación Maquilishuatl. (Ed.), *"Aprendamos a protegernos" (pp. 8-9)*.
- Otero, I., González, E., y Moreno, E. (2002). Aplicación de un sistema de información geográfica para visualizar vías pecuarias y obtener información sobre las mismas a partir de imágenes de satélite SPOT. *Observatorio Medioambiental*, *5*, 229–247.

Pilgrim, D. H., & Cordery, I. (1993). *Flood estimation handbook*. Cambridge University Press.

Quito Informa. (2018, enero 31). *Municipio adjudicó la construcción del colector que evitará inundaciones en la "Y"*. Alcaldía de Quito.

http://www.quitoinforma.gob.ec/2018/01/31/municipio-adjudico-la-construccion-delcolector-que-evitara-inundaciones-en-la-y/

- Rojas, G. (2022, febrero 1). *Aluvión en Quito: Desde 1988 se advertía sobre los peligros de rellenar las quebradas*. Ecuavisa. https://www.ecuavisa.com/lo-nuevo-ecuavisa/aluvion-en-quitodesde-1988-se-advertia-sobre-los-peligros-de-rellenar-las-quebradas-MJ1290860
- Roset, R., y Ramos, N. (2012). Georreferenciación de Mapas Antiguos con Herramientas de Código Abierto. *Revista Catalana de Geografía*, *17*, 6–13. http://www.rcg.cat/articles.php?id=237
- Ruiz, L. A., Cea, A., & Barrado, C. (2019). Analysis of multitemporal satellite images for detection of land use changes. *Land Use Policy, 84*, 14-24.

https://doi.org/10.1016/j.landusepol.2019.02.014

- Secretaría de Ambiente (2021). *Informe Técnico Sa-Dpn-2021-025 Referente Al Uso De Suelo Del Predio Nro. 3697579 De Propiedad Del Distrito Metropolitano De Quito*. https://www7.quito.gob.ec/mdmq\_ordenanzas/Administraci%C3%B3n%202019- 2023/Sesiones%20de%20Concejo/2022/Sesi%C3%B3n%20209%20Ordinaria%202022-03- 15/V.%20Primer%20debate%20PUOS/Informes/Secretar%C3%ADa%20de%20Ambiente/11 .\_it\_sp\_sa-dpn-2021-125\_v4.pdf
- Universidad San Francisco de Quito [USFQ]. (2022)*. El Agua Tiene Memoria*. Reducir riesgos en Quito. https://reducirriesgosenquito.com/quebradas-rellenadas/
- Veloso, Q., y Daniel, M. (2019). *Zonificación del parámetro número de curva en las cuencas de la quebrada Anglo Frech y sector norte del río Machángara, mediante la aplicación de la herramienta ModelBuilder en ArcGis* [Tesis de pregrado, Universidad Central del Ecuador] Repositorio Digital UCE. http://www.dspace.uce.edu.ec/handle/25000/17929

Watson, D. F., Philip, G. M., & Hope, V. S. (1991). *Interpolation.* Springer.